# Aufgabe 7 (Teil B)

## Bärenwald Arbesbach

In der Gemeinde Arbesbach im Waldviertel wurde von einem Tierschutzverein eine Auffangstation für Bären errichtet.

a) In der nachstehenden Tabelle sind die jährlichen Futterkosten pro Bär für das Jahr 2008 angegeben.

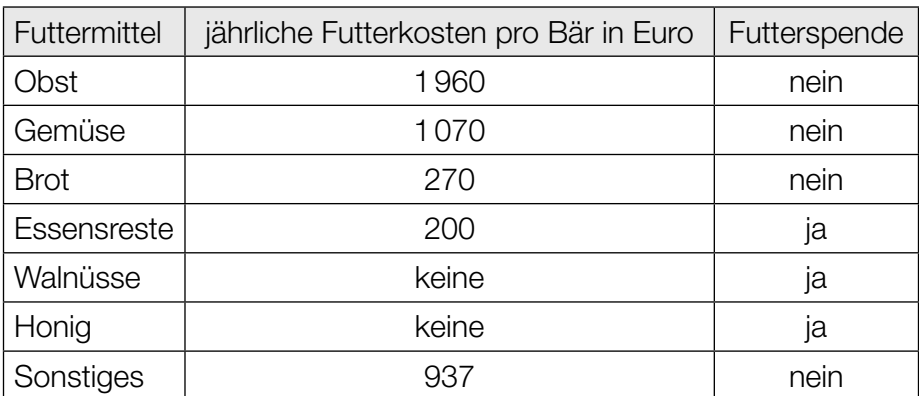

Im Jahr 2008 wurden im Bärenwald 6 Bären versorgt. Das Jahr 2008 war ein Schaltjahr mit 366 Tagen.

1) Berechnen Sie die täglichen Futterkosten im Jahr 2008 für diese 6 Bären. *[0/1 P.]*

Im nachstehenden Venn-Diagramm sind die Mengen *F* und *S* dargestellt.

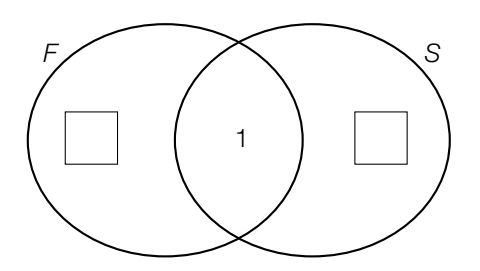

- *F* ... Menge der Futtermittel, die Futterkosten verursacht haben
	- *S* ... Menge der Futtermittel, die als Futterspende abgegeben wurden
- 2) Geben Sie dasjenige Futtermittel an, das im Bereich *F* ∩ *S* liegt. *[0/1 P.]*
- 3) Tragen Sie die zwei fehlenden Anzahlen der Elemente (von *F* \*S* und *S*\*F*) in die dafür vorgesehenen Kästchen ein. *[0/1 P.]*

### KL24 PT1 Teil-B-Aufgaben P (7. Mai 2024).pdf

b) Im Bärenwald Arbesbach steht eine Tafel mit Informationen über die Vermehrung von Streunerkatzen. Auf dieser Tafel findet man folgende Angaben:

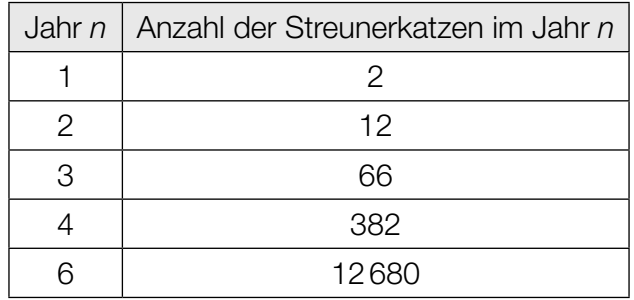

Die zeitliche Entwicklung der Anzahl der Streunerkatzen kann als Folge (a<sub>n</sub>) aufgefasst werden.

1) Zeigen Sie, dass es sich bei (*an*) nicht um eine geometrische Folge handelt. *[0/1 P.]*

In einem einfachen Modell soll die Vermehrung von Streunerkatzen dennoch näherungsweise durch eine geometrische Folge beschrieben werden. Diese geometrische Folge wird mit (b<sub>n</sub>) bezeichnet.

2) Erstellen Sie nur mithilfe der Folgenglieder  $b_1 = 2$  und  $b_4 = 382$  ein explizites Bildungsgesetz der geometrischen Folge (*b<sub>n</sub>*). *[0/1 P.]* 3) Zeigen Sie, dass  $b_6$  um weniger als 1 % (von  $a_6$ ) kleiner als  $a_6$  ist. *[0/1 P.]* 

## Aufgabe 8 (Teil B)

### Wohnungen

a) Tanja und Moritz suchen eine gemeinsame Wohnung. Sie teilen die gefundenen Wohnungen nach 3 Kriterien ein.

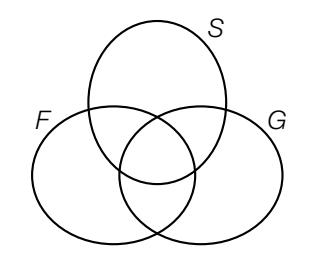

- *F* ... Menge der Wohnungen mit einem Fenster im Badezimmer *S* ... Menge der Wohnungen mit zwei Schlafzimmern
- *G* ... Menge der Wohnungen mit einem Garten

Tanja wünscht sich eine Wohnung, die sowohl zwei Schlafzimmer als auch ein Fenster im Badezimmer als auch einen Garten hat.

Die Menge der Wohnungen, die Tanjas Wünschen entsprechen, wird mit *T* bezeichnet.

1) Geben Sie *T* in Mengensymbolik an. Verwenden Sie dabei *F*, *S* und *G*.

*T* = *[0/1 P.]*

Moritz wünscht sich eine Wohnung aus der folgenden Menge: *M* = *G*\(*S*∩ *F*)

2) Markieren Sie die Menge *M* in der obigen Abbildung. *[0/1 P.]*

b) Tarek beobachtet die Wertsteigerung seiner Wohnung im Zeitraum von 2014 bis 2020.

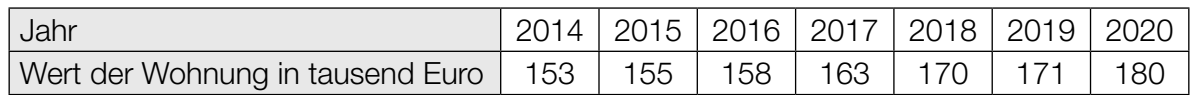

Tarek nimmt an, dass sich die zeitliche Entwicklung des Wertes seiner Wohnung näherungsweise durch die quadratische Funktion *W* beschreiben lässt.

*t* ... Zeit in Jahren mit *t* = 0 für das Jahr 2014 *W*(*t*) ... Wert der Wohnung zur Zeit *t* in tausend Euro

1) Stellen Sie mithilfe der Regressionsrechnung eine Gleichung der quadratischen Funktion *W* auf. *[0/1 P.]*

Tarek plant, seine Wohnung im Jahr 2025 zu verkaufen.

2) Berechnen Sie mithilfe der Funktion *W* den prognostizierten Wert der Wohnung im Jahr 2025 in Euro. *[0/1 P.]*

#### KL24 PT1 Teil-B-Aufgaben P (7. Mai 2024).pdf

c) Sanja betrachtet den Plan einer Wohnung mit Terrasse. Die Grundfläche dieser Wohnung hat modellhaft die Form eines Parallelogramms (siehe nachstehende Abbildung).

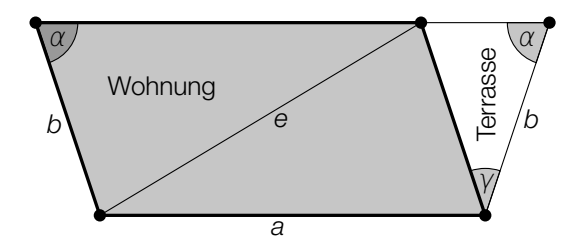

1) Stellen Sie mithilfe von  $\alpha$  eine Formel zur Berechnung von  $\gamma$  auf.

γ = *[0 / 1 P.]*

Der Flächeninhalt der Wohnung und der Flächeninhalt der Terrasse sollen berechnet werden.

2) Ordnen Sie der Wohnung und der Terrasse jeweils die zutreffende Formel zur Berechnung ihres Flächeninhalts aus A bis D zu. *[0 / 1 P.]*

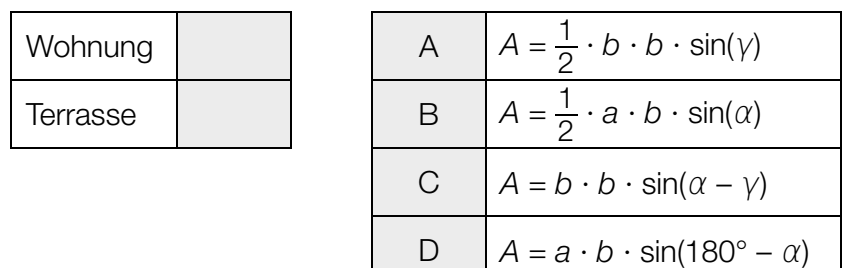

3) Kennzeichnen Sie in der obigen Abbildung einen Winkel  $\omega$ , der durch den nachstehenden Ausdruck berechnet werden kann.

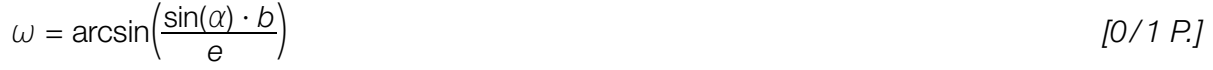

# Aufgabe 9 (Teil B)

## Vektorrennen

Beim Spiel *Vektorrennen* zeichnen die Spieler/innen Pfeile auf einer Rennstrecke in einem Koordinatensystem ein.

Diese Pfeile stellen die Bewegung ihres Fahrzeugs dar.

a) In der nachstehenden Abbildung sind die ersten zwei Bewegungen des Fahrzeugs von Martin auf einer bestimmten Rennstrecke dargestellt.

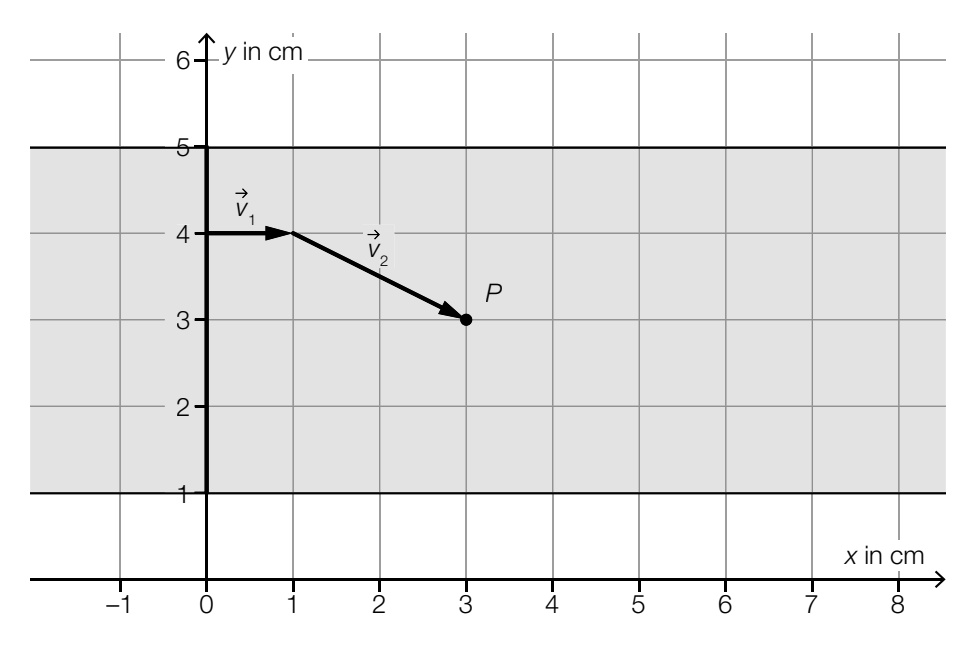

Der Vektor  $\overrightarrow{v}_2$  ist in der obigen Abbildung als Pfeil dargestellt.

1) Tragen Sie die fehlenden Zahlen in die dafür vorgesehenen Kästchen ein.

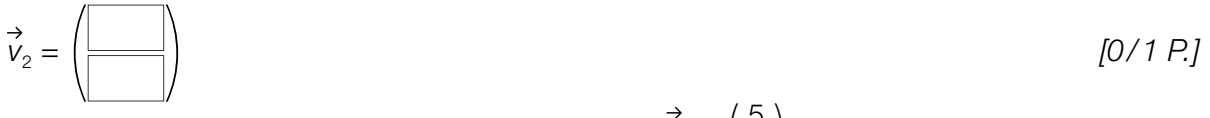

2) Zeichnen Sie in der obigen Abbildung den Vektor  $\vec{v}_3 = \begin{pmatrix} 5 \\ -1 \end{pmatrix}$  als Pfeil ausgehend vom Punkt *P* ein. *[0 / 1 P.]*

Die Länge der Strecke *s* ist die Summe der Längen der Vektoren  $\vec{v}_1$ ,  $\vec{v}_2$  und  $\vec{v}_3$ .

3) Berechnen Sie die Länge der Strecke *s*. *[0 / 1 P.]*

Für einen Winkel  $\alpha$  gilt:

$$
\alpha = \arccos\left(\frac{\overrightarrow{v}_2 \cdot \overrightarrow{v}_3}{|\overrightarrow{v}_2| \cdot |\overrightarrow{v}_3|}\right)
$$

4) Zeichnen Sie in der obigen Abbildung α mit dem Punkt *P* als Scheitel ein. *[0 / 1 P.]*

b) In der nachstehenden Abbildung sind die Bewegungen des Fahrzeugs von Emese auf einer anderen Rennstrecke dargestellt.

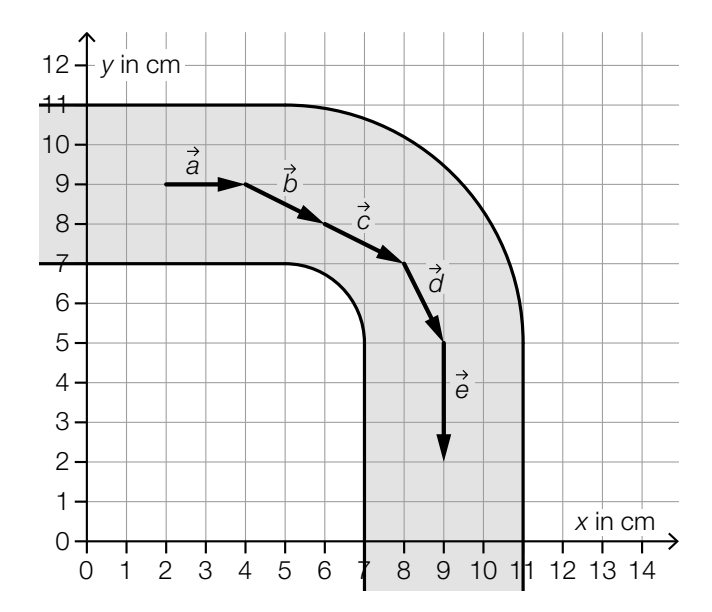

1) Kreuzen Sie die nicht zutreffende Aussage an. *[1 aus 5] [0/1 P.]*

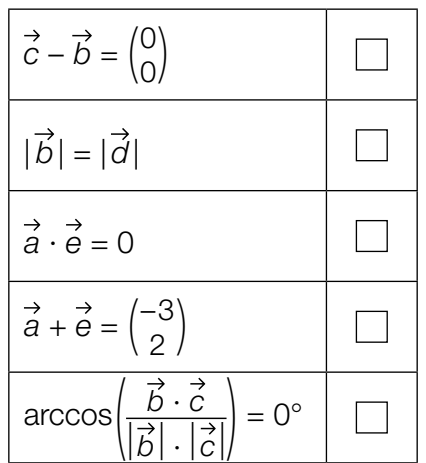

# Aufgabe 6 (Teil B)

### Avengers

Die Avengers sind eine Gruppe von Superheldinnen und Superhelden des Comicverlags MARVEL*™*. Neben zahlreichen Comics gibt es auch mehrere Verfilmungen ihrer Geschichten.

a) Die verschiedenen Superheldinnen und Superhelden tauchen dabei oft in mehreren Filmen auf.

Die nachstehende Tabelle ist für die 4 Superhelden Captain America, Hulk, Iron Man und Thor ausgefüllt.

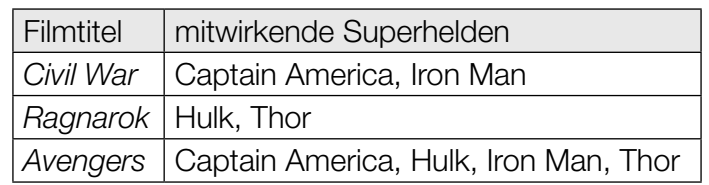

1) Kennzeichnen Sie im nachstehenden Venn-Diagramm denjenigen Bereich, in dem Iron Man liegt. *[0/1 P.]*

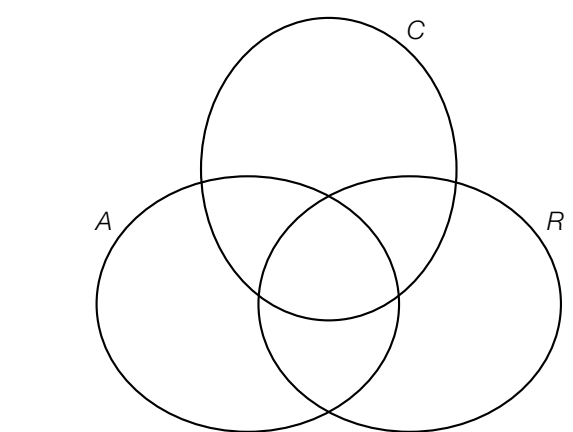

- *A* ... Menge der Superhelden, die in *Avengers* mitwirken
	- *C* ... Menge der Superhelden, die in *Civil War* mitwirken
	- *R* ... Menge der Superhelden, die in *Ragnarok* mitwirken
- 2) Geben Sie den Bereich des Venn-Diagramms, in dem Captain America liegt, in Mengensymbolik an. *[0/1 P.]*
- 3) Kreuzen Sie diejenige Menge an, die nicht leer ist. *[1 aus 5] [0/1 P.]*

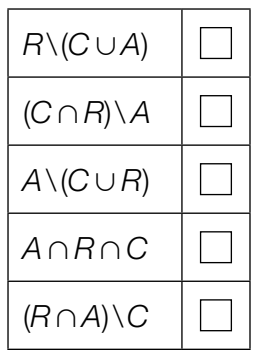

Der Superheld Black Panther liegt in der folgenden Menge: *C*\(*A*∪*R*)

4) Geben Sie an, in wie vielen der obigen 3 Filme Black Panther gemeinsam mit Hulk und Thor zu sehen ist. *<i>[0/1 P.]* 

### KL23 PT3 Teil-B-Aufgaben P (10. Jänner 2024).pdf

b) In der nachstehenden Tabelle sind die Erscheinungsjahre und die Einnahmen der ersten 6 MARVEL™-Filme angegeben.

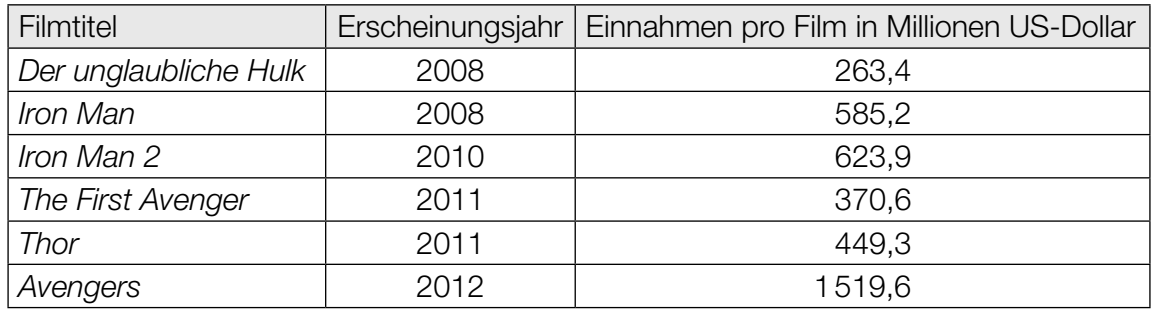

Die Entwicklung der Einnahmen pro Film soll in Abhängigkeit vom Erscheinungsjahr durch die lineare Funktion *f* beschrieben werden.

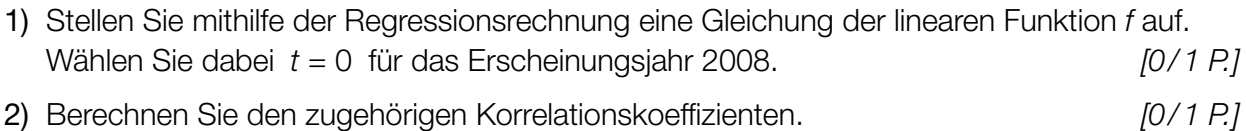

### KL23 PT3 Teil-B-Aufgaben P (10. Jänner 2024).pdf

c) Auf einer bestimmten Online-Plattform werden Filme mit 1 bis 5 Sternen bewertet.

In der nachstehenden Tabelle sind die Bewertungen aller 23 MARVEL™-Filme (Stand 2019) eingetragen.

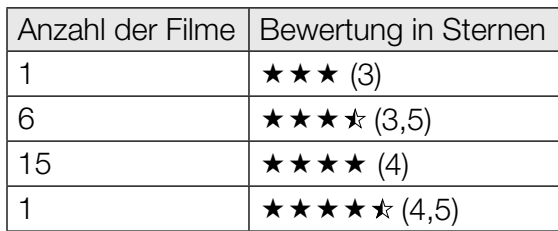

Die Bewertungen dieser 23 Filme sollen in einem Kreisdiagramm dargestellt werden.

1) Vervollständigen Sie das nachstehende Kreisdiagramm durch Einzeichnen der entsprechenden 4 Sektoren. *[0/1 P.]*

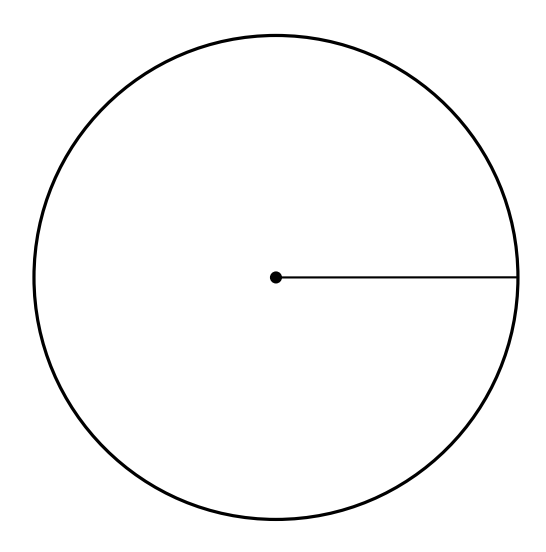

Die Zufallsvariable *X* gibt die Anzahl der Sterne eines aus diesen 23 Filmen zufällig ausgewählten Films an.

2) Berechnen Sie den Erwartungswert *E*(*X*). *[0/1 P.]*

Daniela wählt 2 verschiedene dieser 23 Filme zufällig aus.

3) Berechnen Sie die Wahrscheinlichkeit, dass beide Filme jeweils eine Bewertung von mindestens 4 Sternen haben. *[0/1 P.]*

# Aufgabe 7 (Teil B)

## Puzzles

a) Bei einem sogenannten *Rundpuzzle* werden die Teile in Ringen aneinandergelegt. Der innerste Ring besteht aus 4 Teilen. Die Anzahl der Teile jedes Ringes ist in der nachstehenden Tabelle angegeben.

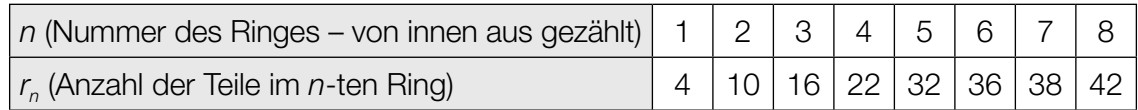

Die Anzahl der Teile im jeweiligen Ring kann durch die Folge (r<sub>n</sub>) beschrieben werden.

- 1) Begründen Sie, warum sich die Anzahl der Teile im *n*-ten Ring bis *n* = 4 durch eine arithmetische Folge beschreiben lässt. *[0/1 P.]*
- 2) Weisen Sie nach, dass sich die Anzahl der Teile im *n*-ten Ring ab *n* = 5 nicht mehr durch eine arithmetische Folge beschreiben lässt. *[0/1 P.]*

Die gesamte Anzahl aller Teile bis zum *n*-ten Ring kann bis *n* = 4 mithilfe der nachstehenden Formel berechnet werden.

 $S_n = k \cdot n^2 + \ell \cdot n$ 

*sn* ... gesamte Anzahl der Teile in den ersten *n* Ringen *n* ... Anzahl der Ringe *k*, ℓ ... Parameter

Es gilt:  $s_1 = 4$  und  $s_2 = 14$ 

3) Berechnen Sie die Parameter *k* und ℓ. *[0/1 P.]*

#### KL23 PT3 Teil-B-Aufgaben P (10. Jänner 2024).pdf

b) Vom Hersteller *B* gibt es Puzzles, deren Teilezahlen der Folge ( $b_n$ ) entsprechen. *b*1 ist dabei die Teilezahl des größten Puzzles (d.h. des Puzzles mit den meisten Teilen).

$$
b_n = 4000 \cdot q^{n-1}
$$
 mit  $n \le 6$ 

Das fünftgrößte Puzzle (*n* = 5) hat 250 Teile.

1) Ermitteln Sie den Parameter *q*. *[0/1 P.]*

Das fünftgrößte Puzzle des Herstellers *C* hat doppelt so viele Teile wie das fünftgrößte Puzzle des Herstellers *B*. Dieses Verhältnis gilt für alle Puzzlegrößen.

Die Teilezahlen der Puzzles des Herstellers *C* entsprechen der Folge (*cn*).

2) Kreuzen Sie das auf die Folge (*cn*) zutreffende Bildungsgesetz an. *[1 aus 5] [0/1 P.]*

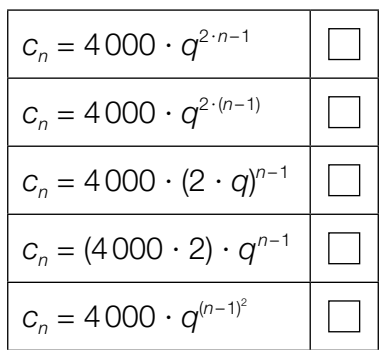

### KL23 PT3 Teil-B-Aufgaben P (10. Jänner 2024).pdf

c) Bei einem Puzzle für Kinder sind noch 4 Lücken für jeweils 1 Teil frei.

Andreas nimmt eines der 4 Teile und versucht so oft, es in jede der Lücken zu legen, bis er die richtige Lücke gefunden hat.

Dieser Vorgang wird bis zur 3. Lücke durch das nachstehende Baumdiagramm beschrieben.

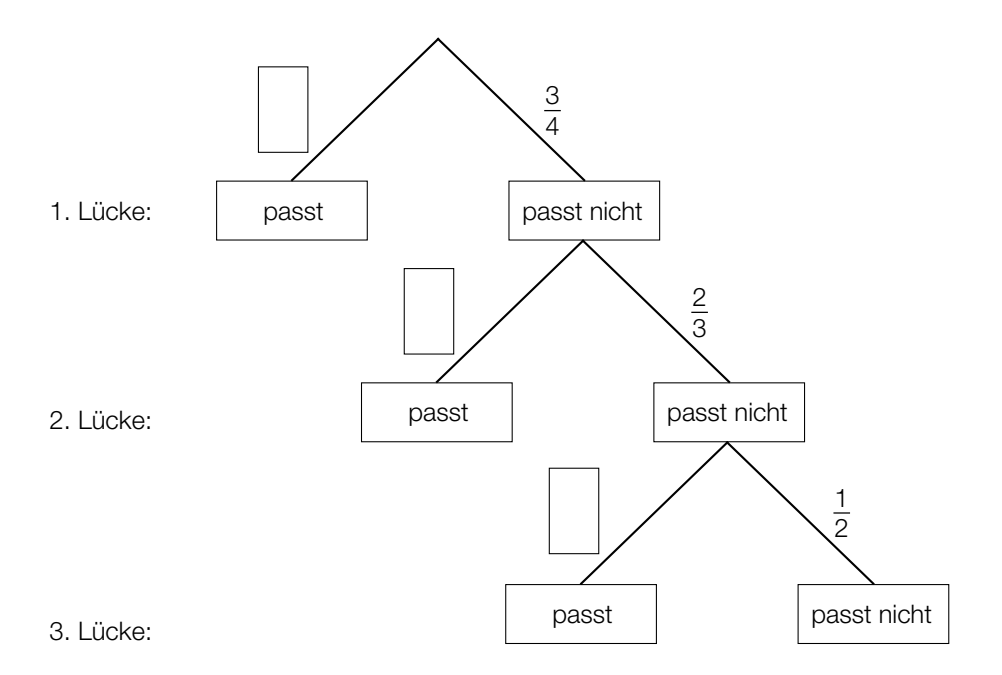

1) Tragen Sie im obigen Baumdiagramm die fehlenden Wahrscheinlichkeiten in die dafür vorgesehenen Kästchen ein. *[0/1 P.]*

Lena wählt ein Teil zufällig aus und betrachtet die folgenden zwei Ereignisse:

- $E_1$  ... "das Teil passt in die 1. Lücke"
- *E*2 ... "das Teil passt nicht in die 1. Lücke, aber es passt in die 2. Lücke"
- 2) Zeigen Sie, dass die Wahrscheinlichkeit für das Ereignis *E*1 gleich groß wie die Wahrscheinlichkeit für das Ereignis  $E_2$  ist. *[0/1 P.]*

# Aufgabe 8 (Teil B)

## Erde

a) In jedem Punkt der Erdoberfläche entsteht eine Gezeitenkraft, die vereinfacht betrachtet durch Addition von Anziehungskraft des Mondes und Trägheitskraft zustandekommt.

Der Punkt *A* liegt auf der Erdoberfläche. In diesem Punkt sind die zugehörigen Kraftvektoren als Pfeile dargestellt. (Siehe nachstehende modellhafte Abbildung.)

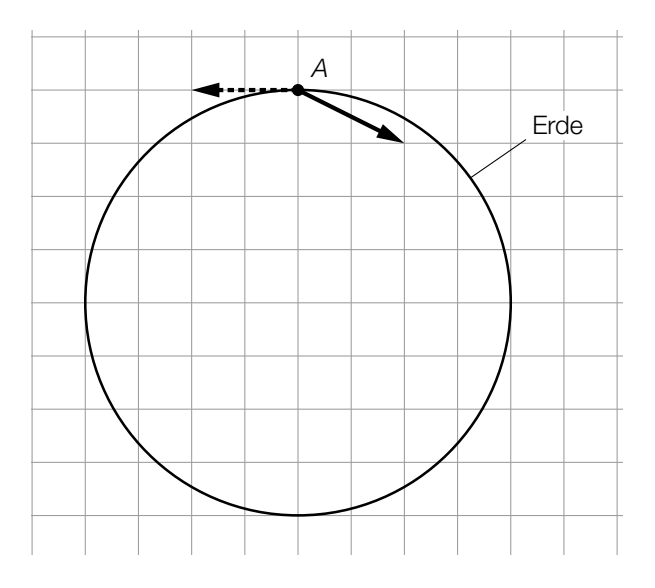

Der durchgezogene Pfeil symbolisiert dabei die Anziehungskraft des Mondes, der strichlierte Pfeil symbolisiert die Trägheitskraft.

1) Zeichnen Sie in der obigen Abbildung die resultierende Gezeitenkraft im Punkt *A* als Pfeil ein. *[0/1 P.]* Der Punkt *B* liegt ebenfalls auf der Erdoberfläche. Auch hier sind die zugehörigen Kraftvektoren als Pfeile eingezeichnet. (Siehe nachstehende modellhafte Abbildung.)

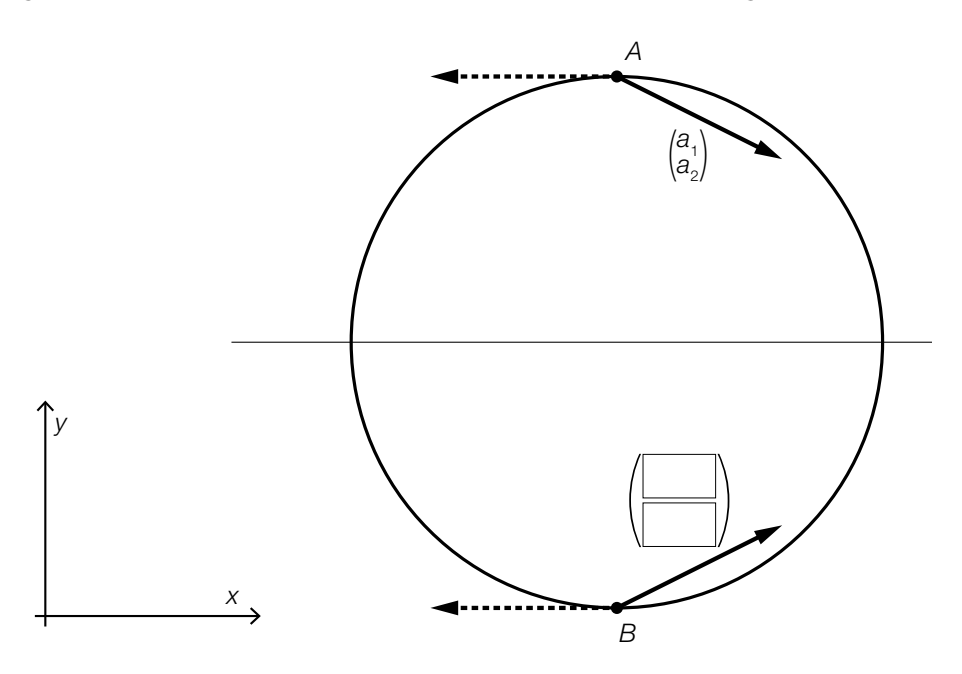

Die entsprechenden Vektoren sind entlang der eingezeichneten Geraden gespiegelt.

2) Ergänzen Sie in der obigen Abbildung mithilfe von  $a_1$  und  $a_2$  die fehlenden Koordinaten des Vektors für die Anziehungskraft des Mondes im Punkt *B*. *[0/1 P.]*

Im Mittelpunkt der Erde ist der Vektor der Trägheitskraft *f* der Gegenvektor zur Anziehungskraft *a* des Mondes.

Dabei gilt:  $\vec{f} \neq \begin{pmatrix} 0 \\ 0 \end{pmatrix}$  und  $\vec{a} \neq \begin{pmatrix} 0 \\ 0 \end{pmatrix}$ 

3) Kreuzen Sie die nicht zutreffende Gleichung an. *[1 aus 5] [0/1 P.]*

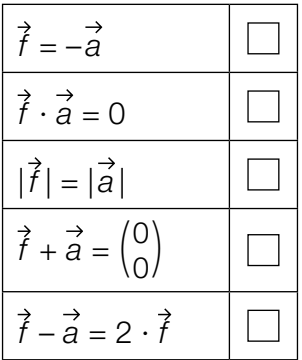

b) Mithilfe der sogenannten *Triangulation* lässt sich die Entfernung Erde–Mond bestimmen. Dazu werden unter anderem ausgehend von den Punkten *P* und *Q* auf der Erde mehrere Winkel bestimmt (siehe nachstehende nicht maßstabgetreue Abbildung).

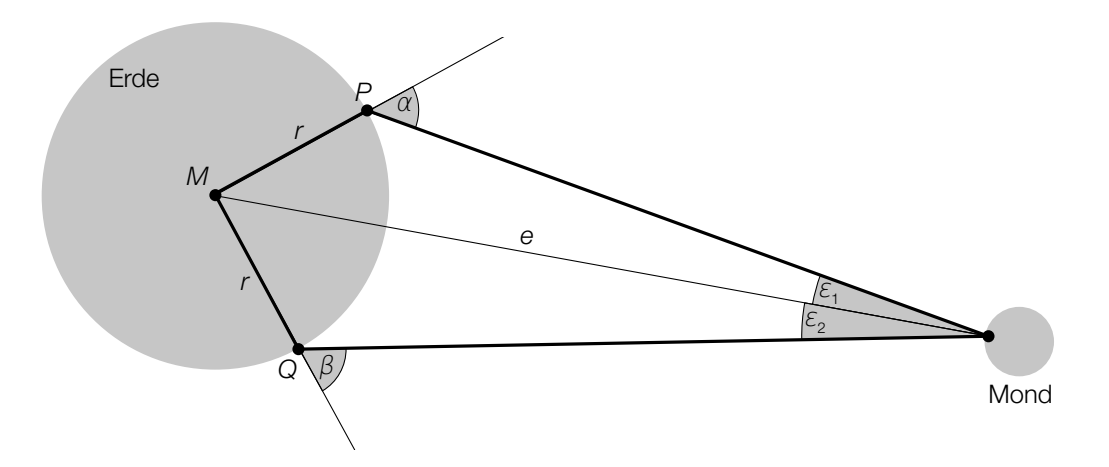

- 1) Markieren Sie in der obigen Abbildung den Winkel γ, für den gilt:  $360^{\circ} = (180^{\circ} - \alpha) + (180^{\circ} - \beta) + \varepsilon_1 + \varepsilon_2 + \gamma$  [0/1 P.]
- 2) Stellen Sie eine Formel zur Berechnung von sin(<sup>ε</sup> 1) auf. Verwenden Sie dabei *r*, *e* und α.

 $\sin(\varepsilon_1) =$  *[0/1 P.]* 

3) Zeichnen Sie in der obigen Abbildung diejenige Strecke ein, deren Länge ℓ sich mit dem nachstehenden Ausdruck berechnen lässt.

$$
\ell = \sqrt{2 \cdot r^2 - 2 \cdot r^2 \cdot \cos(\gamma)}
$$

- 
- c) In einer Fernseh-Dokumentation über die Erde wurden einige Überlegungen zur Größe der Erde angestellt. Die Erde wurde dabei modellhaft als kugelförmig angenommen.
	- 1) Ergänzen Sie die Textlücken im nachstehenden Satz durch Ankreuzen des jeweils zutreffenden Satzteils so, dass eine richtige Aussage entsteht. *[0/1 P.]*

 $\frac{10}{2}$  man den Durchmesser der Erde, so  $\frac{2}{2}$  sich ihr Volumen.

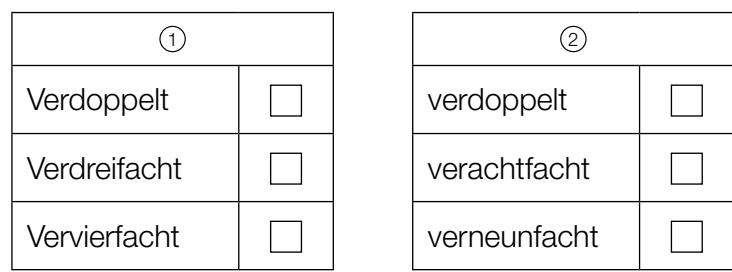

# Aufgabe 6 (Teil B)

## **Smoothies**

Smoothies sind Mixgetränke mit Obst oder Gemüse.

a) In der nachstehenden Tabelle sind der Vitamin-C-Gehalt und der Nährwert von Orangen und Mangos dargestellt.

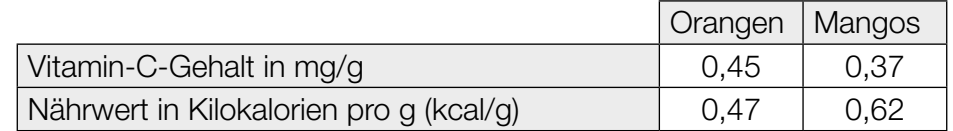

Der empfohlene Tagesbedarf eines Menschen an Vitamin C beträgt 100 mg.

Für einen Smoothie sollen die beiden Obstsorten so gemischt werden, dass man eine Mischung erhält, die 100 mg Vitamin C enthält und einen Nährwert von 125 kcal hat.

- 1) Erstellen Sie ein Gleichungssystem, mit dem die benötigten Mengen an Orangen und Mangos (in g) berechnet werden können. *[0/1 P.]*
- 2) Berechnen Sie die benötigten Mengen an Orangen und Mangos (in g). *[0/1 P.]*
- b) 27 Schülerinnen bereiten Smoothies mit Orangen und/oder Mangos zu.

Jede Schülerin darf höchstens 1 Smoothie verkosten.

Im nachstehenden Venn-Diagramm sind die Anzahlen der Schülerinnen dargestellt, die diese Smoothies nach der Zubereitung verkosten.

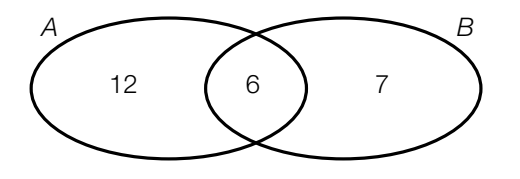

 *A* … Menge der Schülerinnen, die einen Smoothie verkosten, der Orangen enthält *B* … Menge der Schülerinnen, die einen Smoothie verkosten, der Mangos enthält

1) Berechnen Sie, wie viel Prozent dieser 27 Schülerinnen keinen Smoothie verkosten. *[0/1 P.]*

Die Menge aller Schülerinnen, die einen Smoothie verkosten, der nur eine einzige der oben genannten Obstsorten enthält, wird mit *L* bezeichnet.

- 2) Kennzeichnen Sie im obigen Venn-Diagramm die Menge *L*. *[0/1 P.]*
- 3) Geben Sie die Menge *L* in Mengensymbolik an. *[0/1 P.]*

c) Die Funktion *f* beschreibt näherungsweise die vom Körper aufgenommene Vitamin-C-Menge in Abhängigkeit von der konsumierten Vitamin-C-Menge.

*f*(*x*) = 28,7 ∙ ln(*x*) – 73,6 mit 25 ≤ *x* ≤ 250

*x* … konsumierte Vitamin-C-Menge in mg

*f*(*x*) … vom Körper aufgenommene Vitamin-C-Menge in mg

Für alle *x* mit  $25 \le x \le 250$  gilt:  $f'(x) > 0$ 

- 1) Interpretieren Sie die obige Ungleichung im gegebenen Sachzusammenhang. *[0/1 P.]*
- 2) Zeichnen Sie im nachstehenden Koordinatensystem den Graphen der Funktion *f* ein.

*[0/1 P.]*

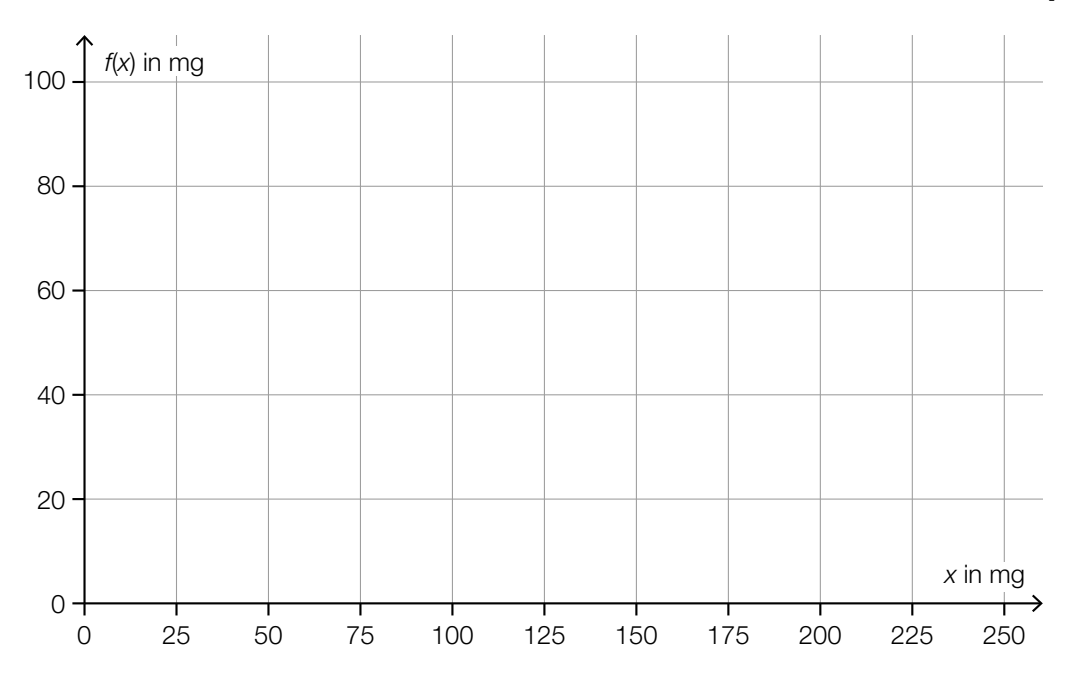

## Aufgabe 7 (Teil B)

## Flugzeuge

a) Ein bestimmtes Flugzeug befindet sich nach dem Start im Steigflug. Barbara befindet sich im Punkt *B* und sieht das Flugzeug zunächst im Punkt  $F_1$  und kurze Zeit später im Punkt  $F_2$ (siehe nachstehende nicht maßstabgetreue Abbildung in der Ansicht von der Seite).

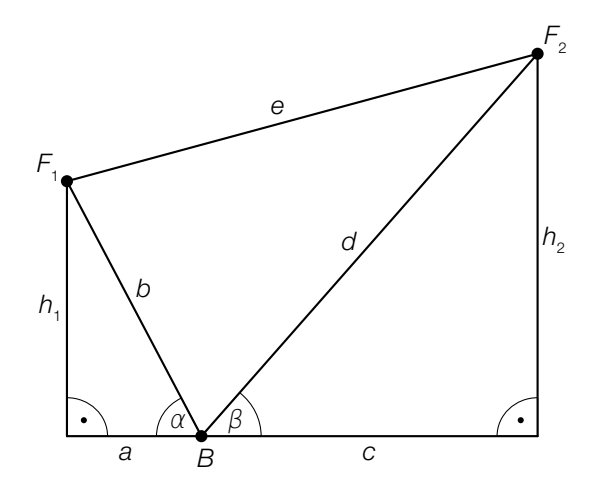

1) Kreuzen Sie die nicht zutreffende Formel an. *[1 aus 5] [0/1 P.]*

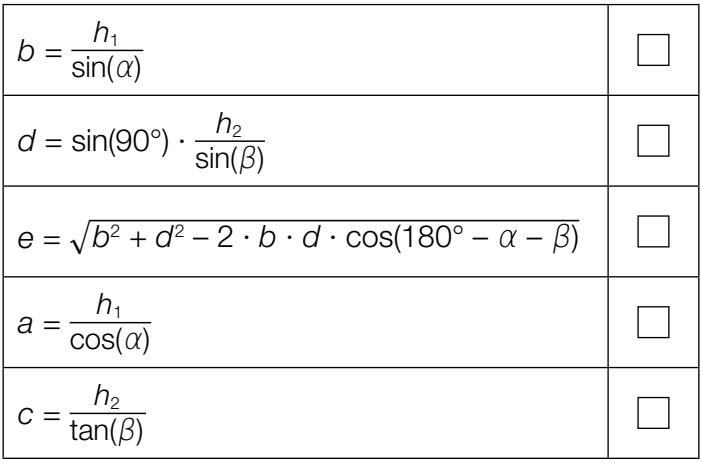

#### KL23 PT2 Teil-B-Aufgaben P (19. September 2023).pdf

b) Zwei Flugzeuge fliegen in gleicher, konstant bleibender Höhe mit jeweils konstanter Geschwindigkeit.

Die Kurse der zwei Flugzeuge können dabei modellhaft in der Ansicht von oben als Vektoren dargestellt werden.

Das erste Flugzeug fliegt in 12 min vom Punkt *A* zum Punkt *B*. Sein Kurs kann durch den Vektor  $\overrightarrow{AB} = \begin{pmatrix} 90 \\ 70 \end{pmatrix}$  (in km) beschrieben werden.

1) Berechnen Sie die Geschwindigkeit dieses Flugzeugs auf seinem Weg von *A* nach *B* in km/h. *[0/1 P.]*

Das zweite Flugzeug fliegt vom Punkt *A* zum Punkt *C* einen Kurs, der durch den Vektor  $\overrightarrow{AC} = \begin{pmatrix} 40 \\ 40 \end{pmatrix}$  (in km) beschrieben werden kann.

2) Berechnen Sie den Winkel zwischen den Vektoren *AB* und *AC*. *[0/1 P.]*

Das zweite Flugzeug fliegt vom Punkt *C* aus direkt zum Punkt *B*.

3) Zeichnen Sie im nachstehenden Koordinatensystem den Vektor *CB* als Pfeil ausgehend vom Punkt *C* ein. *[0/1 P.]*

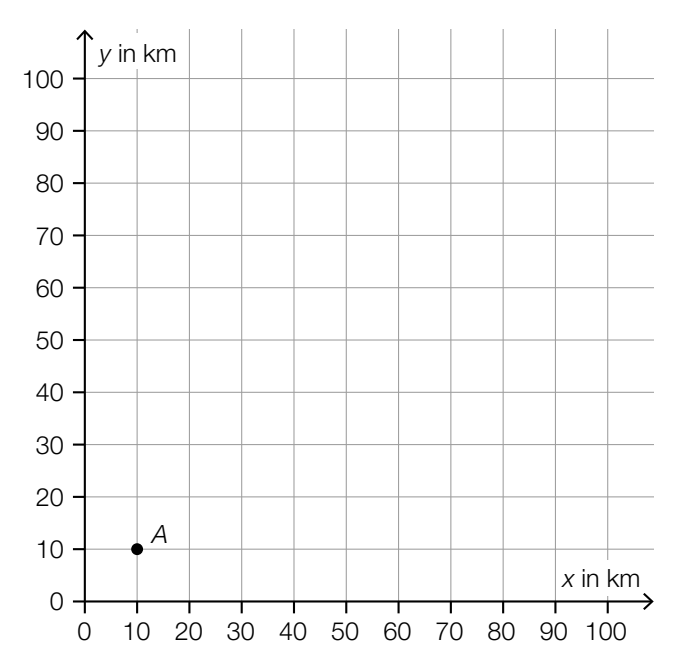

### KL23 PT2 Teil-B-Aufgaben P (19. September 2023).pdf

c) Ein Flugzeug befindet sich im Landeanflug auf einen Flughafen. Nachdem es einen Kontrollpunkt überflogen hat, kann seine Höhe über der Landebahn näherungsweise durch die Polynomfunktion 3. Grades *h* beschrieben werden.

 $h(x) = a \cdot x^3 + b \cdot x^2 + c \cdot x + d$ 

*x* ... waagrechte Entfernung vom Kontrollpunkt in km *h*(*x*) ... Höhe über der Landebahn in der Entfernung *x* in m

In einer waagrechten Entfernung von 12 km vom Kontrollpunkt nimmt die Höhe pro km waagrechter Entfernung am stärksten ab.

1) Tragen Sie die fehlenden Zeichen ("<", "=" oder ">") in die dafür vorgesehenen Kästchen ein.

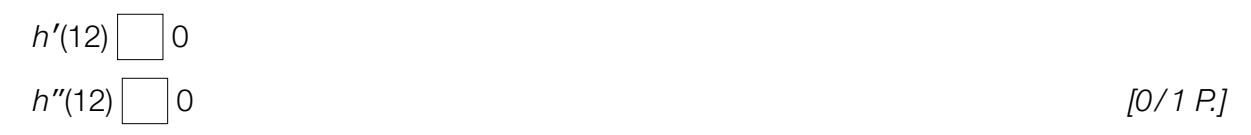

Der Graph der Funktion *h* hat den Wendepunkt *W* = (12|1000) und den Tiefpunkt *T* = (24|0).

2) Erstellen Sie ein Gleichungssystem zur Berechnung der Koeffizienten der Funktion *h*.

*[0/1/2 P.]* 3) Berechnen Sie die Koeffizienten der Funktion *h*. *[0/1 P.]*

- 
- d) Bei einem Landeanflug eines Flugzeugs wurde die Außentemperatur in verschiedenen Höhen gemessen (siehe nachstehende Tabelle).

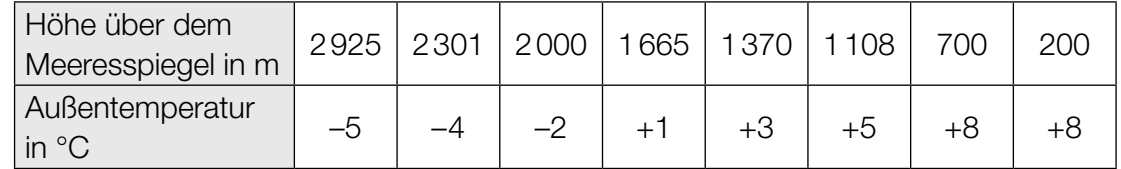

Die Außentemperatur soll in Abhängigkeit von der Höhe über dem Meeresspiegel durch die lineare Funktion *T* beschrieben werden.

*h* ... Höhe über dem Meeresspiegel in m

*T*(*h*) ... Außentemperatur in der Höhe *h* in °C

1) Stellen Sie mithilfe der Regressionsrechnung eine Gleichung der linearen Funktion *T* auf.

*[0/1 P.]*

# Aufgabe 8 (Teil B)

### **Gewinnspiele**

Bei den in dieser Aufgabe behandelten Gewinnspielen wird ein fairer Spielwürfel geworfen, bei dem die Augenzahlen 1 bis 6 jeweils mit gleicher Wahrscheinlichkeit als Würfelergebnis auftreten. Dabei wird der Spielwürfel 2-mal hintereinander geworfen.

- a) Beim 2-maligen Werfen eines Spielwürfels gibt es 36 mögliche Würfelergebnisse.
	- 1) Vervollständigen Sie die nachstehende Tabelle durch Eintragen der entsprechenden Zahlen. *[0/1 P.]*

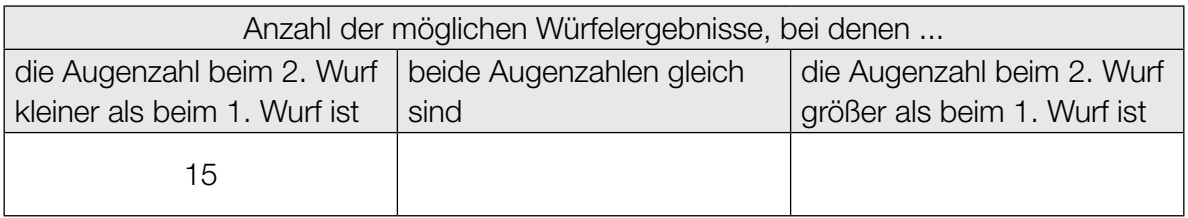

2) Berechnen Sie die Wahrscheinlichkeit, dass die Augenzahl beim 2. Wurf kleiner als beim 1. Wurf ist.

*P*("die Augenzahl ist beim 2. Wurf kleiner als beim 1. Wurf") = *[0/1 P.]* 

Folgende Bedingungen gelten für ein Spiel:

Ist die Augenzahl beim 2. Wurf kleiner als beim 1. Wurf, so gewinnt man 5 Euro. Ist die Augenzahl beim 2. Wurf größer als beim 1. Wurf, so gewinnt man 3 Euro. Sind die beiden Augenzahlen gleich, so verliert man 10 Euro.

3) Berechnen Sie den Erwartungswert für den Gewinn bei diesem Spiel. *[0/1 P.]*

#### KL23 PT2 Teil-B-Aufgaben P (19. September 2023).pdf

b) Im Folgenden sind die Wahrscheinlichkeiten einer Zufallsvariablen *X* für ein anderes Gewinnspiel dargestellt.

Die Zufallsvariable *X* gibt dabei die größte geworfene Augenzahl beider Würfe an.

Es wird folgende Schreibweise verwendet:

$$
\left(\begin{array}{|}\hline\textbf{1}\\\hline\textbf{2}\\\hline\textbf{3}\\\hline\textbf{4}\\\hline\textbf{5}\\\hline\textbf{6}\\\hline\textbf{7}\\\hline\textbf{8}\\\hline\textbf{7}\\\hline\textbf{8}\\\hline\textbf{8}\\\hline\textbf{9}\\\hline\textbf{1}\\\hline\textbf{1}\\\hline\text
$$

$$
P(X = 1) = P\left(\left\{ \left( \begin{array}{c} \cdot \\ \cdot \cdot \cdot \cdot \end{array} \right) \right\} \right) = \frac{1}{36}
$$
  
\n
$$
P(X = 2) = P\left(\left\{ \left( \begin{array}{c} \cdot \\ \cdot \cdot \cdot \cdot \end{array} \right) \right\}, \left( \begin{array}{c} \cdot \\ \cdot \cdot \cdot \cdot \end{array} \right) \right\}, \left( \begin{array}{c} \cdot \\ \cdot \cdot \cdot \cdot \end{array} \right) \right\}) = \frac{3}{36}
$$
  
\n
$$
P(X = 3) = P\left(\left\{ \left( \begin{array}{c} \cdot \\ \cdot \cdot \cdot \end{array} \right) \right\}, \left( \begin{array}{c} \cdot \\ \cdot \cdot \cdot \cdot \end{array} \right) \right\}, \left( \begin{array}{c} \cdot \\ \cdot \cdot \cdot \cdot \end{array} \right) \right\}, \left( \begin{array}{c} \cdot \\ \cdot \cdot \cdot \cdot \end{array} \right) \right\}) = \frac{5}{36}
$$
  
\nusw.  
\n
$$
P(X = 6) = \dots = \frac{11}{36}
$$

Die obigen Wahrscheinlichkeiten bilden eine arithmetische Folge.

- 1) Zeigen Sie dies für *P*(*X* = 1), *P*(*X* = 2) und *P*(*X* = 3). *[0/1 P.]*
- 2) Erstellen Sie ein rekursives Bildungsgesetz für diese Folge. *[0/1 P.]*
- 3) Stellen Sie im nachstehenden Koordinatensystem die zugehörige Wahrscheinlichkeitsfunktion als Säulendiagramm dar. *[0/1 P.]*

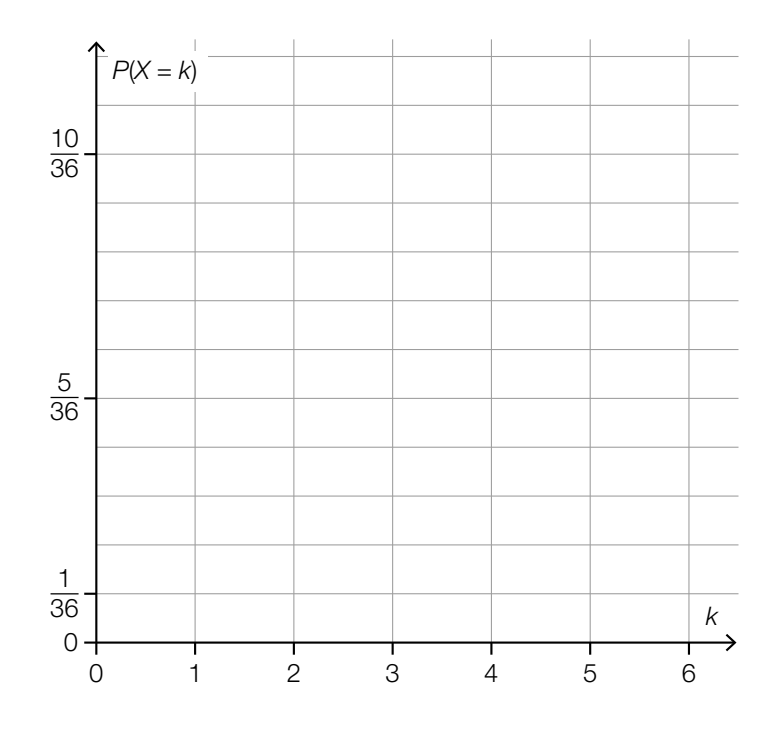

## Aufgabe 6 (Teil B)

### Klettern

a) In der nachstehenden Abbildung ist eine Kletterwand modellhaft in der Ansicht von der Seite dargestellt.

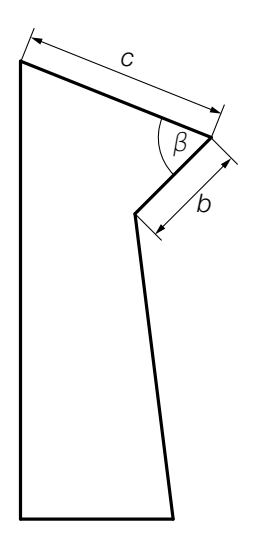

Für die Strecke *f* gilt:

 $f^2 = c^2 + b^2 - 2 \cdot c \cdot b \cdot \cos(\beta)$ 

1) Zeichnen Sie in der obigen Abbildung die Strecke *f* ein. *[0/1 P.]*

Die von *f*, *b* und *c* begrenzte Fläche soll eingefärbt werden.

- 2) Stellen Sie eine Formel zur Berechnung des Inhalts *A* dieser Fläche auf. Verwenden Sie dabei *b*, *c* und β.
	- *A* = *[0/1 P.]*

b) Lilli verwendet eine App zur Planung ihrer Routen beim Klettern auf einer Kletterwand. In der nachstehenden Abbildung ist die Kletterwand mit Griffen und Tritten in einem Koordinatensystem dargestellt.

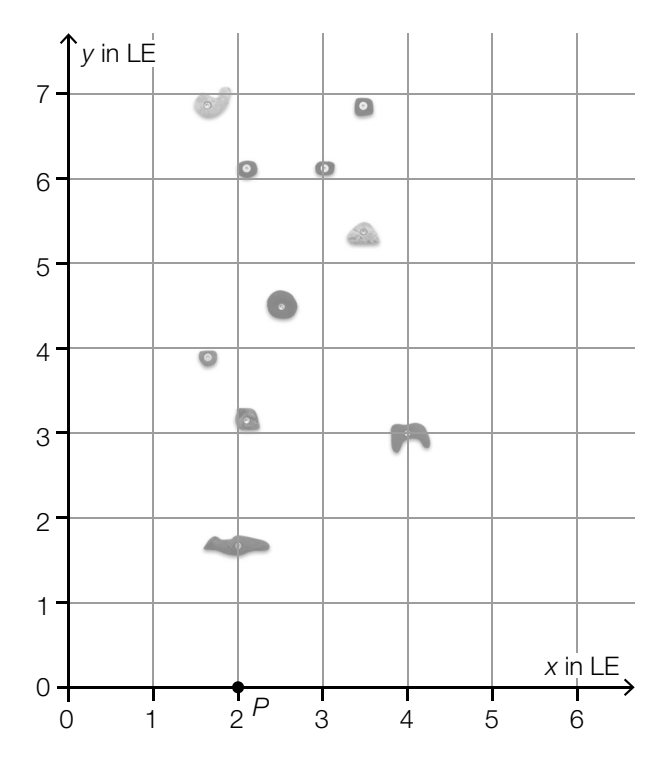

*x*, *y* ... Koordinaten in Längeneinheiten (LE)

 Lilli plant eine Route für einen Aufstieg. Sie startet im Punkt *P*, danach führt die Route über die Punkte *Q* und *R* zum Punkt *S*.

Es gilt: 
$$
\overrightarrow{PQ} = \begin{pmatrix} 0 \\ 1,8 \end{pmatrix}
$$
,  $\overrightarrow{QR} = \begin{pmatrix} 2 \\ 1,2 \end{pmatrix}$ ,  $\overrightarrow{RS} = \begin{pmatrix} -1,5 \\ 1,5 \end{pmatrix}$ 

- 1) Zeichnen Sie in der obigen Abbildung diese Route als Abfolge von Vektoren ein. *[0 / 1 P.]*
- 2) Berechnen Sie den Betrag des Vektors *QR*. *[0 / 1 P.]*
- 3) Ermitteln Sie den Vektor *PS*.

$$
\overrightarrow{PS} = \left(\begin{array}{c}\n\phantom{P} \\
\phantom{P} \\
\phantom{P} \\
\phantom{P}\n\end{array}\right) \qquad [0/1 \, P]
$$

#### KL23 PT1 Teil-B-Aufgaben P (3. Mai 2023).pdf

c) Der Deutsche Alpenverein gibt an, dass sich im Jahr 2016 in Kletterhallen 53 Seilkletterunfälle, 119 Boulderunfälle und 14 sonstige Unfälle ereignet haben.

Datenquelle: https://www.alpenverein.de/bergsport/sicherheit/unfallstatistik/klettern-unfall-unfallstatistik-kletterhalle-kletterunfall\_ aid\_30268.html [19.01.2023].

1) Vervollständigen Sie das nachstehende Kreisdiagramm so, dass es den beschriebenen Sachverhalt wiedergibt. *a <i>m s n <i>m n n n n n n n n n n n n n n n n n n n n n n n n n n n n* 

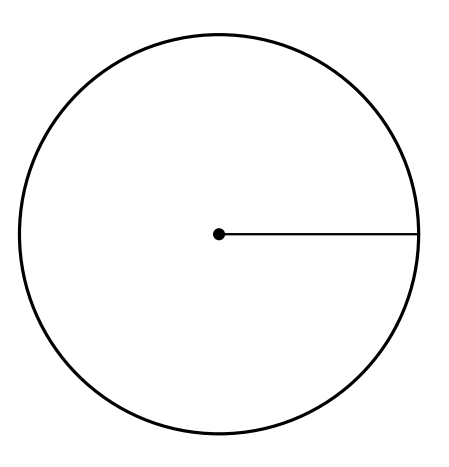

- d) David verbraucht beim Klettern 130 Kilokalorien (kcal) in 15 min. 1 cm<sup>3</sup> eines bestimmten Softdrinks führt dem Körper 400 Kalorien (cal) zu. David hat 1 Woche lang jeden Tag 1,5 L dieses Softdrinks getrunken und seinem Körper damit eine bestimmte Energiemenge zugeführt.
	- 1) Berechnen Sie, wie lange David klettern müsste, um diese Energiemenge zu verbrauchen. Geben Sie das Ergebnis in Stunden an. *[0/1 P.]*

## Aufgabe 7 (Teil B)

### Ferienwohnungen

Im Zuge der Urlaubsplanung vergleicht Familie Hadek verschiedene Angebote für Ferienwohnungen.

a) Die 1. Woche in der Ferienwohnung *Rosenhof* kostet 1.200 Euro. Jede weitere Woche kostet um 10 % weniger als die vorangegangene Woche.

Die Kosten der *n*-ten Woche können durch eine Folge beschrieben werden.

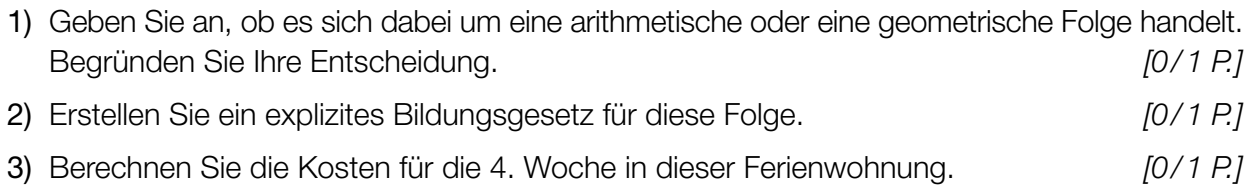

b) Die jeweiligen Kosten der *n*-ten Woche in den Ferienwohnungen *Seeblick* und *Bergschlössl* können durch Folgen beschrieben werden.

Die 1. Woche in der Ferienwohnung *Bergschlössl* kostet 1.750 Euro. Jede weitere Woche ist um 100 Euro billiger als die jeweils vorangegangene Woche.

Die 1. Woche in der Ferienwohnung *Seeblick* kostet 1.450 Euro. Jede weitere Woche ist um 50 Euro billiger als die jeweils vorangegangene Woche.

1) Ordnen Sie den beiden Ferienwohnungen jeweils den zutreffenden Zusammenhang aus A bis D zu. *[0/1 P.]*

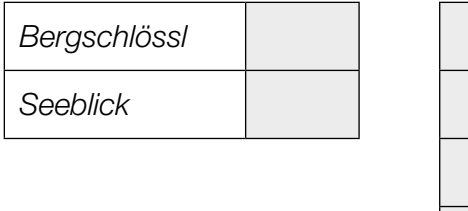

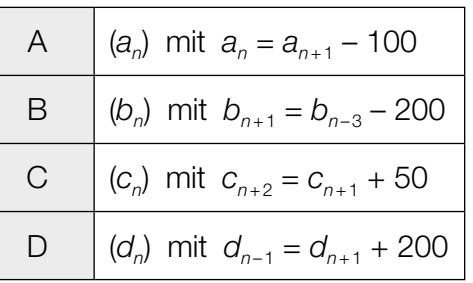

- 2) Erstellen Sie ein explizites Bildungsgesetz für die Kosten der *n*-ten Woche in der Ferienwohnung *Bergschlössl*. *[0/1 P.]*
- 3) Ermitteln Sie für die Ferienwohnung *Bergschlössl* diejenige Woche, die erstmals um mindestens 25 % billiger als die 1. Woche ist. *[0/1 P.]*
- c) Im Ferienort Almdorf werden Ferienwohnungen mit verschiedenen Ausstattungen angeboten.
	- 45 Ferienwohnungen verfügen über eine Waschmaschine.
	- 62 Ferienwohnungen verfügen über einen Balkon.
	- 20 Ferienwohnungen verfügen über eine Sauna.

Jede Ferienwohnung verfügt über mindestens eine der obigen Ausstattungen.

Im nachstehenden Venn-Diagramm sollen die Ferienwohnungen im Ferienort Almdorf nach ihren Ausstattungen eingeteilt werden.

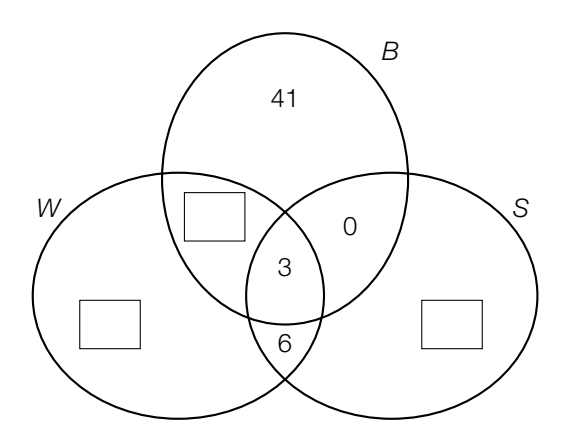

- *W* ... Menge der Ferienwohnungen, die über eine Waschmaschine verfügen
- *B* ... Menge der Ferienwohnungen, die über einen Balkon verfügen
- *S* ... Menge der Ferienwohnungen, die über eine Sauna verfügen
- 1) Tragen Sie im obigen Venn-Diagramm die fehlenden Anzahlen in die dafür vorgesehenen Kästchen ein. *[0/1 P.]*

Familie Hadek möchte eine Ferienwohnung im Ferienort Almdorf, die über einen Balkon und eine Waschmaschine verfügt. Ob die Ferienwohnung über eine Sauna verfügt, ist Familie Hadek egal.

2) Berechnen Sie, wie viel Prozent der Ferienwohnungen im Ferienort Almdorf für Familie Hadek infrage kommen. *[0/1 P.]*

Im Ferienort Buchensee verfügt jede Ferienwohnung über mindestens 2 der obigen Ausstattungen.

3) Markieren Sie im nachstehenden Venn-Diagramm denjenigen Bereich, in dem die Ferienwohnungen im Ferienort Buchensee enthalten sind. *[0/1 P.]*

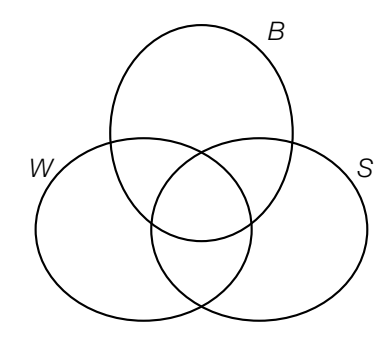

## Aufgabe 8 (Teil B)

### Wasserversorgung

a) Zum Transport von Wasser wurden im antiken Rom sogenannte *Aquädukte* errichtet. Die Namen der wichtigsten Aquädukte, ihre jeweilige Länge und ihre jeweilige Durchflussrate sind in der nachstehenden Tabelle angegeben.

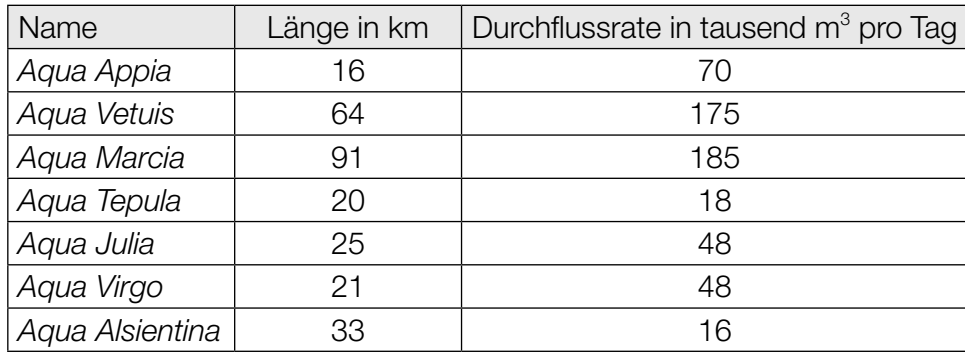

Datenquelle: Ausstellung im Wasserleitungsmuseum Kaiserbrunn

Linus vermutet, dass die Durchflussrate der Aquädukte linear von deren Länge abhängt.

- 1) Stellen Sie mithilfe der Regressionsrechnung eine Gleichung der zugehörigen linearen Funktion auf. *[0/1 P.]*
- 2) Ermitteln Sie das arithmetische Mittel und die Standardabweichung der Längen der in der obigen Tabelle angegebenen Aquädukte. *[0/1 P.]*

In der Fachliteratur wird ein Wert als *Ausreißer* bezeichnet, wenn er mehr als das 1,5-Fache der Standardabweichung vom arithmetischen Mittel abweicht.

3) Überprüfen Sie nachweislich, ob es unter den Längen der in der obigen Tabelle angegebenen Aquädukte einen Ausreißer gibt. *[0/1 P.]* b) Zwei unterirdische Stollen einer Wasserversorgung, ein Stollen mit der Länge *a* und ein Stollen mit der Länge *b*, sollen durch einen neuen Stollen mit der Länge *x* ersetzt werden (siehe nachstehende nicht maßstabgetreue Abbildung).

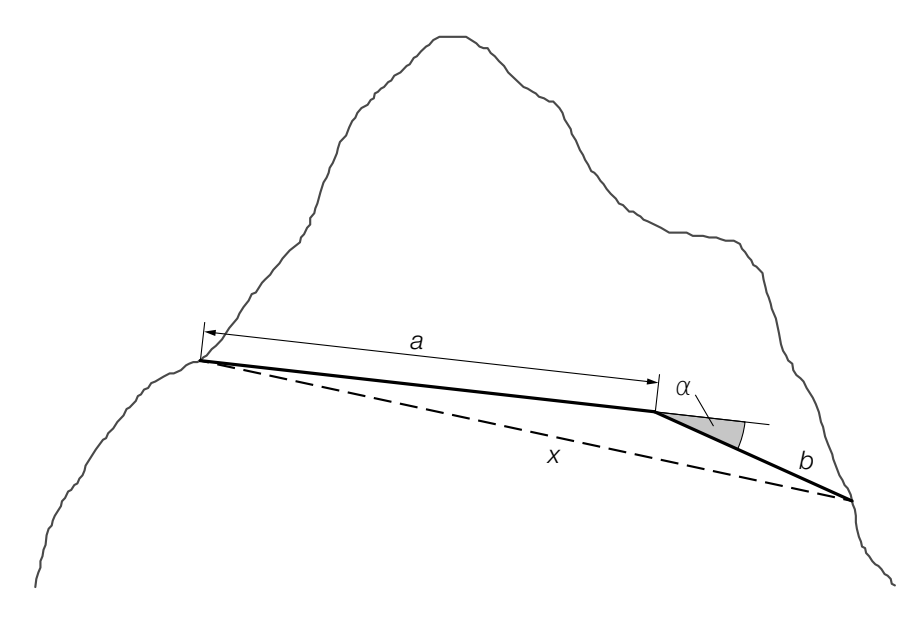

- 1) Stellen Sie eine Formel zur Berechnung von *x* auf. Verwenden Sie dabei *a*, *b* und α.
	- *x* = *[0 / 1 P.]*

Es gilt:  $a = 8$  km,  $b = 3.6$  km und  $\alpha = 11.9^{\circ}$ 

- 2) Berechnen Sie die Länge *x* des neuen Stollens. *[0 / 1 P.]*
- 3) Berechnen Sie den Winkel zwischen dem Stollen mit der Länge *x* und dem Stollen mit der Länge *a*. *[0 / 1 P.]*
- c) Folgende Zusammenhänge wurden festgestellt:

*W* ... Steigt der Wohlstand in einer Region, so verbessert sich auch die Versorgung mit Wasser.

*K* ... Verbessert sich die Versorgung mit Wasser, so sinkt die Ausbreitung von Krankheiten in der betreffenden Region.

 Die Korrelation für den Zusammenhang *W* ist dabei schwächer als jene für den Zusammenhang *K*.

1) Ordnen Sie den beiden Zusammenhängen jeweils den zutreffenden Korrelationskoeffizienten aus A bis D zu. *[0 / 1 P.]*

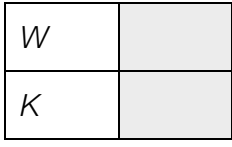

A 
$$
r = 0
$$
  
\nB  $r = 0.87...$   
\nC  $r = -0.93...$   
\nD  $r = -0.72...$ 

# Aufgabe 6 (Teil B)

## *Piratenschiff*

*Piratenschiff* ist ein Spiel im Turnunterricht.

Für dieses Spiel wird ein Parcours mit Turngeräten als Hindernissen aufgebaut, in dem Fangen gespielt wird.

a) An einen Kasten (Turngerät) wird eine Matte gelegt. In der nachstehenden Abbildung ist der Verlauf der Matte zwischen den Punkten *A* und *B* durch den Graphen der Funktion *f* modellhaft dargestellt.

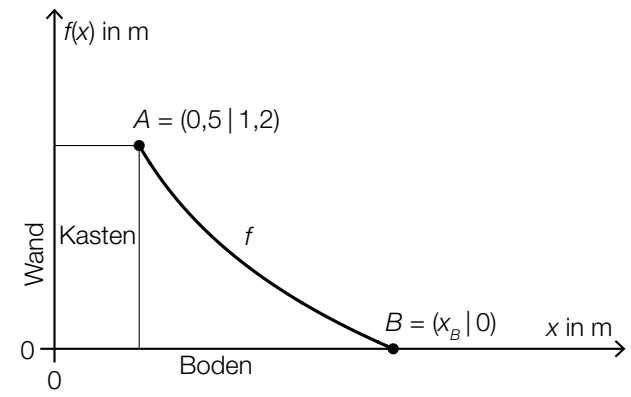

Es gilt:

 $f(x) = a - 1,209 \cdot \ln(x + 0.5)$ 

*x* ... horizontale Entfernung von der Wand in m

*f*(*x*) ... Höhe über dem Boden bei der horizontalen Entfernung *x* in m

*a* ... Parameter

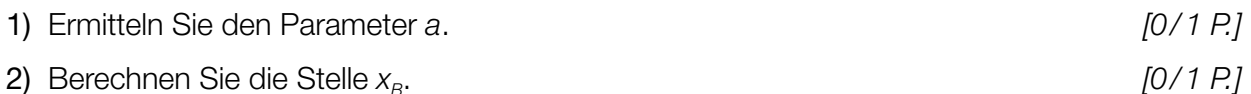

b) Auf einer Reckstange, die in der Höhe *r* montiert ist, werden zwei Langbänke mit den Längen *b*1 und *b*2 eingehängt (siehe nachstehende modellhafte Skizze in der Ansicht von der Seite).

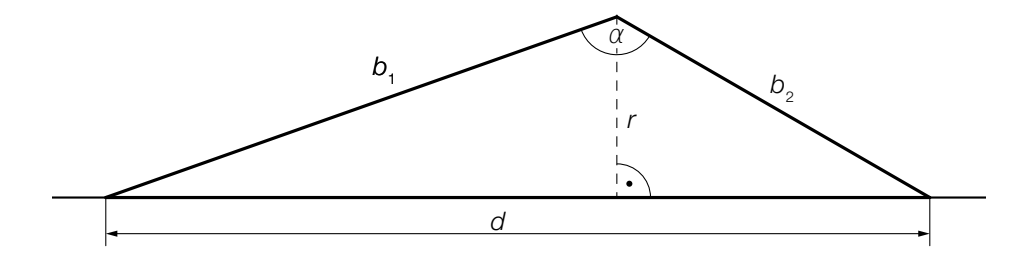

1) Vervollständigen Sie die nachstehende Formel zur Berechnung des Winkels  $\alpha$ . Verwenden Sie dabei  $r$ ,  $b<sub>1</sub>$  und  $b<sub>2</sub>$ .

$$
\alpha = \arccos\left(\begin{array}{|c|c|}\n\hline\n\end{array}\right) + \arccos\left(\begin{array}{|c|c|}\n\hline\n\end{array}\right)
$$

Es gilt:

 $b_1 = 4.5$  m,  $b_2 = 3$  m und  $\alpha = 131^{\circ}$ 

2) Berechnen Sie die Länge *d*. *[0/1 P.]*

c) Tim und Angela skizzieren einen Plan, um ihre Strategie beim Spiel *Piratenschiff* festzulegen (siehe nachstehende Abbildung).

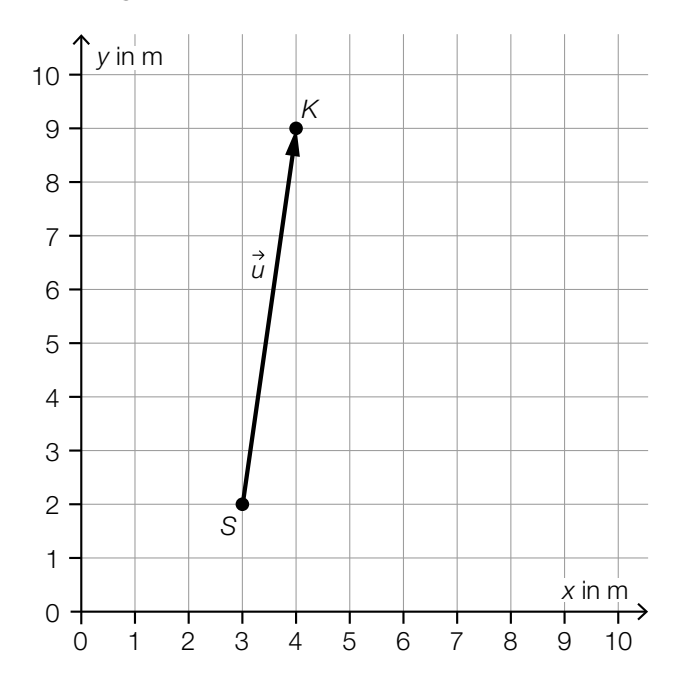

Beide starten im Punkt *S*. Tim möchte vom Punkt *S* geradlinig zum Punkt *K* laufen.

1) Tragen Sie die fehlenden Zahlen in die dafür vorgesehenen Kästchen ein.

$$
\vec{u} = \left(\begin{array}{c}\n\hline\n\end{array}\right) \qquad [0/1 \; P]
$$

2) Berechnen Sie die Länge des Vektors *u*. *[0/1 P.]*

Angela folgt vom Punkt *S* aus dem Vektor  $\overrightarrow{w} = \begin{pmatrix} 5 \\ 3 \end{pmatrix}$ .

- 3) Zeichnen Sie in der obigen Abbildung den Vektor *w* als Pfeil ausgehend vom Punkt *S* ein.
- 4) Berechnen Sie den Winkel zwischen den Vektoren  $\vec{u}$  und  $\vec{w}$ . *[0/1 P.]*

*[0/1 P.]*

# Aufgabe 7 (Teil B)

## Biologieunterricht

Im Biologieunterricht werden verschiedene Tierarten und ihre Lebensweisen betrachtet.

a) Mit dem nachstehenden Venn-Diagramm können verschiedene Tierarten nach bestimmten Merkmalen eingeteilt werden.

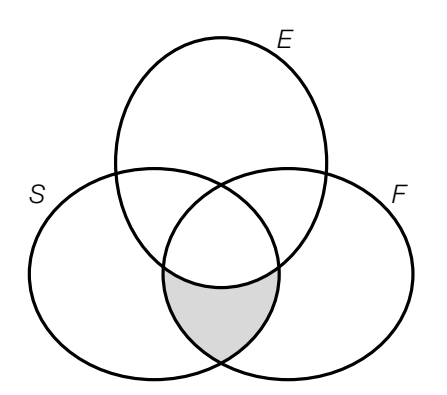

- *S* ... Menge der Tierarten, die Säugetiere sind
- *E* ... Menge der Tierarten, die Eier legen können
- *F* ... Menge der Tierarten, die (selbstständig) fliegen können

Der grau markierte Bereich entspricht der Menge der Tierarten, die Fledertiere sind.

1) Geben Sie für jede der drei Mengen *S*, *E* und *F* an, ob die Menge der Tierarten, die Fledertiere sind, eine Teilmenge der jeweiligen Menge ist. *[0/1 P.]*

Die Menge der Tierarten, die Vögel sind, wird mit *V* bezeichnet.

2) Beschreiben Sie die Bedeutung von *V*\*F* ≠ { } im gegebenen Sachzusammenhang.

*[0/1 P.]*

Es gibt eine Menge von Tierarten, die sowohl Säugetiere sind als auch Eier legen können, aber nicht fliegen können.

3) Kreuzen Sie denjenigen Ausdruck an, der dieser Menge entspricht. *[1 aus 5] [0/1 P.]*

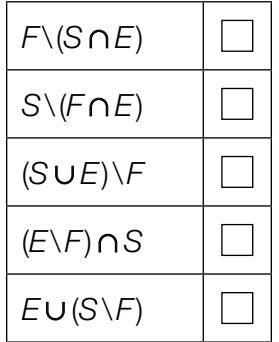

Es gibt keine Tierarten, die Säugetiere sind und sowohl Eier legen als auch fliegen können.

4) Tragen Sie die Zahl 0 in den entsprechenden Bereich im obigen Venn-Diagramm ein.

b) Auf einem Arbeitsblatt sind die Körperlängen verschiedener Säugetiere sowie deren Sprungweiten angegeben (siehe nachstehende Tabelle).

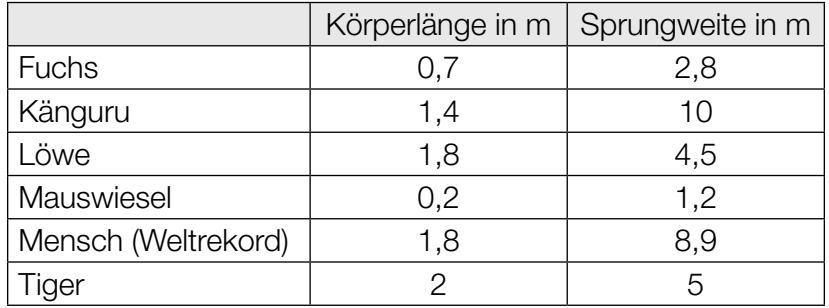

Datenquelle: https://www.zoo.ch/sites/default/files/media/file/Weitspringen.pdf [03.08.2022].

Die Sprungweite soll in Abhängigkeit von der Körperlänge betrachtet werden. Mathias behauptet, dass die obige Tabelle die Wertetabelle einer entsprechenden Funktion ist.

1) Begründen Sie, warum die Behauptung von Mathias falsch ist. *[0/1 P.]*

Susanne vermutet, dass die Sprungweite in Abhängigkeit von der Körperlänge näherungsweise durch die quadratische Funktion *f* beschrieben werden kann.

- 2) Stellen Sie mithilfe der Regressionsrechnung eine Gleichung der quadratischen Funktion *f* auf. *[0/1 P.]*
- c) Mäuse vermehren sich unter bestimmten Bedingungen sehr schnell. Die Anzahl der Jungtiere, die in einer Generation geboren werden, kann näherungsweise durch das nachstehende rekursive Bildungsgesetz beschrieben werden.

 $a_n = a_{n-1} \cdot 5$  und  $a_1 = 20$ 

- *an* ... Anzahl der Jungtiere in der *n*-ten Generation
- 1) Erstellen Sie ein explizites Bildungsgesetz für die Folge (*an*). *[0/1 P.]*
- 2) Berechnen Sie, in der wievielten Generation erstmals 500 Jungtiere geboren werden.

*[0/1 P.]*

# Aufgabe 8 (Teil B)

## **Spielshow**

a) Ein Glücksrad ist in die Sektoren A, B, C, D und E unterteilt. In der Mitte des Glücksrads ist ein drehbarer Zeiger montiert, der im Rahmen einer Spielshow gedreht wird. (Siehe nebenstehende Abbildung.)

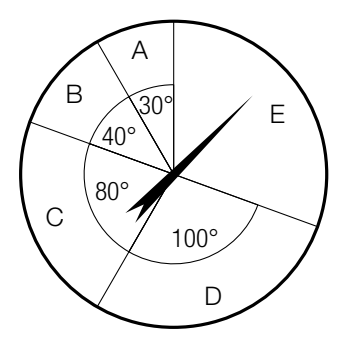

Die Wahrscheinlichkeit, dass der Zeiger des Glücksrads nach einer Drehung auf einen bestimmten Sektor zeigt, ist direkt proportional zum Winkel des jeweiligen Sektors.

Zeigt der Zeiger auf den Sektor A, so werden 10 Punkte gewonnen. Zeigt der Zeiger auf den Sektor B, so werden 16 Punkte gewonnen. Zeigt der Zeiger auf den Sektor C, so werden 20 Punkte gewonnen. Zeigt der Zeiger auf den Sektor D, so werden 25 Punkte gewonnen. Zeigt der Zeiger auf den Sektor E, so werden 31 Punkte verloren.

Die Zufallsvariable *X* beschreibt die Anzahl derjenigen Punkte, die nach einmaligem Drehen des Zeigers gewonnen bzw. verloren werden.

1) Vervollständigen Sie die nachstehende Tabelle durch Eintragen der fehlenden Wahrscheinlichkeiten. *[0/1 P.]*

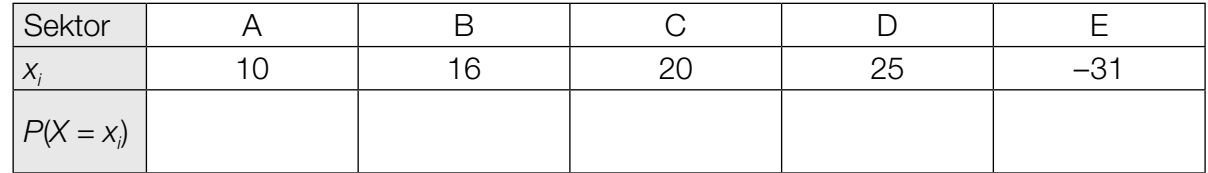

2) Berechnen Sie den Erwartungswert von *X*. *[0/1 P.]*

3) Interpretieren Sie den Erwartungswert von *X* im gegebenen Sachzusammenhang. *[0/1 P.]*

### KL22 PT3 Teil-B-Aufgaben P (11. Jänner 2023).pdf

b) Im Rahmen einer Spielshow sollen die teilnehmenden Personen von einer Holzlatte ein 10 cm langes Stück Holz absägen. Dabei darf kein Messgerät verwendet werden. Die Länge der abgesägten Holzstücke ist annähernd normalverteilt mit dem Erwartungswert  $\mu$  = 10 cm. In der nachstehenden Abbildung ist der Graph der zugehörigen Dichtefunktion dargestellt.

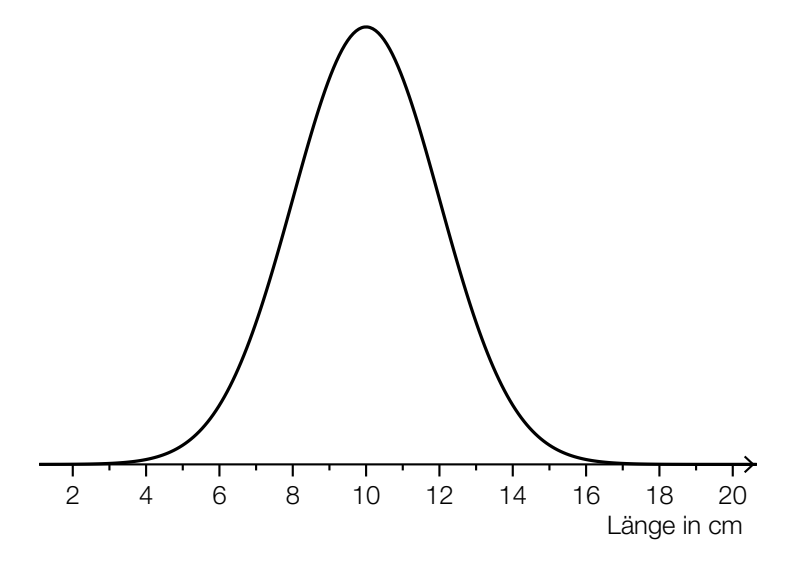

- 1) Veranschaulichen Sie in der obigen Abbildung die Wahrscheinlichkeit, dass ein zufällig ausgewähltes abgesägtes Holzstück um mindestens 3 cm zu lang ist. *[0/1 P.]*
- c) Im Rahmen einer Spielshow müssen die teilnehmenden Personen aus Spielkarten Kartenhäuser bauen. Dabei muss das jeweilige Kartenhaus in jeder Runde um ein Stockwerk höher gebaut werden.

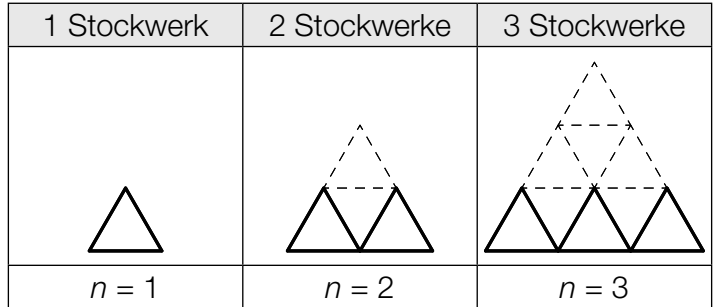

In der obigen Abbildung sind die Spielkarten im jeweils untersten Stockwerk fett dargestellt. Die Anzahl der Spielkarten im jeweils untersten Stockwerk bildet die arithmetische Folge (*an*) mit  $a_1 = 3$ .

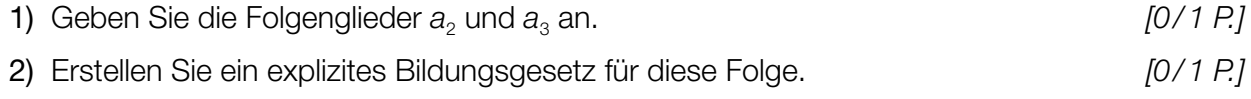

3) Ermitteln Sie das Folgenglied *a*10. *[0/1 P.]*
# Aufgabe 6 (Teil B)

### Erneuerbare Energie in Österreich

a) Im Jahr 2015 teilte sich die Energieproduktion aus erneuerbaren Energieträgern in Österreich in folgende 5 Bereiche auf: Wasserkraft, Holzbrennstoffe, Fernwärme, Biokraftstoffe und sonstige Energieträger.

Der Anteil der Wasserkraft an der gesamten Energieproduktion betrug in diesem Jahr 37,3 %.

1) Kennzeichnen Sie im nachstehenden Kreisdiagramm denjenigen Sektor, der der Energieproduktion aus Wasserkraft entspricht. *[0/1 P.]*

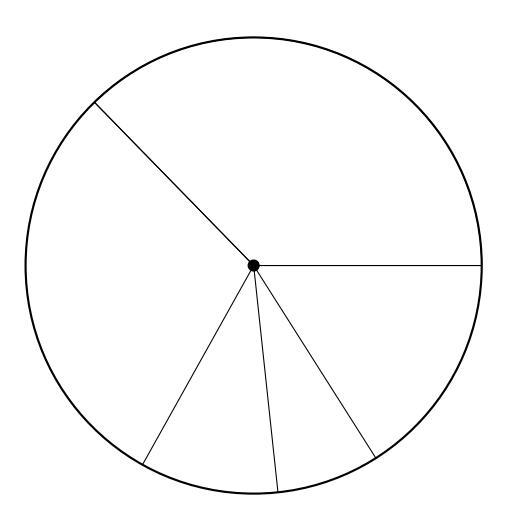

b) In der nachstehenden Tabelle sind die Werte der Energieproduktion durch Photovoltaik und Windkraft in Österreich in Terajoule (TJ) für die Jahre 2008 bis 2015 angegeben.

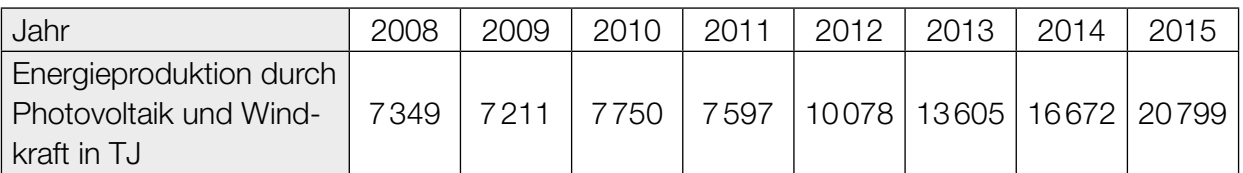

Die Energieproduktion soll in Abhängigkeit von der Zeit *t* näherungsweise durch die lineare Funktion *f* beschrieben werden.

- 1) Stellen Sie mithilfe der Regressionsrechnung eine Gleichung der linearen Funktion *f* auf. Wählen Sie dabei *t* = 0 für das Jahr 2008. *[0/1 P.]*
- 2) Interpretieren Sie den Wert der Steigung von *f* im gegebenen Sachzusammenhang. Geben Sie dabei die zugehörige Einheit an. *[0/1 P.]*

c) In der nachstehenden Abbildung ist die Entwicklung der Energiegewinnung aus allen erneuerbaren Energieträgern in Österreich für den Zeitraum von 2008 bis 2015 dargestellt.

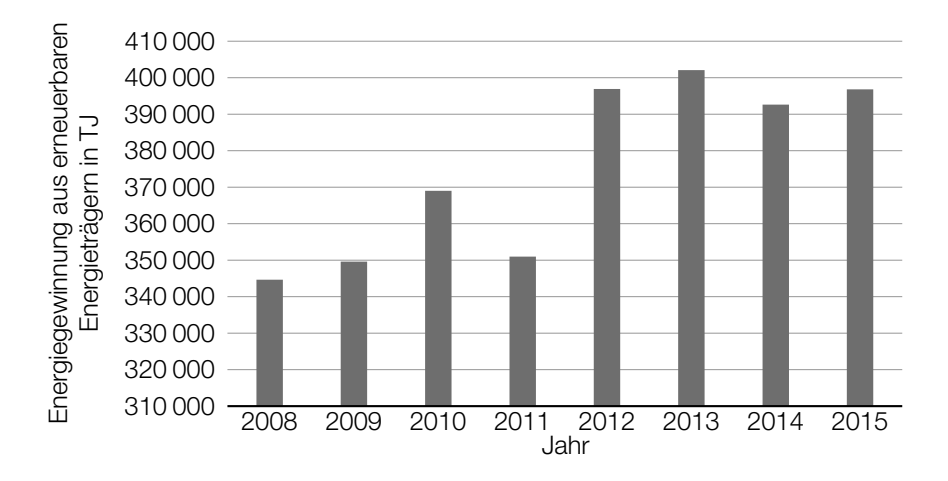

Lukas betrachtet diese Abbildung und behauptet: "Im Jahr 2013 wurde in Österreich rund doppelt so viel Energie aus erneuerbaren Energieträgern gewonnen wie im Jahr 2011. Das erkenne ich daran, dass die Säule für das Jahr 2013 rund doppelt so hoch wie jene für das Jahr 2011 ist."

- 1) Erklären Sie, warum diese Argumentation falsch ist. *[0/1 P.]*
- d) Die Leistung von Windkraftwerken ist unter anderem von der Windgeschwindigkeit abhängig. Die Windgeschwindigkeit kann in Abhängigkeit von der Höhe über dem Erdboden für einen bestimmten Standort näherungsweise durch die Funktion *v* beschrieben werden.

*v*(*h*) = 2,5 ∙ ln(*h*) mit *h* ≥ 1

*h* ... Höhe über dem Erdboden in m

- *v*(*h*) ... Windgeschwindigkeit in der Höhe *h* in m/s
- 1) Zeichnen Sie im nachstehenden Koordinatensystem den Graphen der Funktion *v* ein.

*[0/1 P.]*

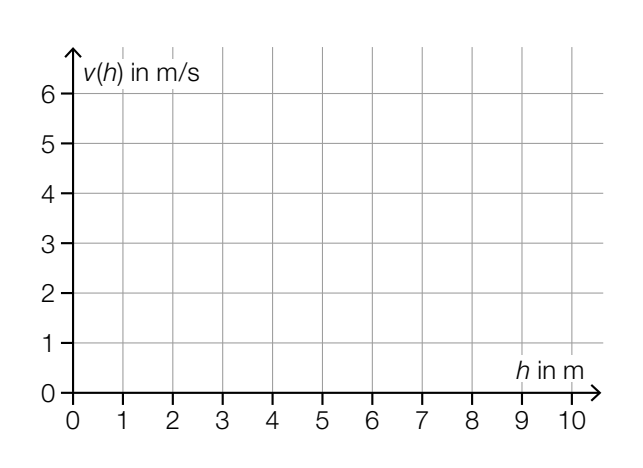

2) Berechnen Sie diejenige Höhe, in der die Windgeschwindigkeit 8 m/s beträgt. *[0/1 P.]*

# Aufgabe 7 (Teil B)

### Holzzug

Holzzüge sind nach wie vor bei Kindern sehr beliebt.

a) In einer bestimmten Zubehörpackung für einen Holzzug sind folgende 16 Teile enthalten:

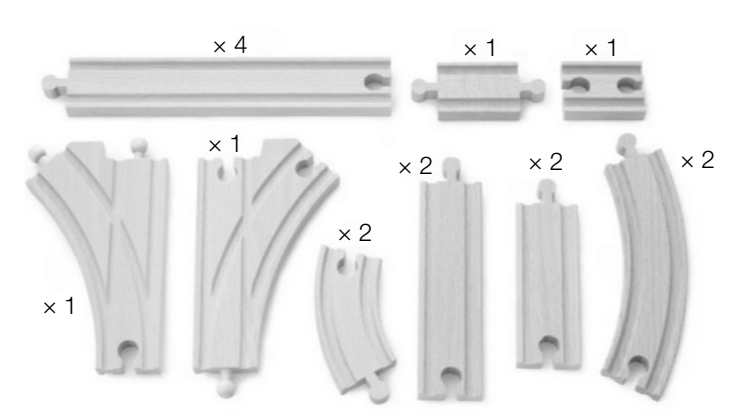

© Ravensburger AG

1) Tragen Sie im nachstehenden Venn-Diagramm die jeweiligen Anzahlen in die dafür vorgesehenen Kästchen ein. *[0/1 P.]*

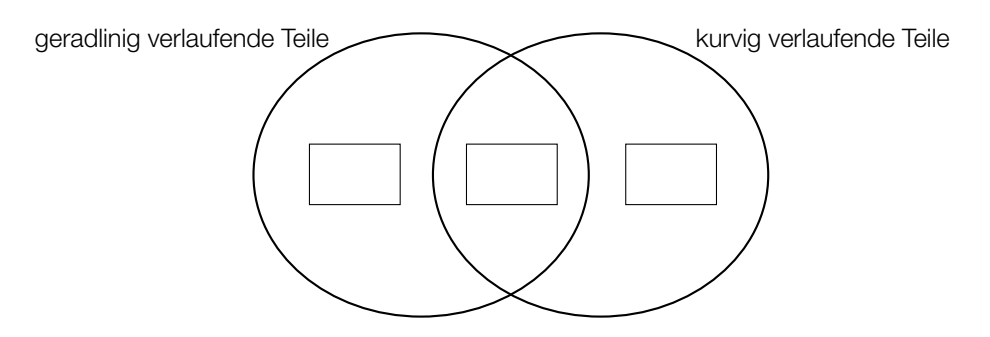

- 2) Berechnen Sie, wie viel Prozent der Teile dieser Zubehörpackung nur geradlinig verlaufen. *[0/1 P.]*
- 3) Markieren Sie im nachstehenden Venn-Diagramm alle Bereiche, in denen Teile dieser Zubehörpackung enthalten sind. *[0/1 P.]*

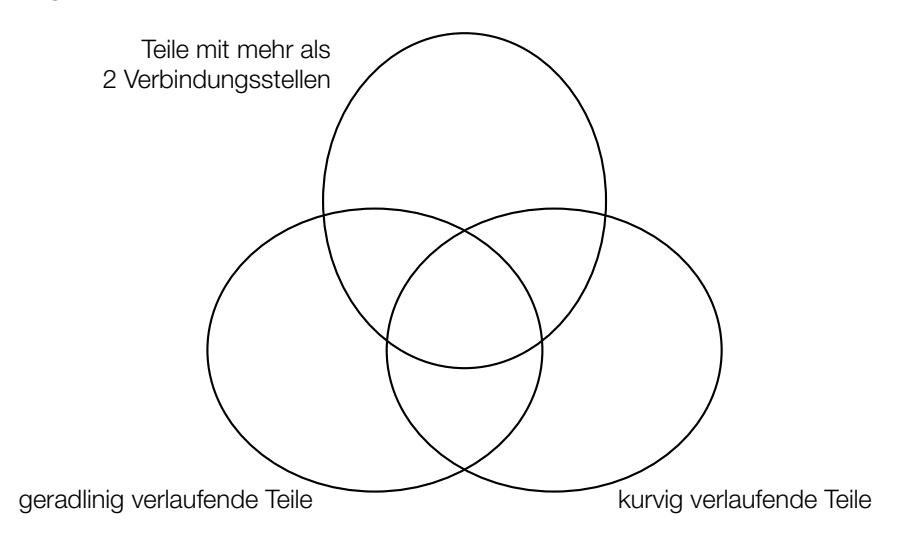

#### KL22 PT2 Teil-B-Aufgaben P (20. September 2022).pdf

b) In der nachstehenden Abbildung ist eine Brücke für einen Holzzug dargestellt.

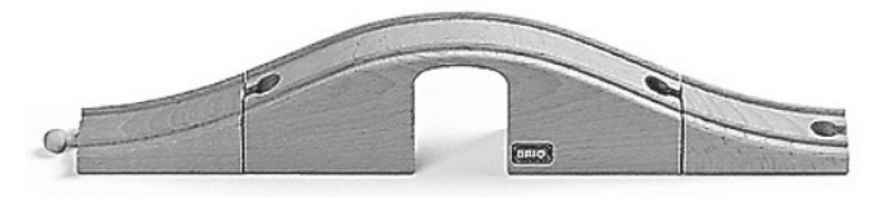

© Ravensburger AG

 Der Verlauf der oberen Begrenzungslinie soll durch den Graphen der Funktion *f* beschrieben werden (siehe nachstehende Abbildung).

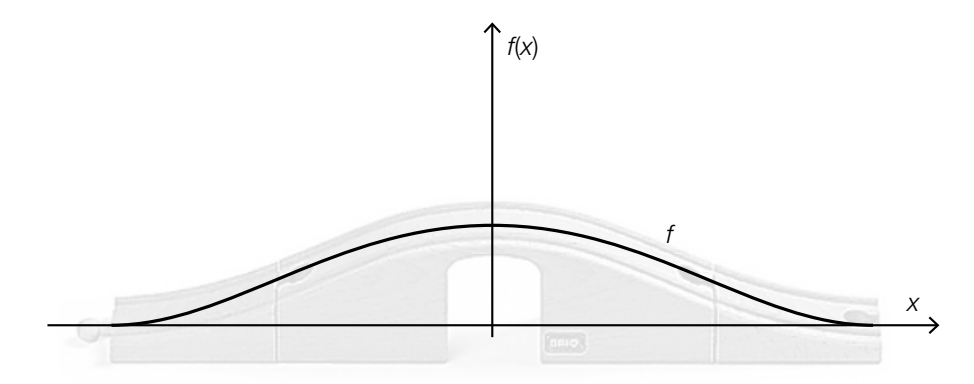

1) Kreuzen Sie denjenigen Funktionstyp an, der auf *f* zutreffen kann. *[1 aus 5] [0 / 1 P.]*

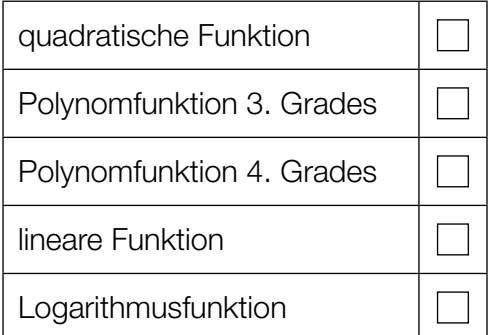

2) Geben Sie die Anzahl der Stellen von *f* an, für die sowohl *f*″(*x*) = 0 als auch *f*′(*x*) ≠ 0 gilt.

Anzahl der Stellen: <u>*[0/1 P.]***</u>** *<i><i>f*</u>

#### KL22 PT2 Teil-B-Aufgaben P (20. September 2022).pdf

- c) Der Holzzug überwindet auf einem ansteigenden Teil mit einer horizontalen Länge von 216 mm einen Höhenunterschied von 54 mm.
	- 1) Ermitteln Sie die mittlere Steigung entlang dieses ansteigenden Teiles in Prozent. *[0/1 P.]*
- d) Ein bestimmter Hersteller bietet geradlinig verlaufende Teile nur in folgenden Längen an: 54 mm, 72 mm, 108 mm, 144 mm, 216 mm

Diese Längen (in mm) sind Glieder der arithmetischen Folge (*an*).

 $a_1 = 54$  und  $a_{n+1} = a_n + 18$ 

- 1) Erstellen Sie ein explizites Bildungsgesetz der Folge (*an*). *[0/1 P.]*
- 2) Tragen Sie in der nachstehenden Tabelle die fehlenden Werte von *n* ein. *[0/1 P.]*

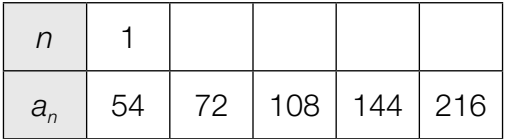

### Aufgabe 8 (Teil B)

### Der Grazbach

Der Kroisbach und der Leonhardbach sind Bäche in Graz, die nach ihrem Zusammenfluss den Grazbach bilden.

a) Vor dem Zusammenfluss zum Grazbach fließt der Kroisbach unter einer Straße. Diese Straße begrenzt zusammen mit zwei anderen Straßen einen dreieckigen Platz mit den Seitenlängen *a*, *b* und *c*. (Siehe nachstehende Abbildung – Ansicht von oben.)

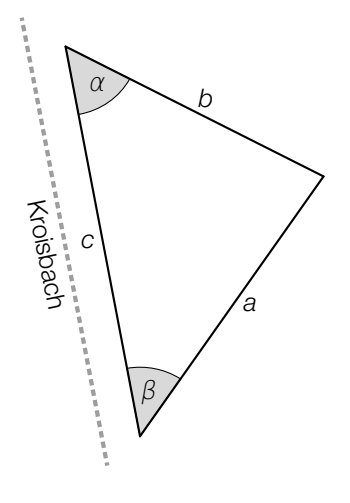

1) Stellen Sie eine Formel zur Berechnung des Winkels <sup>α</sup> auf. Verwenden Sie dabei *a*, *b* und *c*.

$$
\alpha = \boxed{0/1 \text{ P}}
$$

Die folgenden Abmessungen dieses dreieckigen Platzes sind bekannt:  $c = 54$  m,  $b = 39,6$  m,  $\alpha = 51,8^{\circ}$ 

2) Interpretieren Sie das Ergebnis der nachstehenden Berechnung. Geben Sie dabei die zugehörige Einheit an.

$$
\frac{54 \cdot 39.6 \cdot \sin(51.8^{\circ})}{2} \approx 840
$$
 [0/1 P]

3) Berechnen Sie den in der obigen Abbildung markierten Winkel β. *[0/1 P.]*

b) In der nachstehenden Abbildung ist der Bereich des Zusammenflusses in einem Vermessungsplan modellhaft dargestellt. Im Koordinatenursprung O fließen die beiden Bäche zusammen.

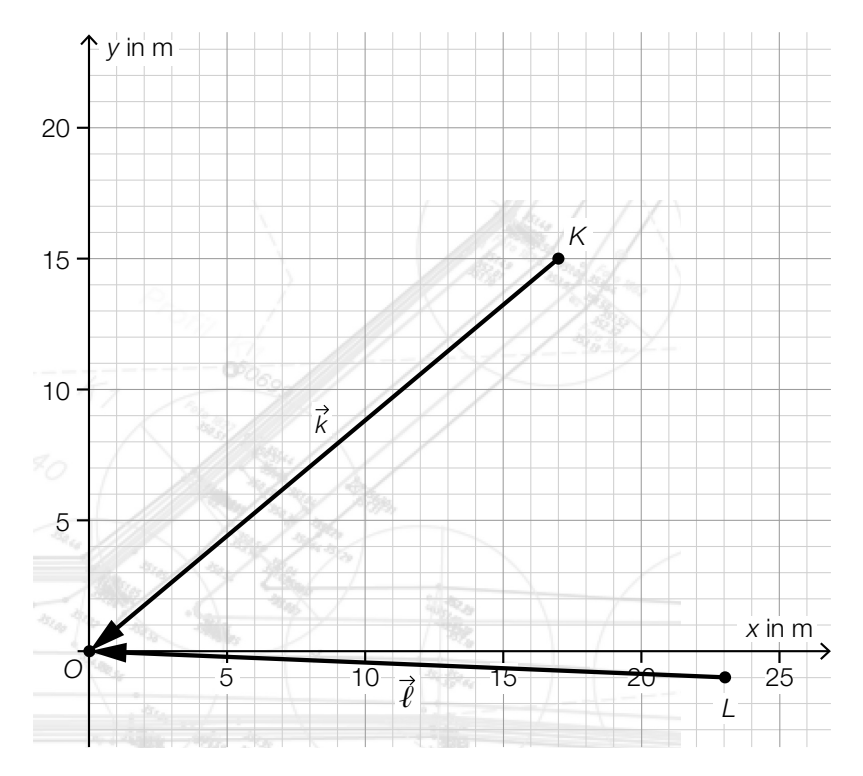

Der Kroisbach fließt vom Punkt *P* zum Punkt *K*.

Es gilt:  $\overrightarrow{PK} = \begin{pmatrix} -5 \\ -7 \end{pmatrix}$ 

- 1) Zeichnen Sie in der obigen Abbildung den Punkt *P* ein. *[0 / 1 P.]*
- 2) Berechnen Sie denjenigen spitzen Winkel, den die Vektoren  $\vec{l}$  und  $\vec{k}$  miteinander einschließen. *[0 / 1 P.]*

c) In der nachstehenden Abbildung ist ein Abschnitt des Kanals des Grazbachs in einem Vermessungsplan modellhaft dargestellt.

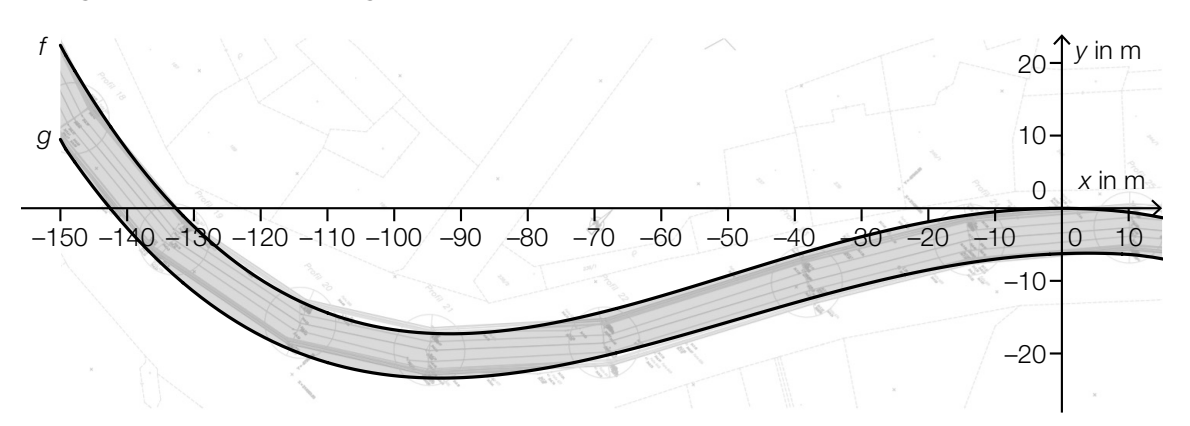

 Ein Vermesser modelliert die Begrenzungslinien des Kanals im Intervall [–150; 15] mit den Graphen der Funktionen *f* und *g*.

1) Stellen Sie eine Formel zur Berechnung des Inhalts *A* der in der obigen Abbildung grau markierten Fläche auf.

$$
A = \boxed{0/1 \, P}
$$

Für die Polynomfunktion 4. Grades *f* gilt:  $f(x) = a \cdot x^4 + b \cdot x^3 + c \cdot x^2$ 

Der Graph von *f* hat den Tiefpunkt *T* = (–92,2 | –17,6) und schneidet die *x*-Achse an der Stelle  $x = -133,5$ .

2) Erstellen Sie ein Gleichungssystem zur Berechnung der Koeffizienten a, b und c.

*[0 / 1 / 2 P.]*

Die Funktion *g* ist ebenfalls eine Polynomfunktion 4. Grades.

3) Kreuzen Sie diejenige Aussage an, die auf die Funktion *g* im Intervall [–150; 15] zutrifft. *[1 aus 5] [0 / 1 P.]*

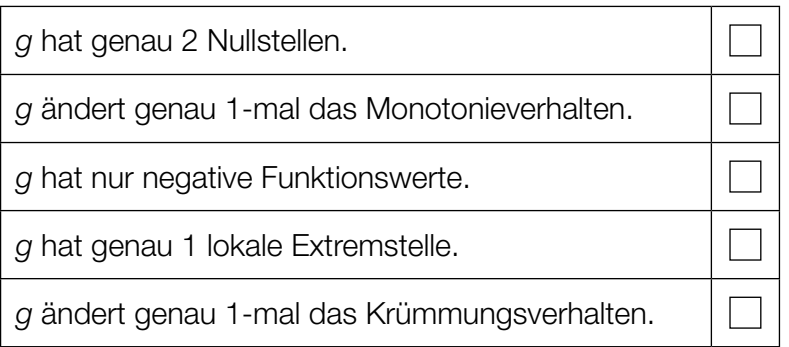

# Aufgabe 6 (Teil B)

#### Lärm

a) Eine Gruppe von 61 Personen wurde zu Lärmstörungen im Alltag befragt.

Als Lärmquellen standen zur Auswahl:

- Lärm aus Nachbarwohnungen (*N*)
- Lärm von Straßenverkehr (*S*)
- Lärm von Baustellen (*B*)

Dabei waren Mehrfachnennungen bzw. auch die Angabe, sich nicht durch die angegebenen Lärmquellen gestört zu fühlen, möglich.

Die Ergebnisse sind im nachstehenden Venn-Diagramm dargestellt.

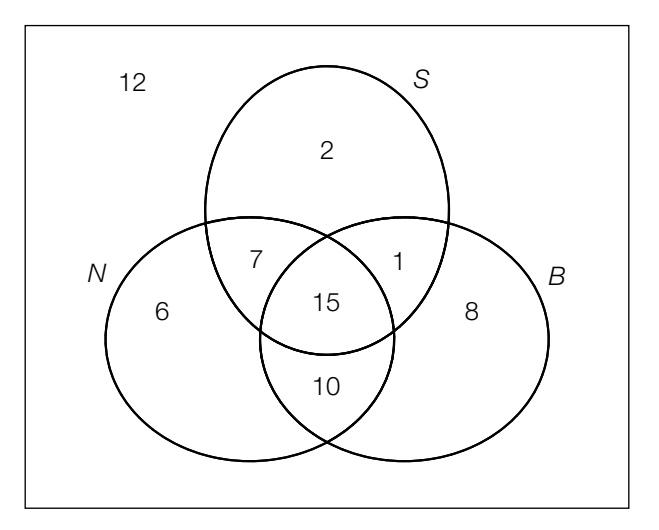

1) Kennzeichnen Sie in der obigen Abbildung die Menge (*N*∩*S*)\*B*. *[0/1 P.]*

David behauptet: "Aus dem Venn-Diagramm kann man ablesen, dass nur 1 Person angibt, dass sie sowohl durch Lärm von Baustellen als auch durch Lärm von Straßenverkehr gestört wird."

2) Erklären Sie, warum diese Behauptung falsch ist. *[0/1 P.]*

Eine der befragten Personen wird zufällig ausgewählt.

3) Berechnen Sie die Wahrscheinlichkeit, dass diese Person angegeben hat, dass sie nur durch Lärm aus Nachbarwohnungen gestört wird. *[0/1 P.]* b) Laura steht 1 m von einem Lautsprecher entfernt und fühlt sich durch den hohen Schallpegel von 110 Dezibel (dB) gestört. Daher beschließt sie, sich vom Lautsprecher zu entfernen.

Die Funktion *L* beschreibt den Schallpegel in Abhängigkeit von der Entfernung *r* von diesem Lautsprecher.

*L*(*r*) = 110 – 20 ∙ lg(*r*) mit *r* ≥ 1

- *r* ... Entfernung vom Lautsprecher in m
- *L*(*r*) ... Schallpegel bei der Entfernung *r* in dB
- 1) Zeichnen Sie im nachstehenden Koordinatensystem den Graphen der Funktion *L* im Intervall [1; 15] ein. *[0/1 P.]*

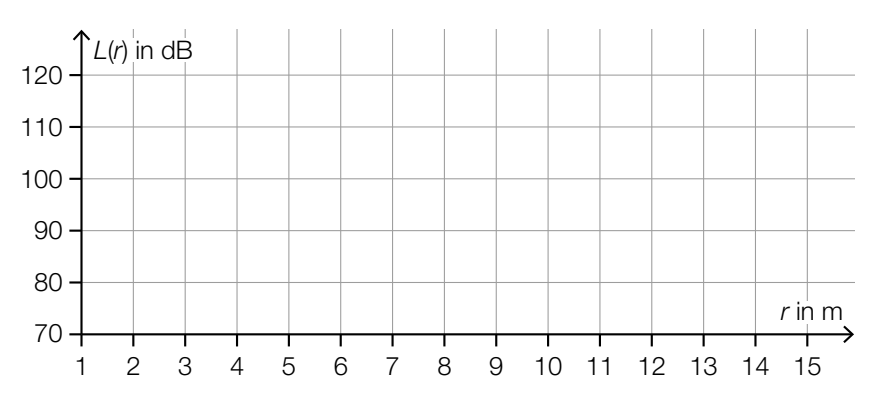

Laura möchte sich an einer Stelle aufhalten, an der der Lautsprecher einen Schallpegel von 75 dB erzeugt.

2) Berechnen Sie die Entfernung dieser Stelle vom Lautsprecher. *[0/1 P.]*

Jonas behauptet: "Wenn ich meine Entfernung von 10 m auf 20 m vergrößere, dann sinkt der Schallpegel auf die Hälfte."

3) Zeigen Sie, dass diese Behauptung falsch ist. *[0/1 P.]*

Elisabeth möchte die Gleichung *L* = 110 – 20 ∙ lg(*r*) nach *r* umformen und führt folgende Umformung durch:

$$
\frac{L - 110}{-20} = \lg(r)
$$

$$
e^{\frac{L - 110}{-20}} = r
$$

4) Beschreiben Sie den Fehler, den Elisabeth bei der Umformung gemacht hat. *[0/1 P.]*

- c) Im Jahr 2007 wurde in Kärnten eine Umfrage zur Lärmbelästigung durchgeführt. 9,7 % aller Befragten gaben an, dass sie sich "mittelmäßig" gestört fühlen.
	- 1) Kennzeichnen Sie im nachstehenden Diagramm denjenigen Sektor, der diesem Prozentsatz entspricht. *[0/1 P.]*

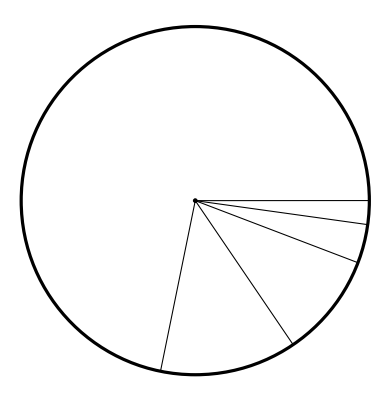

# Aufgabe 7 (Teil B)

#### **Wasser**

a) Der durchschnittliche tägliche Wasserverbrauch pro Einwohner/in in Wien setzt sich folgendermaßen zusammen:

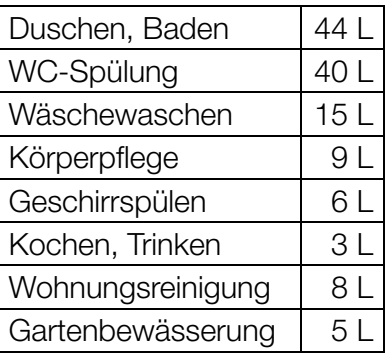

Datenquelle: https://www.wien.gv.at/wienwasser/verbrauch.html [04.06.2019].

Der oben angegebene Wasserverbrauch wird in 4 Kategorien unterteilt:

- K<sub>1</sub>: Duschen, Baden und Körperpflege
- $\bullet$   $K_2$ : WC-Spülung
- $K_{3}$ : Kochen, Trinken
- K<sub>4</sub>: Sonstiges (Wäschewaschen, Geschirrspülen, Wohnungsreinigung, Gartenbewässerung)
- 1) Vervollständigen Sie das nachstehende Säulendiagramm. *[0 / 1 P.]*

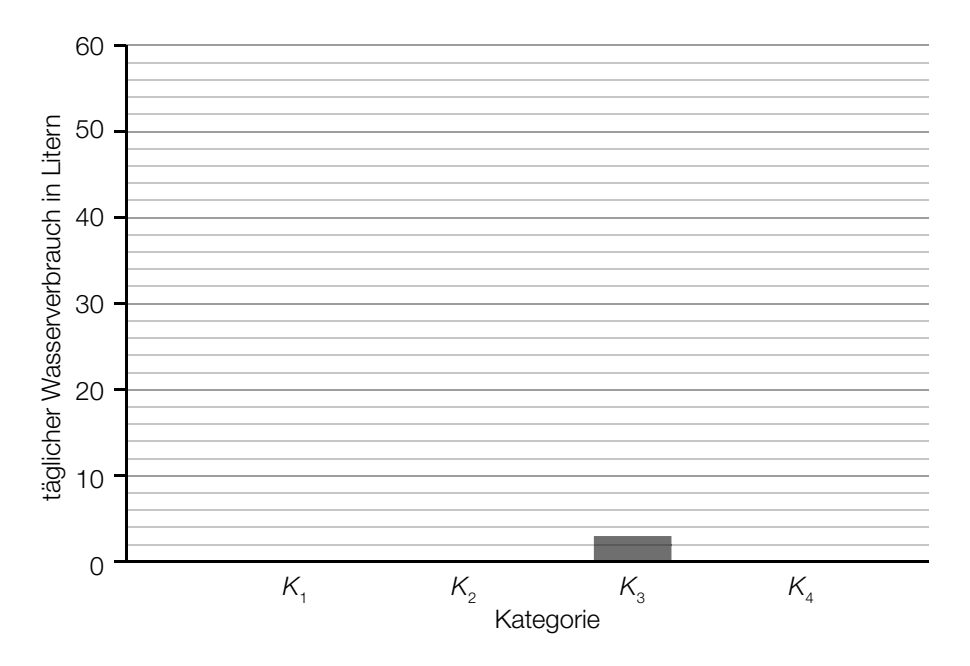

#### KL22 PT1 Teil-B-Aufgaben P (3. Mai 2022).pdf

#### b) Auf einer Website ist zu lesen:

"Aktuell liegt der weltweite jährliche Süßwasserbedarf bei geschätzt 4370 km<sup>3</sup>, wobei die Grenze der nachhaltigen Nutzung mit 4 000 km $^3$  angegeben wird."

1) Berechnen Sie, um wie viel Prozent man den aktuellen Süßwasserbedarf reduzieren müsste, um die Grenze der nachhaltigen Nutzung zu erreichen. *[0/1 P.]*

Der sogenannte *Earth Overshoot Day* ("Welterschöpfungstag") ist ein bestimmter Tag des Jahres, an dem die menschliche Nachfrage an natürlichen Ressourcen (wie zum Beispiel auch Süßwasser) die Kapazität der Erde in diesem Jahr übersteigt. Ab dem darauffolgenden Tag befindet sich die Menschheit in einem Defizit.

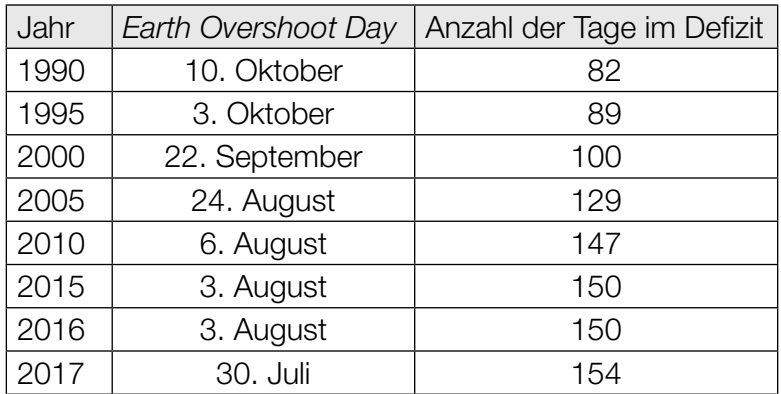

Datenquelle: https://www.overshootday.org/newsroom/past-earth-overshoot-days/ [24.11.2021].

Die Anzahl der Tage im Defizit soll in Abhängigkeit von der Zeit *t* in Jahren beschrieben werden.

- 2) Stellen Sie mithilfe der Regressionsrechnung eine Gleichung der zugehörigen linearen Funktion auf. Wählen Sie *t* = 0 für das Jahr 1990. *[0/1 P.]*
- 3) Argumentieren Sie mithilfe des Korrelationskoeffizienten, dass die lineare Regressionsfunktion ein geeignetes Modell darstellt, um die Entwicklung des *Earth Overshoot Day* zu beschreiben.

*[0/1 P.]*

4) Ermitteln Sie mithilfe dieses Modells, nach welcher Zeit *t* sich die Menschheit 364 Tage im Defizit befindet. *[0/1 P.]*  $\,$ c) $\,$  In der nachstehenden Abbildung ist ein Wassermolekül (H $_{2}$ O) bestehend aus zwei Wasserstoffatomen (H) und einem Sauerstoffatom (O) als gleichschenkeliges Dreieck dargestellt.

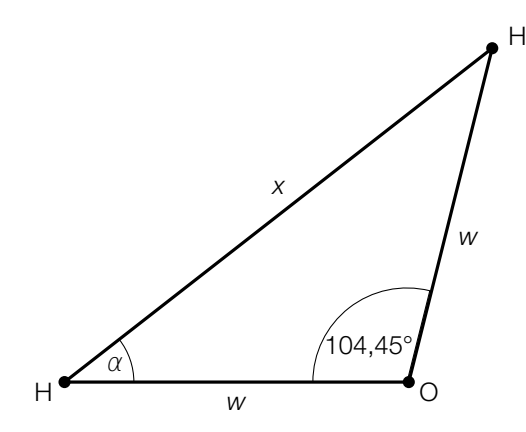

Es gilt: *w* = 0,09584 Nanometer (nm).

- 1) Tragen Sie die fehlende Zahl in das dafür vorgesehene Kästchen ein.
	- $0,09584 \text{ nm} = 9,584 \cdot 10$  m
- 2) Berechnen Sie die Seitenlänge *x*. *[0/1 P.]*
- 3) Kreuzen Sie denjenigen Zusammenhang an, der im obigen Dreieck nicht gilt. *[1 aus 5]*

*[0/1 P.]*

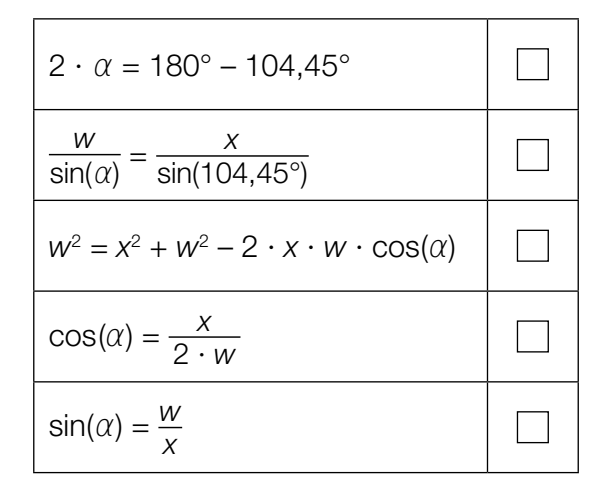

### Aufgabe 8 (Teil B)

### Kinderrätsel

a) *Das Haus vom Nikolaus* ist ein Zeichenrätsel für Kinder. Ziel ist es, ein "Haus", das aus einem Quadrat, seinen Diagonalen und einem aufgesetzten Dreieck besteht, ohne Absetzen nachzuzeichnen.

In den nachstehenden Abbildungen ist eine Lösung durch das Zeichnen der Vektoren von *a* (beginnend links unten) bis  $\vec{h}$  (endet rechts unten) dargestellt.

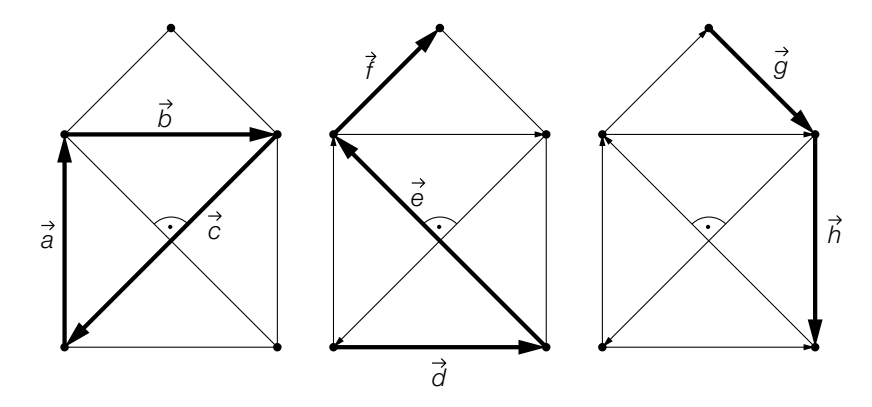

1) Kreuzen Sie die nicht zutreffende Aussage an. *[1 aus 5] [0/1 P.]*

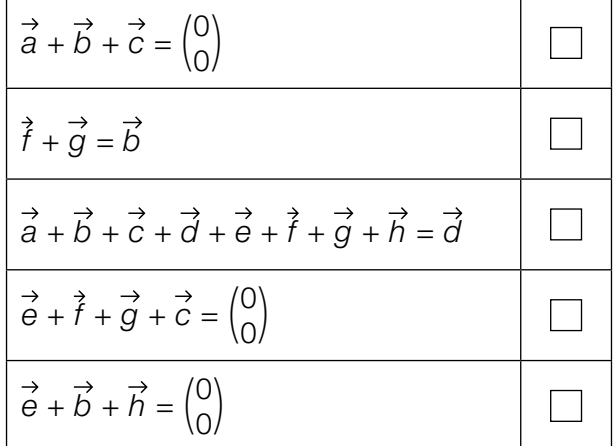

2) Vervollständigen Sie den nachstehenden Ausdruck zur Berechnung der Länge von *c* durch Eintragen der richtigen Zahl.

$$
|\vec{c}| = \underline{\qquad} \cdot |\vec{a}| \qquad [0/1 \, P]
$$

3) Begründen Sie, warum die nachstehende Gleichung gilt.  $\vec{a} \cdot \vec{b} = \vec{e} \cdot \vec{c}$  *[0/1 P.]* 

In einem bestimmten Koordinatensystem gilt:  $\vec{c} = \begin{pmatrix} -2 \\ -2 \end{pmatrix}$ .

4) Tragen Sie die fehlenden Zahlen in die dafür vorgesehenen Kästchen ein.

$$
\vec{e} = \left(\begin{array}{c}\n\end{array}\right) \tag{0/1 P.}
$$

#### KL22 PT1 Teil-B-Aufgaben P (3. Mai 2022).pdf

- b) *Zahlenfolgen-Rätsel* sind beliebte Rätselaufgaben. Dabei soll man eine gegebene Zahlenfolge fortsetzen.
	- 1) Vervollständigen Sie die nachstehende Zahlenfolge so, dass die Zahlen eine geometrische Folge bilden.

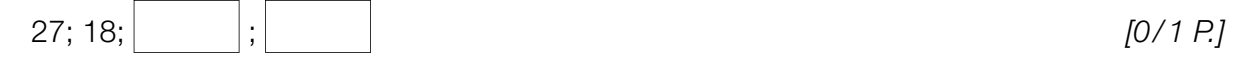

- 2) Erstellen Sie ein rekursives Bildungsgesetz, mit dem man die Zahlenfolge 27; 18 als arithmetische Folge fortsetzen kann. *[0 / 1 P.]*
- c) In einem Rätselheft ist folgende Angabe zu finden:

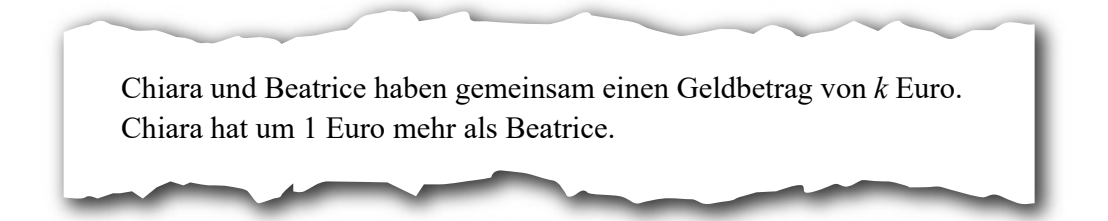

- 1) Erstellen Sie mithilfe von *k* ein Gleichungssystem zur Berechnung von *x* und *y*.
	- *x* ... Geldbetrag von Chiara in Euro
	- *y* ... Geldbetrag von Beatrice in Euro *p*  $[0/1 P$ .

# Aufgabe 6 (Teil B)

### Körpermaße

- a) Die Oberarmlänge von Burschen einer bestimmten Altersgruppe kann als annähernd normalverteilt angenommen werden. Der Erwartungswert  $\mu$  beträgt 34,7 cm, die Standardabweichung σ beträgt 0,4 cm.
	- 1) Berechnen Sie die Wahrscheinlichkeit, dass die Oberarmlänge eines zufällig ausgewählten Burschen dieser Altersgruppe mindestens 34,4 cm beträgt. *[0/1 P.]*
- b) Von 9 zufällig ausgewählten Mädchen einer anderen Altersgruppe wurden die Oberarmlänge und die Körpergröße gemessen:

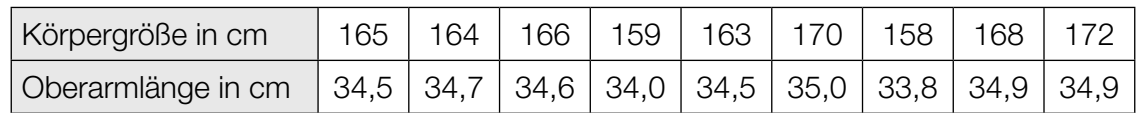

Die Oberarmlänge soll in Abhängigkeit von der Körpergröße näherungsweise durch die lineare Funktion *g* beschrieben werden.

- 1) Stellen Sie mithilfe der Regressionsrechnung eine Gleichung der linearen Funktion *g* auf. *[0/1 P.]*
- 2) Beurteilen Sie mithilfe des Korrelationskoeffizienten, ob die lineare Funktion *g* ein geeignetes Modell zur Beschreibung dieser Abhängigkeit ist. *[0/1 P.]*
- 3) Interpretieren Sie den Wert der Steigung der linearen Funktion *g* im gegebenen Sachzusammenhang. *[0/1 P.]*
- c) Der Median des Körperfettanteils von Burschen ist altersabhängig (siehe nachstehende Tabelle).

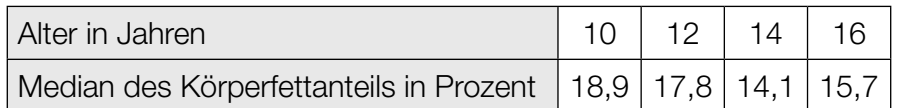

Der Median des Körperfettanteils kann in Abhängigkeit vom Alter *t* durch die Polynomfunktion 3. Grades *f* mit  $f(t) = a \cdot t^3 + b \cdot t^2 + c \cdot t + d$  modelliert werden.

- 1) Erstellen Sie ein Gleichungssystem zur Berechnung der Koeffizienten von *f*. *[0/1 P.]*
- 2) Berechnen Sie diese Koeffizienten. *[0/1 P.]*

Eine Polynomfunktion 3. Grades *h* mit  $h(x) = a_1 \cdot x^3 + b_1 \cdot x^2 + c_1 \cdot x + d_1$  hat 2 lokale Extremstellen.

3) Geben Sie an, welches Vorzeichen die Diskriminante der Gleichung *h*′(*x*) = 0 haben muss. Begründen Sie Ihre Entscheidung. *[0/1 P.]*

# Aufgabe 7 (Teil B)

### Desinfektion

Zur Abtötung von Krankheitserregern werden verschiedene Methoden eingesetzt. Diese werden unter dem Oberbegriff *Desinfektion* zusammengefasst.

a) Eine gängige Methode, bestimmte Krankheitserreger abzutöten, ist der Einsatz von heißem Wasser. Die benötigte Einwirkzeit hängt von der Temperatur des Wassers ab.

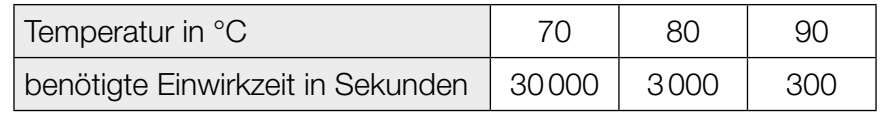

In einem bestimmten Temperaturbereich kann die benötigte Einwirkzeit *f*(*x*) in Abhängigkeit von der Temperatur *x* näherungsweise durch die Exponentialfunktion *f* mit *f*(*x*) = *c* ∙ *ax* beschrieben werden. *f* soll dabei für die Temperaturen 70 °C und 80 °C die obigen Werte annehmen.

- 1) Stellen Sie eine Gleichung dieser Exponentialfunktion *f* auf. *[0/1 P.]*
- 2) Überprüfen Sie nachweislich, ob der Funktionswert dieser Exponentialfunktion *f* bei 90 °C dem in der obigen Tabelle angegebenen Wert entspricht. *[0/1 P.]*
- 3) Berechnen Sie mithilfe der Exponentialfunktion *f* diejenige Temperatur, bei der die benötigte Einwirkzeit 10 Minuten beträgt. *[0/1 P.]*
- b) Gängige chemische Desinfektionsmittel sind Säuren und Alkohole. Im nachstehenden Venn-Diagramm ist dargestellt, welche Krankheitserreger jeweils abgetötet werden können.

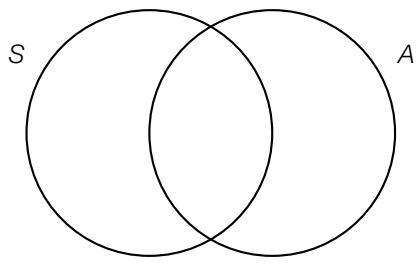

- *S* ... Menge der Krankheitserreger, die mit Säuren abgetötet werden können
- *A* ... Menge der Krankheitserreger, die mit Alkoholen abgetötet werden können
- 1) Kennzeichnen Sie im obigen Mengendiagramm diejenige Menge, die alle Krankheitserreger enthält, die mit Alkoholen, jedoch nicht mit Säuren abgetötet werden können. *[0/1 P.]*
- 2) Interpretieren Sie die Menge *S*∩*A* im gegebenen Sachzusammenhang. *[0/1 P.]*

#### KL21 PT3 Teil-B-Aufgaben P (12. Jänner 2022).pdf

c) Eine Oberfläche wird mehrfach mit einem bestimmten Desinfektionsmittel gereinigt. Die nachstehende Tabelle gibt an, wie viel Prozent der ursprünglich vorhandenen Bakterien nach dem jeweiligen Reinigungsdurchgang noch vorhanden sind.

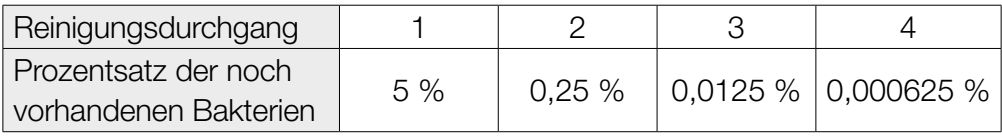

1) Zeigen Sie, dass die Prozentsätze der noch vorhandenen Bakterien eine geometrische Folge bilden. *[0/1 P.]*

## Aufgabe 8 (Teil B)

### **Zebraschnecken**

Um das Wanderverhalten von Zebraschnecken zu untersuchen, wird eine Versuchsfläche, auf der solche Schnecken leben, beobachtet.

a) Die unten stehende Abbildung zeigt die Positionen der Zebraschnecke *A* an vier aufeinanderfolgenden Tagen in einem Koordinatensystem (Einheiten in Metern). Die Punkte *A*1, *A*2, *A*3 und *A*4 sind dabei die Positionen der Zebraschnecke *A* zu Beginn des 1., 2., 3. bzw. 4. Tages.

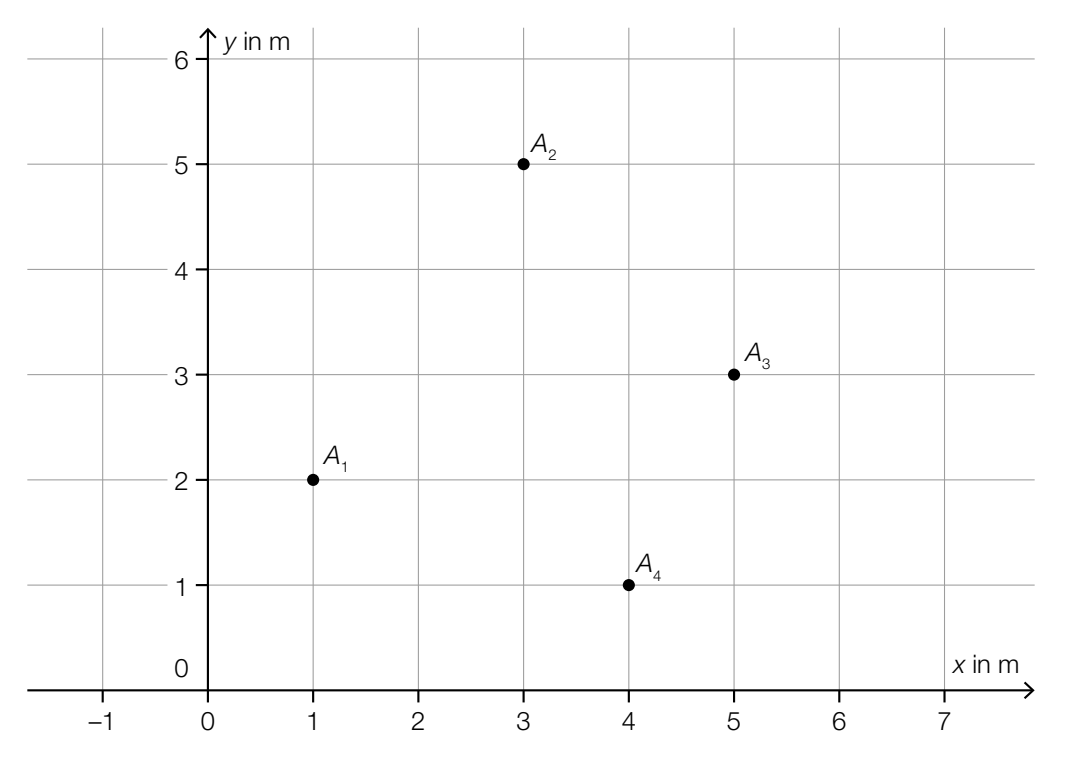

- 1) Geben Sie den Vektor vom Punkt  $A_2$  zum Punkt  $A_3$  an. *[0/1 P.]*
- 2) Berechnen Sie die Entfernung, die die Zebraschnecke zurückgelegt hat, wenn sie auf dem kürzesten Weg von *A*2 nach *A*3 gekrochen ist. *[0/1 P.]*

Zu Beginn des 5. Tages befindet sich die Zebraschnecke im Punkt A<sub>5</sub>. Es gilt:  $\overrightarrow{A_4A_5} = \begin{pmatrix} -1 \\ 3 \end{pmatrix}$ .

3) Zeichnen Sie in der obigen Abbildung den Punkt  $A_5$  ein. *[0/1 P.]* 

b) Die nachstehende Abbildung zeigt die Position der Zebraschnecke *B* an vier aufeinanderfolgenden Tagen. Die Punkte *B*1, *B*2, *B*3 und *B*4 sind dabei die Positionen der Zebraschnecke *B* zu Beginn des 1., 2., 3. bzw. 4. Tages.

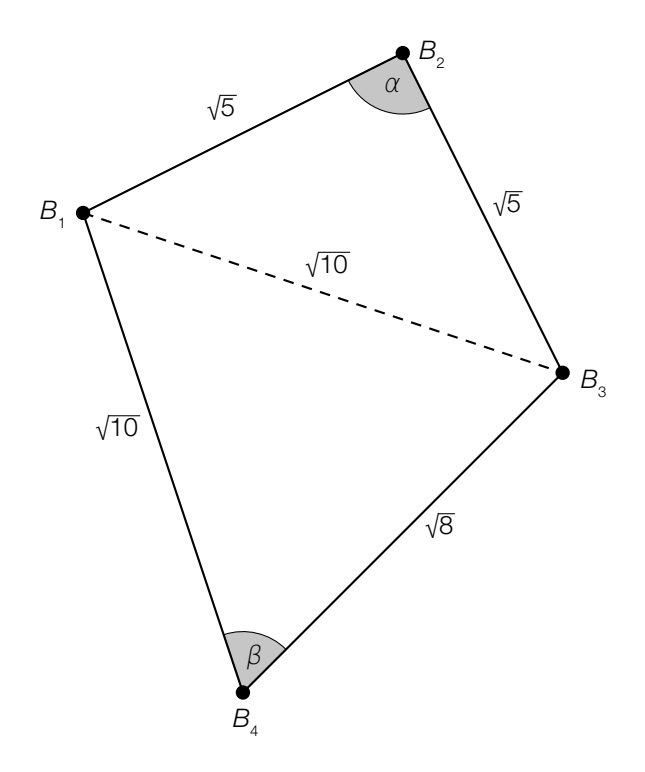

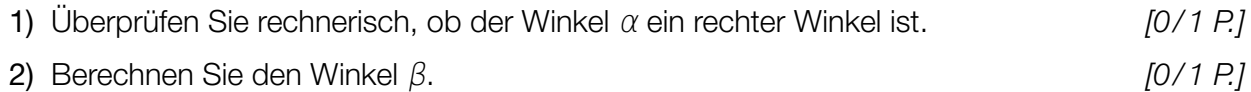

# Aufgabe 9 (Teil B)

#### Gesundheitsberichte

Wissenschaftler/innen zeigten in einer Studie\*, wie wenig faktenbasiert österreichische Medien zu Gesundheitsthemen berichten.

- a) Ein Ergebnis dieser Studie war: 60 % der untersuchten Berichte zu Gesundheitsthemen enthielten stark verzerrte Inhalte. Bei rund 11 % waren die Berichte angemessen. Der restliche Anteil der untersuchten Berichte enthielt leicht verzerrte Inhalte.
	- 1) Vervollständigen Sie das nachstehende Kreisdiagramm so, dass es den beschriebenen Sachverhalt wiedergibt. *<i>[0/1 P.]*

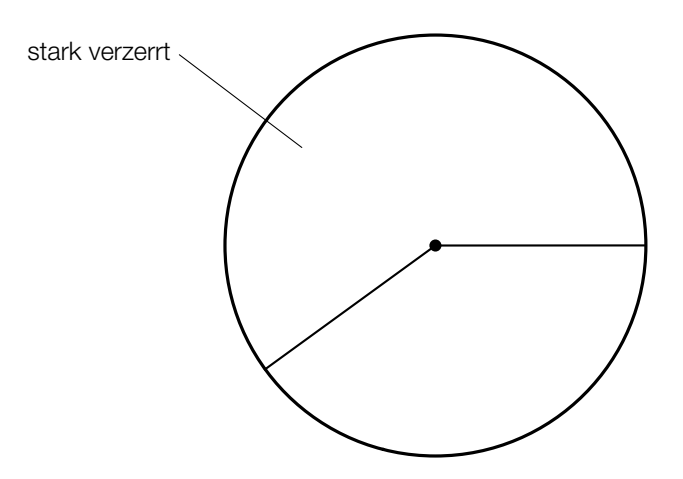

Insgesamt wurden 990 Berichte untersucht.

- 2) Berechnen Sie die Anzahl der untersuchten Berichte, die stark verzerrte Inhalte enthielten. *[0/1 P.]*
- b) Ein weiteres Ergebnis dieser Studie war: 97,6 % aller Berichte zu den Themen *Kosmetische Behandlungen* und *Gewichtsreduktion* geben den aktuellen Wissensstand stark verzerrt wieder.
	- 1) Berechnen Sie die Wahrscheinlichkeit, dass sich unter 10 zufällig ausgewählten Berichten zu diesen Themen mindestens 8 Berichte befinden, die den aktuellen Wissensstand stark verzerrt wiedergeben. *[0/1 P.]*
	- 2) Beschreiben Sie ein Ereignis *E* im gegebenen Sachzusammenhang, dessen Wahrscheinlichkeit mit dem nachstehenden Ausdruck berechnet wird.

$$
P(E) = \binom{10}{7} \cdot 0.976^7 \cdot 0.024^3
$$

<sup>\*</sup> Kerschner, Bernd et al.: Wie evidenzbasiert berichten Print- und Online-Medien in Österreich? Eine quantitative Analyse. In: *Zeitschrift für Evidenz, Fortbildung und Qualität im Gesundheitswesen* 109 (2015), S. 341–349.

# Aufgabe 7 (Teil B)

### **Grundstücke**

a) In der nebenstehenden Abbildung ist ein dreieckiges Grundstück dargestellt.

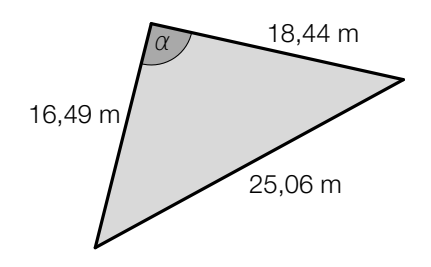

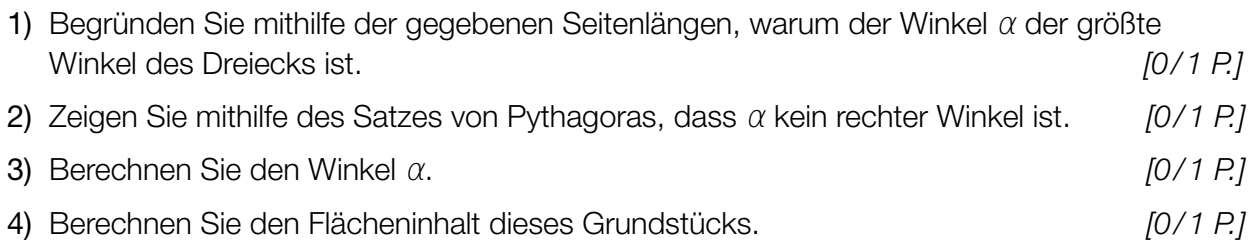

b) Ein anderes dreieckiges Grundstück wird erweitert. Die neue Grenze soll nun nicht mehr direkt vom Koordinatenursprung zum Punkt *C* verlaufen, sondern über die beiden markierten Punkte  $P_1$  und  $P_2$  (siehe nachstehende Abbildung).

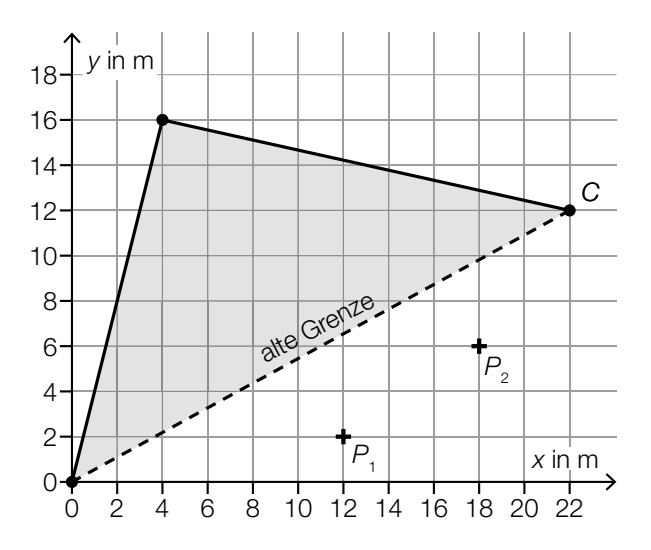

 Der Verlauf dieser neuen Grenze soll durch den Graphen einer Polynomfunktion *f* mit  $f(x) = a \cdot x^3 + b \cdot x^2 + c \cdot x + d$  beschrieben werden.

- 1) Erstellen Sie ein Gleichungssystem zur Berechnung der Koeffizienten von *f.* [0/1 P.]
- 2) Berechnen Sie die Koeffizienten von *f*. *[0/1 P.]*
- 3) Berechnen Sie, um wie viele Quadratmeter der Flächeninhalt des Grundstücks durch die Erweiterung zunimmt. *[0 / 1 P.]*

# Aufgabe 8 (Teil B)

### Kino

- a) Personen, die ein Kino besuchen, können Geld für 3 verschiedene Bereiche ausgeben:
	- *K* … Menge der Personen, die für das Kinoticket Geld ausgeben
	- *P* … Menge der Personen, die für das Parkticket Geld ausgeben
	- *V* … Menge der Personen, die für die Verpflegung Geld ausgeben
	- 1) Ordnen Sie den beiden Mengen jeweils die zutreffende Beschreibung aus A bis D zu.

*[0/1 P.]*

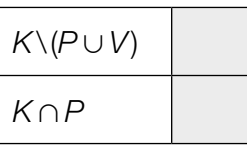

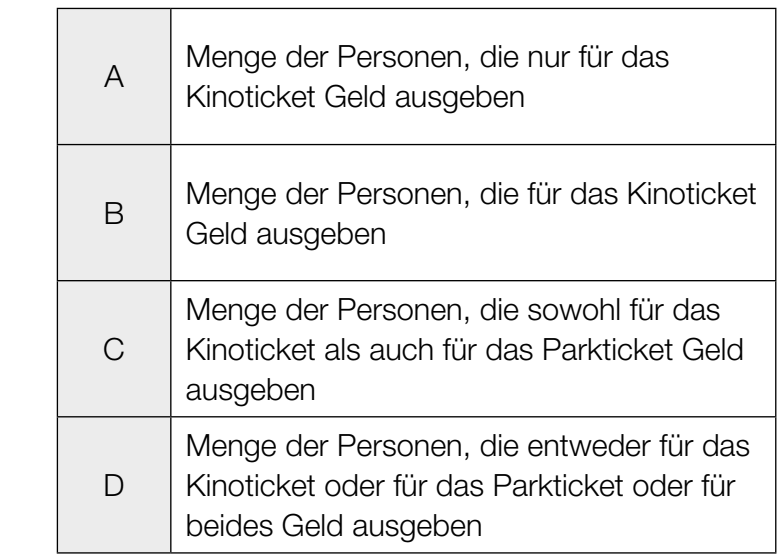

Die Ergebnisse einer Befragung sind im nachstehenden Venn-Diagramm dargestellt.

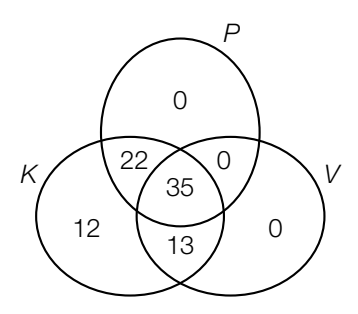

- 2) Beschreiben Sie die Bedeutung der Zahl 12 im obigen Venn-Diagramm im gegebenen Sachzusammenhang. *[0/1 P.]*
- 3) Berechnen Sie, wie viel Prozent der befragten Personen in der Menge *K*∩ *P*∩ *V* enthalten sind. *[0/1 P.]*

#### KL21 PT2 Teil-B-Aufgaben P (17. September 2021).pdf

b) Die nachstehende Tabelle gibt die jährlichen Nettoeinnahmen aller Kinos in Österreich für einige Jahre an.

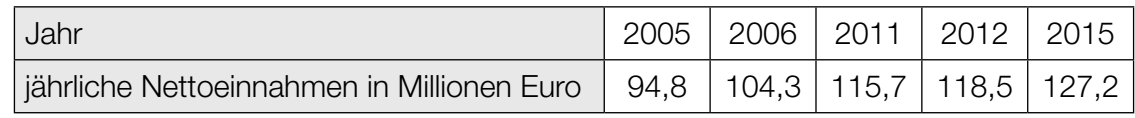

Datenquelle: https://www.statistik.at/web\_de/statistiken/menschen\_und\_gesellschaft/kultur/kinos\_und\_filme/045075.html [04.08.2021].

Die jährlichen Nettoeinnahmen in Millionen Euro sollen in Abhängigkeit von der Zeit *t* durch die lineare Funktion *f* beschrieben werden.

- 1) Stellen Sie mithilfe der Regressionsrechnung eine Gleichung der linearen Funktion *f* auf. Wählen Sie *t* = 0 für das Jahr 2005. *[0/1 P.]*
- 2) Interpretieren Sie den Wert der Steigung von *f* im gegebenen Sachzusammenhang.*[0/1 P.]*
- 3) Zeichnen Sie im nachstehenden Koordinatensystem den Graphen von *f* ein. *[0/1 P.]*

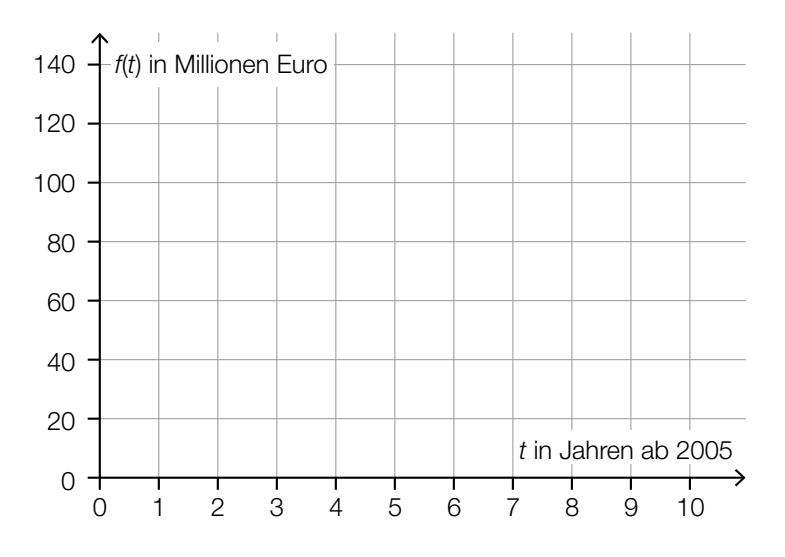

c) Ein Kino zeigt einen bestimmten Film gleichzeitig in 3 Kinosälen.

Im Kinosaal *X* wird der Film in der Standardversion gezeigt. Hier kostet ein Ticket € 14,80. Im Kinosaal *Y* wird der Film in 3D gezeigt. Hier kostet ein Ticket € 17. Im Kinosaal Z wird der Film im "Director's Cut" gezeigt. Hier kostet ein Ticket € 19,30.

Insgesamt wurden 120 Tickets verkauft und € 2.067 eingenommen. Für Kinosaal *Z* wurden 25 % mehr Tickets als für Kinosaal *X* verkauft.

- 1) Erstellen Sie ein Gleichungssystem zur Berechnung der Anzahl der jeweils verkauften Tickets für die Kinosäle *X*, *Y* und *Z*. *[0/1 P.]*
- 2) Berechnen Sie die Anzahl der jeweils verkauften Tickets für die Kinosäle *X*, *Y* und *Z*. *[0/1 P.]*

# Aufgabe 9 (Teil B)

### Kartenhaus

Aus Spielkarten kann man ein Kartenhaus bauen (siehe nebenstehendes Foto).

Bildquelle: https://pixabay.com/de/kartenhaus-zerbrechlich-geduld-763246/ [02.10.2019].

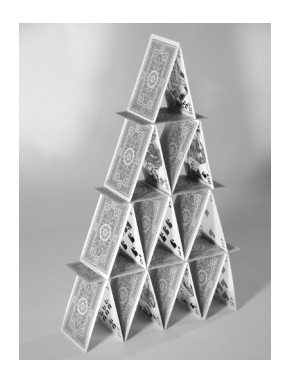

In der nachstehenden Abbildung sind Kartenhäuser, die aus einer unterschiedlichen Anzahl von Stockwerken bestehen, in der Ansicht von vorne skizziert.

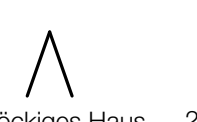

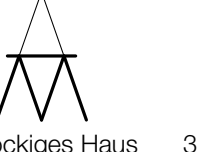

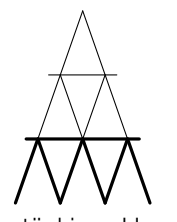

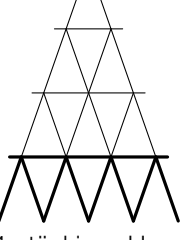

1-stöckiges Haus 2-stöckiges Haus 3-stöckiges Haus 4-stöckiges Haus

a) Die nachstehende Tabelle gibt an, wie viele Karten für ein *n*-stöckiges Kartenhaus insgesamt benötigt werden und wie viele davon für das unterste Stockwerk benötigt werden.

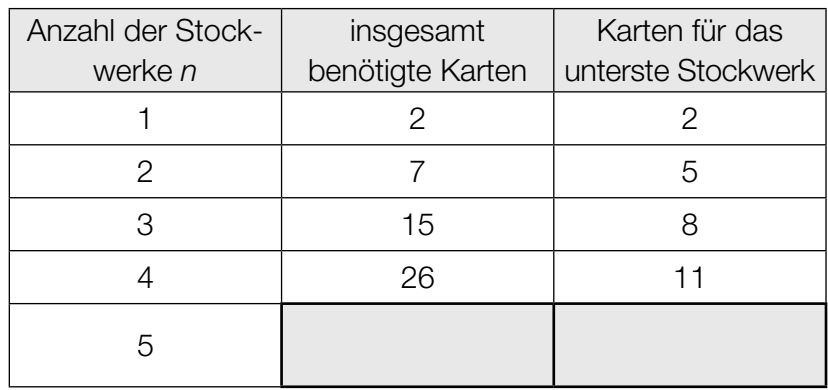

1) Tragen Sie in der obigen Tabelle die beiden fehlenden Zahlen in die grau markierten Zellen ein. *[0/1 P.]*

Die Anzahl der Karten für das unterste Stockwerk kann durch die arithmetische Folge z<sub>n</sub> beschrieben werden.

2) Erstellen Sie ein explizites Bildungsgesetz für die arithmetische Folge z<sub>n</sub>. . *[0/1 P.]*

Maria hat ein 24-stöckiges Kartenhaus errichtet und möchte es nun zu einem 25-stöckigen Kartenhaus erweitern.

3) Ermitteln Sie die Anzahl der zusätzlichen Karten, die Maria dafür benötigt. *[0/1 P.]*

#### KL21 PT2 Teil-B-Aufgaben P (17. September 2021).pdf

b) Die Gesamtanzahl s<sub>n</sub> der Karten für ein *n*-stöckiges Kartenhaus kann mit der nachstehenden Formel ermittelt werden.

$$
S_n = 3 \cdot \frac{n \cdot (n+1)}{2} - n
$$

1) Berechnen Sie die Gesamtanzahl der Karten, die für ein 50-stöckiges Kartenhaus benötigt werden. *[0/1 P.]*

Alexander hat 3 vollständige Kartensets zu je 32 Karten zur Verfügung und möchte ein Kartenhaus mit möglichst vielen Stockwerken bauen.

- 2) Berechnen Sie die Anzahl der Stockwerke, die Alexanders Kartenhaus höchstens haben kann. *[0/1 P.]*
- c) Bei einem Glücksspiel wird ein Kartenspiel mit 32 Karten verwendet, das genau 4 Asse enthält. Bryan zieht zufällig und ohne hinzusehen 1 Karte. Ist die gezogene Karte ein Ass, so gewinnt er € 20. Ist die gezogene Karte kein Ass, so verliert er € 5.

Die Zufallsvariable *X* gibt den Gewinn bei diesem Spiel in € an.

1) Erstellen Sie eine Wertetabelle für die Wahrscheinlichkeitsverteilung von *X*. *[0/1 P.]* 2) Berechnen Sie den Erwartungswert von *X*. *[0/1 P.]*

# Aufgabe 6 (Teil B)

### Kinderlieder

Eine Pädagogin fragt die 26 Kinder ihrer Gruppe, ob sie das Kinderlied *Aramsamsam* und ob sie das Kinderlied *Backe, backe Kuchen* kennen.

7 Kinder kennen beide Kinderlieder.

Insgesamt 13 Kinder kennen das Kinderlied *Aramsamsam*.

3 Kinder kennen keines der beiden Kinderlieder.

- a) Die Pädagogin wählt 2 verschiedene Kinder aus den 26 Kindern ihrer Gruppe zufällig aus.
	- 1) Berechnen Sie die Wahrscheinlichkeit, dass beide Kinder sowohl das Kinderlied *Aramsamsam* als auch das Kinderlied *Backe, backe Kuchen* kennen. *[0/1 P.]*
	- 2) Beschreiben Sie ein mögliches Ereignis *E* im gegebenen Sachzusammenhang, dessen Wahrscheinlichkeit mit dem nachstehenden Ausdruck berechnet wird.

$$
P(E) = \frac{3}{26} \cdot \frac{2}{25}
$$
 [0/1 P]

b) In der nachstehenden Tabelle sollen für diesen Sachverhalt die zugehörigen Prozentsätze für die Gruppe von 26 Kindern eingetragen werden.

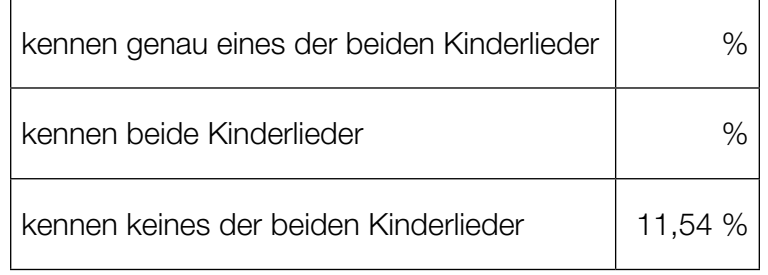

- 1) Tragen Sie in der obigen Tabelle die beiden fehlenden Zahlen ein. *[0/1 P.]*
- 2) Vervollständigen Sie das nachstehende Kreisdiagramm so, dass es den durch die Tabelle beschriebenen Sachverhalt wiedergibt. *[0/1 P.]*

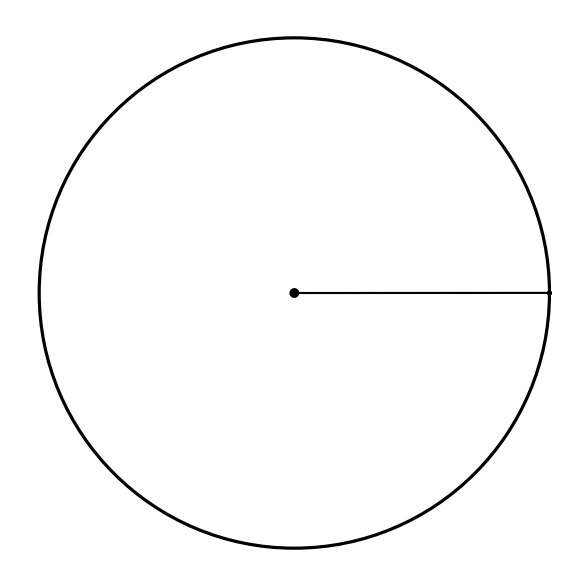

#### KL21 PT1 Teil-B-Aufgaben P (Haupttermin 2021).pdf

c) 1) Vervollständigen Sie das nachstehende Venn-Diagramm durch Eintragen aller Anzahlen in die dafür vorgesehenen Kästchen. *[0/1 P.]*

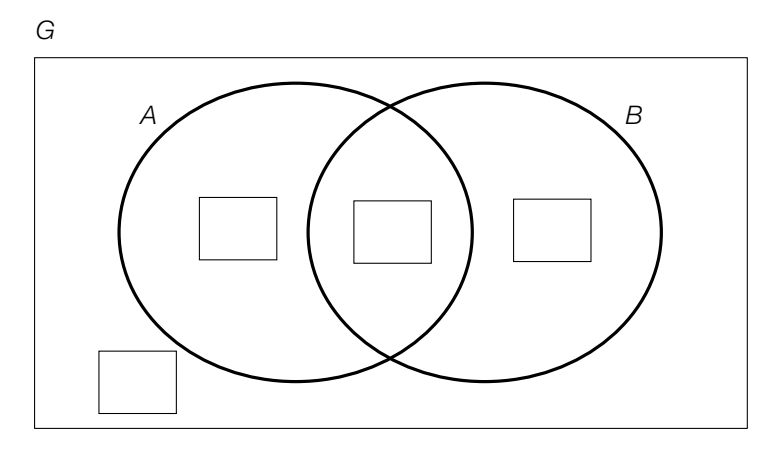

- *G* ... Menge aller Kinder der Gruppe
- *B*  $A \dots$  Menge der Kinder, die das Kinderlied *Aramsamsam* kennen
	- *B* ... Menge der Kinder, die das Kinderlied *Backe, backe Kuchen* kennen
- 2) Ermitteln Sie die Anzahl der Elemente der Menge (*A*∪*B*)\(*A*∩*B*). *[0/1 P.]*

Mit den Kindern, denen beide Kinderlieder bekannt sind, singt die Pädagogin das bis dahin allen Kindern der Gruppe unbekannte Kinderlied *Twinkle, twinkle, little star*.

- *T* ... Menge der Kinder, die das Kinderlied *Twinkle, twinkle, little star* mit der Pädagogin singen
- 3) Kreuzen Sie die nicht zutreffende Aussage an. *[1 aus 5] [0/1 P.]*

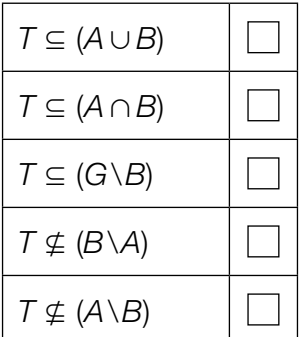

## Aufgabe 7 (Teil B)

### **Schlosspark**

a) In einem Schlosspark wird ein dreieckiges Blumenbeet angelegt (siehe nebenstehende Abbildung – Maße in m).

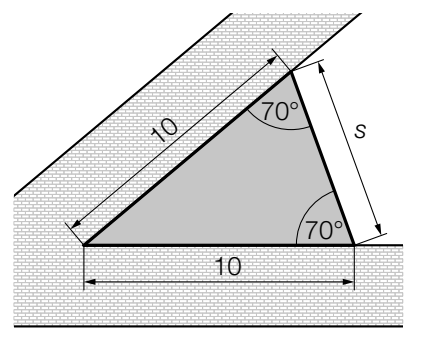

1) Ergänzen Sie den nachstehenden Ausdruck durch Eintragen der richtigen Werte in die dafür vorgesehenen Kästchen.

*s* = + – 2 · 102 · cos( ) *[0 / 1 P.]*

 Das Blumenbeet soll mit einem Vlies gegen Unkraut abgedeckt werden. Das Abdecken des Blumenbeets kostet pro Quadratmeter € 1,42.

- 2) Berechnen Sie die Kosten für das Abdecken des Blumenbeets. *[0 / 1 P.]*
- b) Ein rechteckiges Blumenbeet mit den Seitenlängen *b* und *h* ist in einen Bereich für Rosen und einen Bereich für Tulpen unterteilt. Die Begrenzungslinie zwischen diesen Bereichen kann modellhaft durch den Graphen der Funktion *f* beschrieben werden (siehe nachstehende Abbildung).

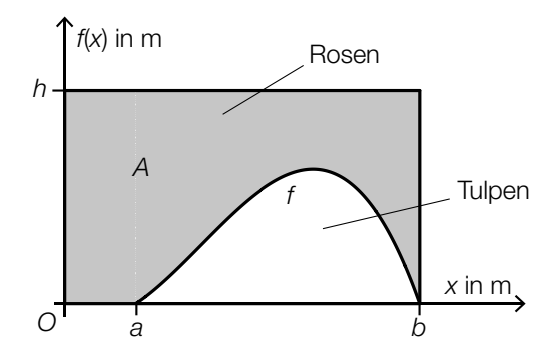

1) Stellen Sie mithilfe der obigen Abbildung eine Formel zur Berechnung des Inhalts *A* der grau markierten Fläche auf.

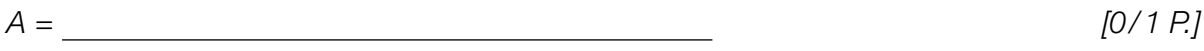

*f* ist eine Polynomfunktion 3. Grades mit  $f(x) = a \cdot x^3 + b \cdot x^2 + c \cdot x + d$ . Folgende Punkte liegen auf dem Graphen von *f*: (3|0,8), (5|2,7), (7|3,7), (9|2,3).

2) Berechnen Sie mithilfe dieser Punkte die Koeffizienten *a*, *b*, *c* und *d*. [0/1 P.]

c) Im Schlosspark gibt es ein Labyrinth aus Hecken. Der Weg durch das Labyrinth wird durch Aneinanderreihen der Vektoren *a*, *b*, *c*, ... , *h* (in alphabetischer Reihenfolge) beschrieben. Dabei beginnt jeder Vektor an der Spitze des vorherigen Vektors.

$$
\text{Es gilt: } \vec{e} = \begin{pmatrix} 0 \\ 3 \end{pmatrix}, \vec{f} = \begin{pmatrix} -2 \\ 0 \end{pmatrix}, \vec{g} = \begin{pmatrix} 1 \\ 2 \end{pmatrix}, \vec{h} = \begin{pmatrix} 4 \\ 0 \end{pmatrix} \text{ (MaBe in m)}
$$

In der nachstehenden Abbildung ist die quadratische Grundfläche des Labyrinths dargestellt. Der Startpunkt *A* des Weges durch das Labyrinth, die ersten vier Vektoren und der Punkt *P* sind bereits eingezeichnet.

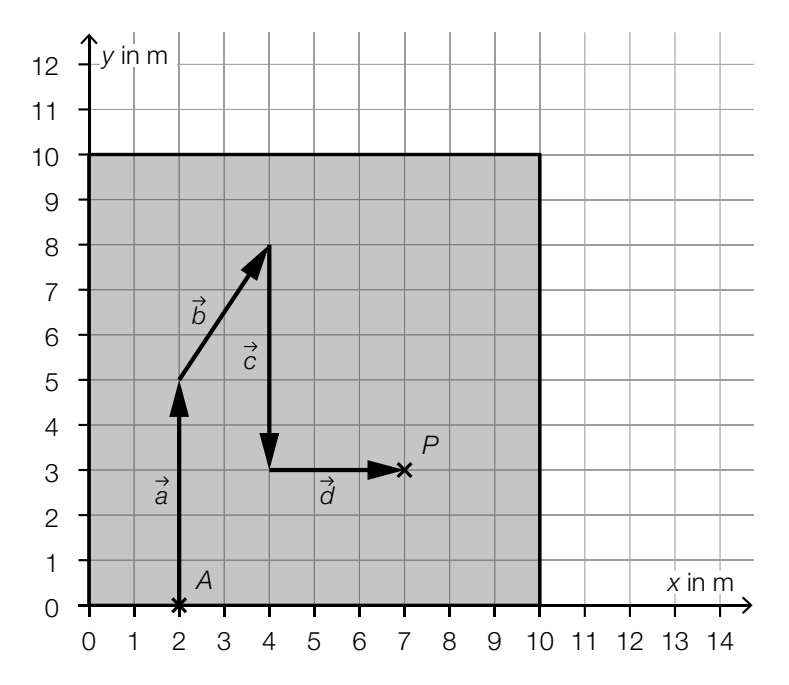

1) Tragen Sie die fehlenden Zahlen in die dafür vorgesehenen Kästchen ein.

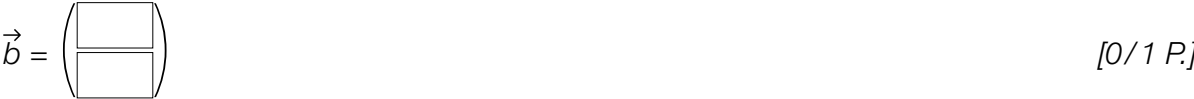

- 2) Ermitteln Sie die Länge des Weges durch das Labyrinth vom Startpunkt *A* zum Punkt *P*. *[0 / 1 P.]*
- 3) Vervollständigen Sie ausgehend vom Punkt *P* den Weg durch das Labyrinth durch Einzeichnen der Vektoren *e*, *f* , *g* und *h*. *[0 / 1 P.]*
- 4) Kreuzen Sie die auf die gegebenen Vektoren nicht zutreffende Aussage an. *[1 aus 5]*

*[0 / 1 P.]*

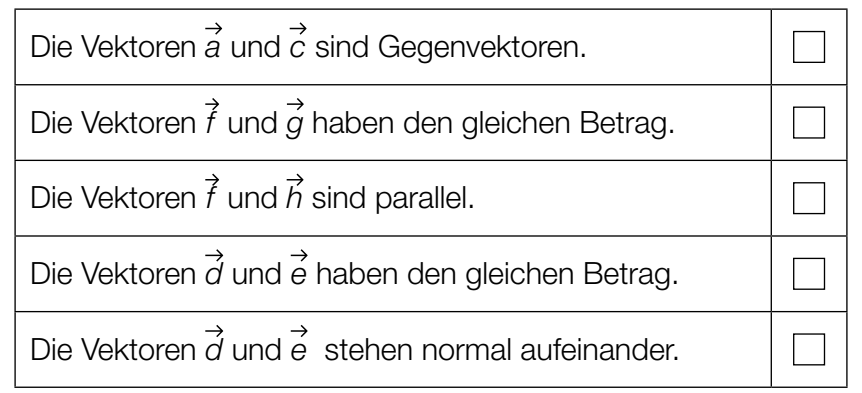

#### KL21 PT1 Teil-B-Aufgaben P (Haupttermin 2021).pdf

d) Im Schlosspark wird Schilf gepflanzt. In den ersten Wochen nach der Pflanzung wird die Höhe einer bestimmten Pflanze notiert.

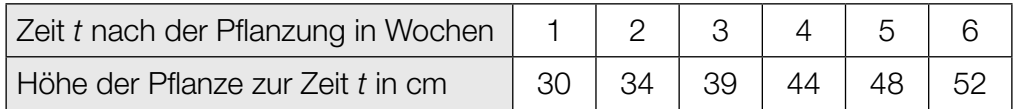

Die Höhe dieser Pflanze soll in Abhängigkeit von der Zeit *t* durch die lineare Funktion *h* beschrieben werden.

*t* ... Zeit nach der Pflanzung in Wochen

*h*(*t*) ... Höhe der Pflanze zur Zeit *t* in cm

1) Ermitteln Sie mithilfe der Regressionsrechnung eine Gleichung der linearen Funktion *h*.

*[0/1 P.]*

2) Berechnen Sie gemäß diesem Modell die Höhe der Pflanze 20 Wochen nach der Pflanzung. *[0/1 P.]*

# Aufgabe 8 (Teil B)

#### Ressourcen

Im Zeitraum von 1970 bis 2010 hat der jährliche globale Rohstoffverbrauch von 22 Milliarden Tonnen auf 70 Milliarden Tonnen zugenommen.\* Im selben Zeitraum hat sich die Weltbevölkerung auf 7 Milliarden verdoppelt.

a) 1) Berechnen Sie auf Basis dieser Angaben den durchschnittlichen jährlichen Rohstoffverbrauch pro Person im Jahr 1970. *[0/1 P.]*

Die zeitliche Entwicklung des globalen Rohstoffverbrauchs kann durch eine arithmetische Folge oder durch eine geometrische Folge modelliert werden.

Im Modell *A* wird das jährliche prozentuelle Wachstum bezogen auf das jeweilige Vorjahr als konstant angenommen.

2) Erstellen Sie für das Modell *A* ein explizites Bildungsgesetz für den globalen Rohstoffverbrauch. Wählen Sie *n* = 1 für das Jahr 1970, d.h., *n* = 41 entspricht dem Jahr 2010.

*[0/1 P.]*

Im Modell *B* wird das jährliche absolute Wachstum als konstant angenommen.

3) Erstellen Sie für das Modell *B* ein rekursives Bildungsgesetz für den globalen Rohstoffverbrauch. Wählen Sie *n* = 1 für das Jahr 1970, d.h., *n* = 41 entspricht dem Jahr 2010. *[0/1 P.]*

Für das Jahr 2050 wird ein jährlicher globaler Rohstoffbedarf von 180 Milliarden Tonnen angenommen.

- 4) Tragen Sie die fehlende Zahl in das dafür vorgesehene Kästchen ein.
	- 180 Milliarden Tonnen =  $1.8 \cdot 10^{1/1}$  kg *[0/1 P.]*

b) Die zeitliche Entwicklung des jährlichen globalen Rohstoffverbrauchs kann durch die streng monoton steigende lineare Funktion *g* oder durch die streng monoton steigende Exponentialfunktion *h* modelliert werden (siehe nachstehende Abbildung).

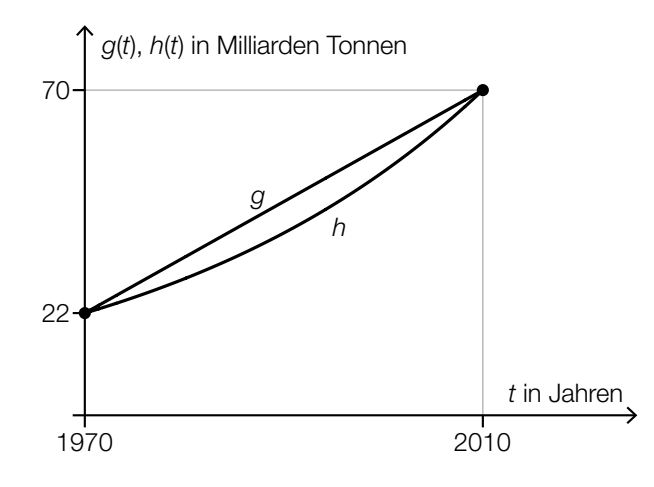

1) Ergänzen Sie die Textlücken im nachstehenden Satz durch Ankreuzen des jeweils zutreffenden Satzteils so, dass eine richtige Aussage entsteht. *[0/1 P.]*

Für 1 0 von *g* und *h* gilt: 2

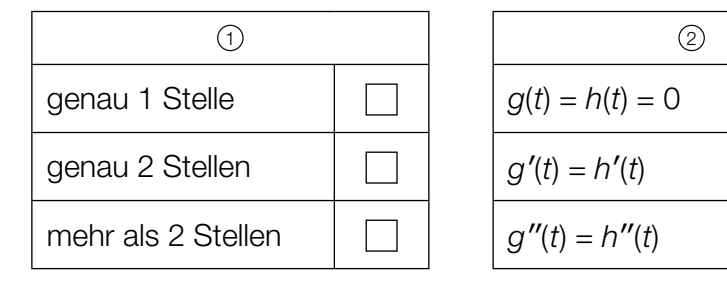

- c) Die zeitliche Entwicklung des jährlichen globalen Rohstoffverbrauchs kann durch verschiedene Polynomfunktionen modelliert werden.
	- 1) Ordnen Sie den beiden Aussagen jeweils den entsprechenden Funktionsgraphen aus A bis D zu. *[0/1 P.]*

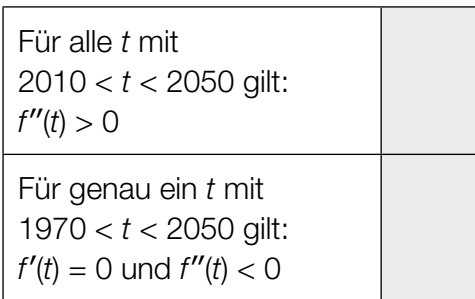

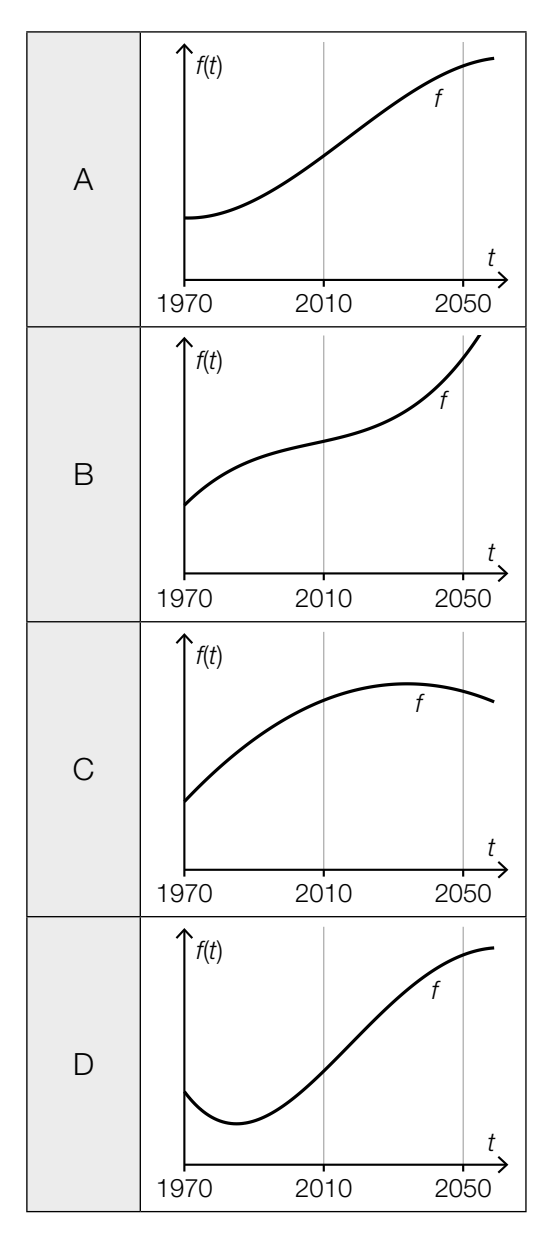

### Aufgabe 6 (Teil B)

#### Streaming

Ein Fernsehsender entschließt sich, einen Streaming-Dienst für Filme auf den Markt zu bringen. Damit können Filme über das Internet abgespielt werden. Die Zeit nach der Markteinführung in Monaten wird mit *t* bezeichnet.

a) Bei der Markteinführung (*t* = 0) nutzen 1000 Kunden dieses Angebot.

Die Anzahl der Kunden steigt im 1. Jahr nach der Markteinführung pro Monat jeweils um etwa 20 % bezogen auf die Anzahl des jeweiligen Vormonats.

Die Anzahl der Kunden soll in Abhängigkeit von der Zeit *t* beschrieben werden.

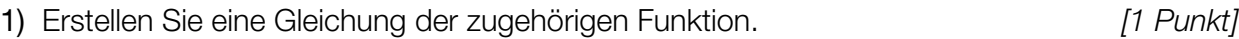

- 2) Berechnen Sie die Anzahl der Kunden für *t* = 7. *[1 Punkt]*
- 3) Berechnen Sie, wie lange es nach der Markteinführung dauert, bis die Anzahl der Kunden erstmals 8000 übersteigt. *[1 Punkt]*
- b) In der nachstehenden Tabelle ist die Anzahl der Kunden für einen bestimmten Zeitraum angegeben.

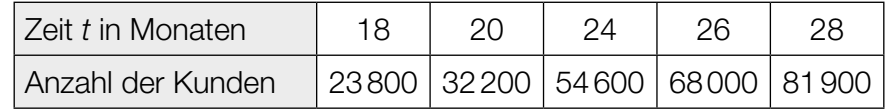

Die Anzahl der Kunden soll in Abhängigkeit von der Zeit *t* beschrieben werden.

1) Ermitteln Sie eine Gleichung der zugehörigen linearen Regressionsfunktion. *[1 Punkt]*
# Aufgabe 7 (Teil B)

## Handball

a) Von einem rechteckigen Handball-Spielfeld werden der Boden und die Bande renoviert. Die Bande ist eine Wand, die das Spielfeld entlang der Begrenzungslinie umgibt.

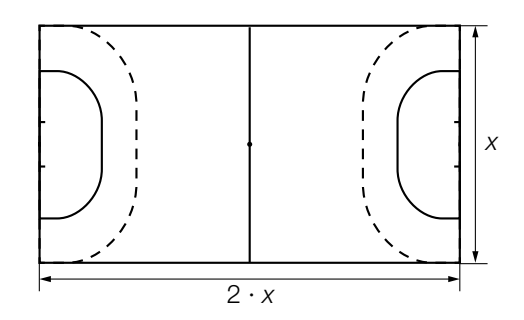

Die Kosten der Renovierung für 1 m Bande betragen € 5, die Kosten der Renovierung für 1 m<sup>2</sup> Boden betragen € 7,50. Sämtliche Werkzeuge und Arbeitsmittel kosten einen fixen Betrag von € 5.000. Die gesamten Kosten der Renovierung für das oben dargestellte Spielfeld werden mit *K* bezeichnet.

- 1) Erstellen Sie mithilfe von *x* eine Formel zur Berechnung von *K*.
	- *K* = *[1 Punkt]*
- 2) Berechnen Sie die gesamten Kosten der Renovierung für ein Spielfeld mit der Breite *x* = 20 m. *[1 Punkt]*
- b) Der *Torraum* wird durch die Torraumlinie begrenzt (siehe nachstehende Skizze).

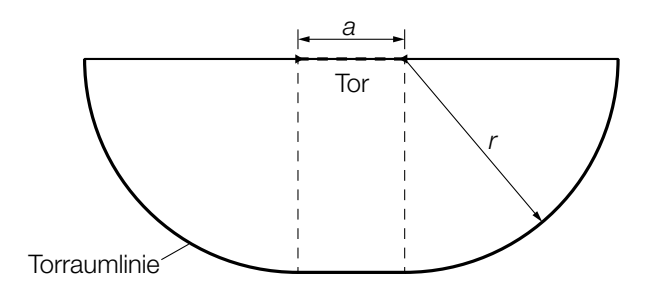

Die Fläche des Torraums setzt sich aus einem Rechteck und zwei Viertelkreisen zusammen.

1) Erstellen Sie aus *a* und *r* eine Formel zur Berechnung des Flächeninhalts *A* des Torraums.

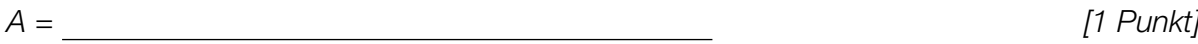

c) In der unten stehenden Abbildung ist die Position eines Spielers mit  $\times$  markiert. Ausgehend von dieser Position soll ein Spielzug eingezeichnet werden, der sich aus dem Vektor  $\vec{s}_1 = \begin{pmatrix} 4 \ 0 \end{pmatrix}$  und daran anschließend dem Vektor  $\vec{s}_2 = \begin{pmatrix} 2 \ 2 \end{pmatrix}$  zusammensetzt.

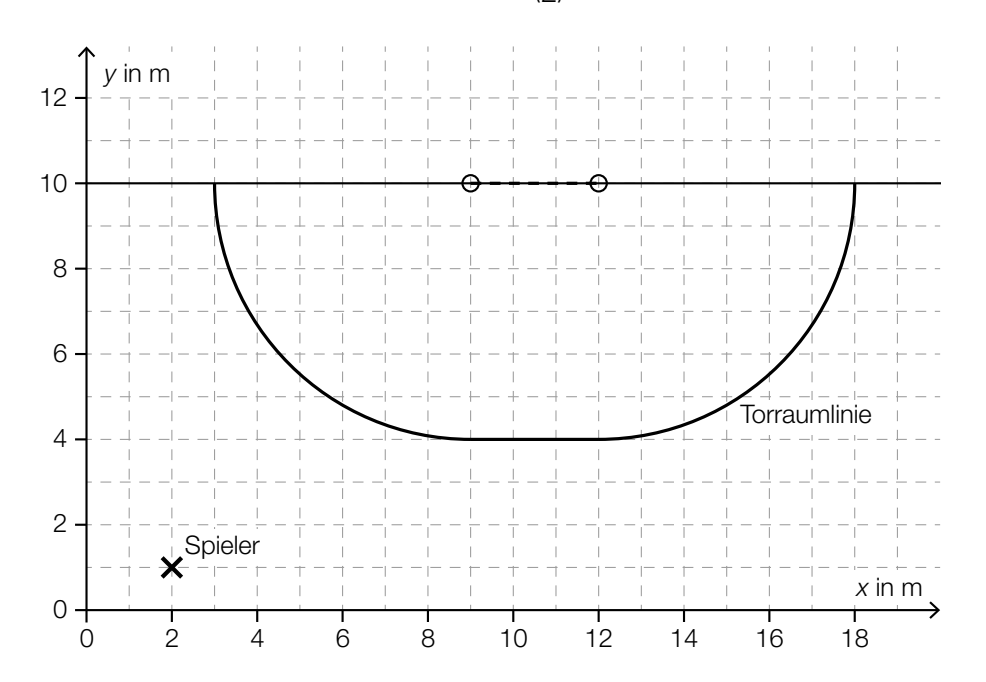

1) Zeichnen Sie in der obigen Abbildung diesen Spielzug mithilfe von Pfeilen ein. *[1 Punkt]*

# Aufgabe 8 (Teil B)

### *Würfelspaß*

*Würfelspaß* ist ein Spiel, das mit herkömmlichen fairen Spielwürfeln gespielt wird, bei denen die Augenzahlen 1 bis 6 jeweils mit gleicher Wahrscheinlichkeit als Würfelergebnis auftreten. Die Spieler/innen müssen Aufträge erfüllen.

#### a) Auftrag "Größer":

Ein Würfel wird 2-mal hintereinander geworfen. Der Auftrag "Größer" ist erfüllt, wenn die Augenzahl des 2. Wurfes größer als die Augenzahl des 1. Wurfes ist.

1) Berechnen Sie die Wahrscheinlichkeit, den Auftrag "Größer" zu erfüllen. *[1 Punkt]* 

Auftrag "Sieben":

Es werden 2 Würfel gleichzeitig geworfen. Der Auftrag "Sieben" ist erfüllt, wenn die Augensumme 7 ergibt.

- 2) Zeigen Sie, dass die Wahrscheinlichkeit, den Auftrag "Sieben" zu erfüllen, kleiner ist als die Wahrscheinlichkeit, den Auftrag "Größer" zu erfüllen. *[1 Punkt]* [1 Punkt]
- b) Auftrag "Nur nicht  $2$ ":

Es werden 5 Würfel gleichzeitig geworfen. Zeigt dabei kein einziger Würfel die Augenzahl 2, so erhält man 10 Punkte. Für jeden Würfel, der die Augenzahl 2 zeigt, werden 2 Punkte von diesen maximal erreichbaren 10 Punkten abgezogen.

Die Zufallsvariable *X* beschreibt die Anzahl der Würfel, die dabei die Augenzahl 2 zeigen.

In der nachstehenden Tabelle sollen die Wahrscheinlichkeitsverteilung der Zufallsvariablen *X* und die Anzahl der jeweils erreichten Punkte dargestellt werden.

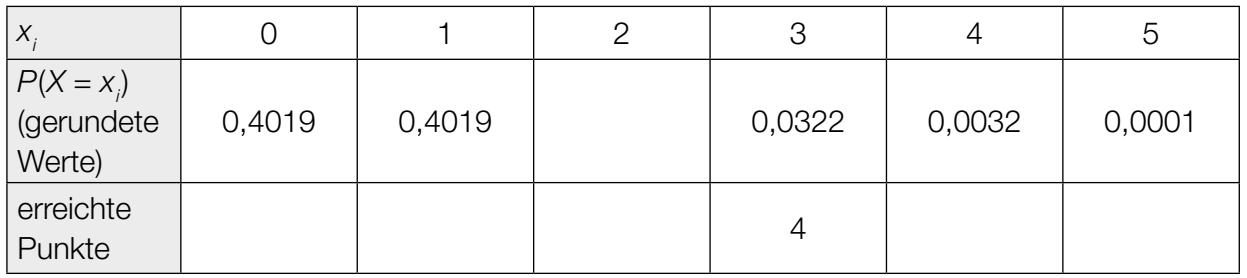

1) Vervollständigen Sie in der obigen Tabelle die Zeile "erreichte Punkte". *[1 Punkt]* 

2) Ergänzen Sie in der obigen Tabelle die fehlende Wahrscheinlichkeit. *[1 Punkt]*

3) Bestimmen Sie den Erwartungswert für diejenige Zufallsvariable, die die Anzahl der erreichten Punkte beschreibt. *[1 Punkt]*

### KL20 PT3 Teil-B-Aufgaben P (12. Jänner 2021).pdf

- c) Die Aufträge bei *Würfelspaß* unterscheiden sich hinsichtlich der Anzahl der Mitspieler/innen, der Anzahl der verwendeten Würfel und der Anzahl der erlaubten Würfe.
	- *A* ... Menge der Aufträge, bei denen alle Spieler/innen mitspielen
	- *B* ... Menge der Aufträge, bei denen mehrere Würfel verwendet werden
	- *C* ... Menge der Aufträge, bei denen mehrere Würfe erlaubt sind

Die nachstehende Tabelle gibt die Einteilung für 6 Aufträge wieder.

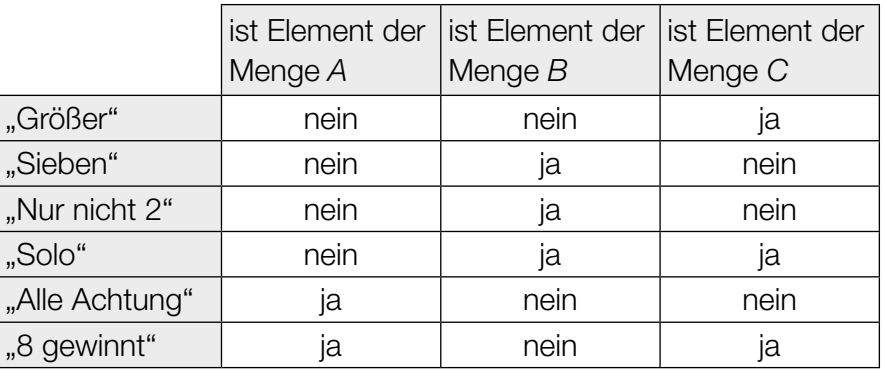

1) Markieren Sie im nachstehenden Venn-Diagramm denjenigen Bereich, in dem der Auftrag "Nur nicht 2" liegt. *[1 Punkt]*

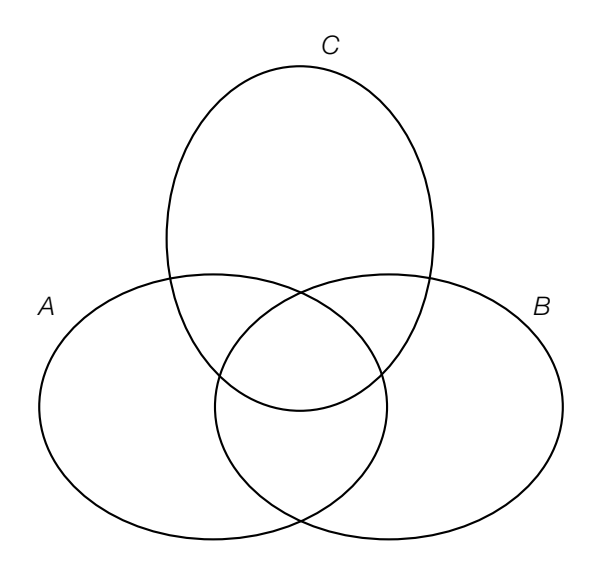

2) Geben Sie alle Aufträge an, die in der Menge *C*\(*A*∪*B*) enthalten sind. *[1 Punkt]*

# Aufgabe 9 (Teil B)

## Asymmetrisches Satteldach

Ein Haus wird geplant. Im Erstentwurf ist ein asymmetrisches Satteldach geplant, das aus zwei rechteckigen Dachflächen besteht.

a) Das Haus soll eine rechteckige Grundfläche und lotrechte Wände haben. Es ist in der nachstehenden Skizze modellhaft dargestellt.

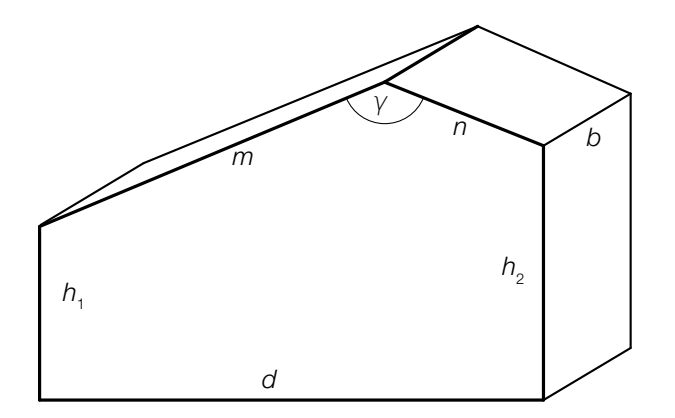

- 1) Zeichnen Sie in der obigen Skizze denjenigen Winkel  $\alpha$  ein, für den gilt:  $\frac{\sin(\alpha)}{n} = \frac{\sin(\gamma)}{\sqrt{(h_2 - h_1)^2 + d^2}}$ sin(γ) *[1 Punkt]*
- 2) Begründen Sie, warum der Winkel α ein spitzer Winkel sein muss, wenn gilt:  $γ ≈ 139°$ .

*[1 Punkt]*

3) Erstellen Sie eine Formel zur Berechnung des Volumens *V* des oben dargestellten Hauses. Verwenden Sie dabei die eingezeichneten Seitenlängen und den Winkel γ. *[2 Punkte]*

#### KL20 PT3 Teil-B-Aufgaben P (12. Jänner 2021).pdf

b) Es wird ein neuer Entwurf mit einer anderen Dachform erstellt. In der unten stehenden Abbildung ist die Querschnittsfläche des Hauses modellhaft dargestellt. Die obere Begrenzungslinie verläuft dabei durch die Punkte *A* = (0 | 7,5), *B* = (7 | 10) und *C* = (12 | 8). Dieser Verlauf soll durch den Graphen der quadratischen Funktion *f* mit  $f(x) = a \cdot x^2 + b \cdot x + c$  beschrieben werden.

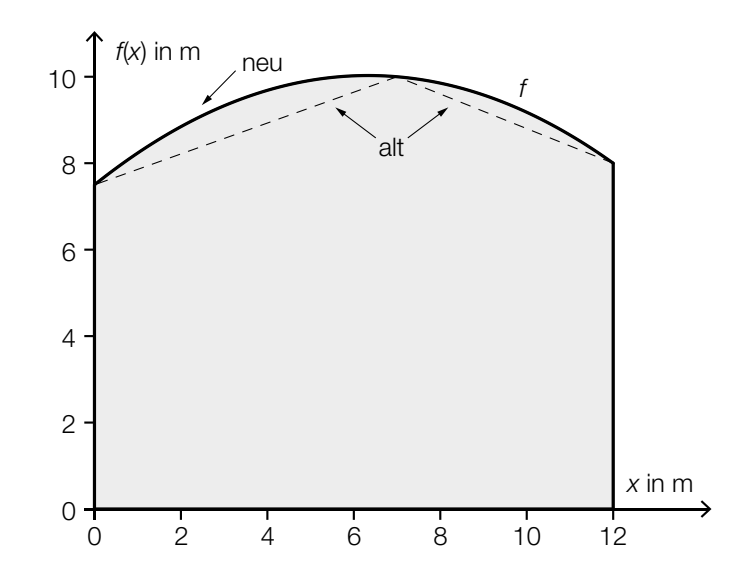

- 1) Erstellen Sie mithilfe der Koordinaten von *A*, *B* und *C* ein Gleichungssystem zur Berechnung der Koeffizienten *a*, *b* und *c*. *component*  $[1$  *Punkt*]
- 2) Berechnen Sie die Koeffizienten *a*, *b* und *c*. *<i>lane in the signal and finite as a contract of the signal series (1 Punkt)*
- 3) Berechnen Sie den Inhalt Q<sub>neu</sub> der grau markierten Querschnittsfläche des Hauses.

*[1 Punkt]*

Der Inhalt der Querschnittsfläche des Hauses im alten Entwurf mit Satteldach (Erstentwurf) wird mit Q<sub>alt</sub> bezeichnet.

Es wird folgende Berechnung durchgeführt:

$$
\frac{Q_{\text{neu}} - Q_{\text{alt}}}{Q_{\text{alt}}} \approx 0.046
$$

4) Interpretieren Sie das Ergebnis dieser Berechnung im gegebenen Sachzusammenhang.

*[1 Punkt]*

# Aufgabe 6 (Teil B)

### **Schlafdauer**

Es wurden verschiedene Untersuchungen zur durchschnittlichen täglichen Schlafdauer unterschiedlicher Personengruppen durchgeführt.

a) Das Ergebnis einer Befragung von 50 Personen zur Schlafdauer ist in der nachstehenden Tabelle angegeben.

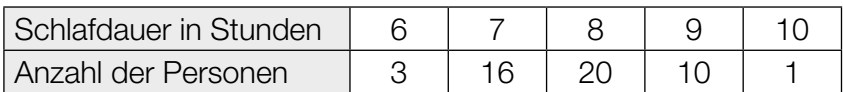

1) Berechnen Sie das arithmetische Mittel der Schlafdauer dieser 50 Personen. *[1 Punkt]*

Bei 9 Personen wurden die Schlafdauer und die Fernsehzeit erhoben:

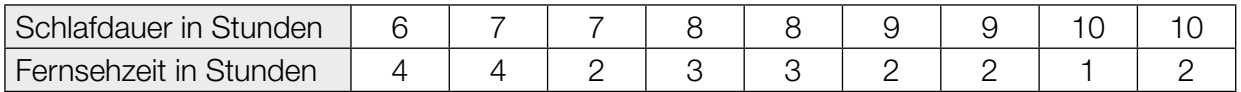

Die Fernsehzeit soll in Abhängigkeit von der Schlafdauer beschrieben werden.

- 2) Ermitteln Sie eine Gleichung der zugehörigen linearen Regressionsfunktion. *[1 Punkt]*
- 3) Interpretieren Sie das Vorzeichen der Steigung der Regressionsfunktion im gegebenen Sachzusammenhang. *[1 Punkt]*
- 4) Berechnen Sie gemäß diesem Modell die Fernsehzeit bei einer Schlafdauer von 7,5 h. *[1 Punkt]*
- b) Die durchschnittliche tägliche Schlafdauer *X* von älteren Personen ist annähernd normalverteilt mit dem Erwartungswert  $\mu$  = 364 min und der Standardabweichung  $\sigma$  = 50 min.
	- 1) Berechnen Sie die Wahrscheinlichkeit, dass eine zufällig ausgewählte ältere Person eine durchschnittliche tägliche Schlafdauer zwischen 300 min und 480 min hat. *[1 Punkt]*
	- 2) Tragen Sie in der nachstehenden Gleichung die fehlende Zahl in das dafür vorgesehene Kästchen ein.

*<sup>P</sup>*(*X* ≥ 400) = *P*(*X*<sup>≤</sup>) *[1 Punkt]*

#### KL20 PT2 Teil-B-Aufgaben P (16. September 2020).pdf

c) Für die Altersgruppe von 19 bis 39 Jahren ist die durchschnittliche tägliche Schlafdauer annähernd normalverteilt. Die zugehörige Dichtefunktion ist in der nachstehenden Abbildung dargestellt.

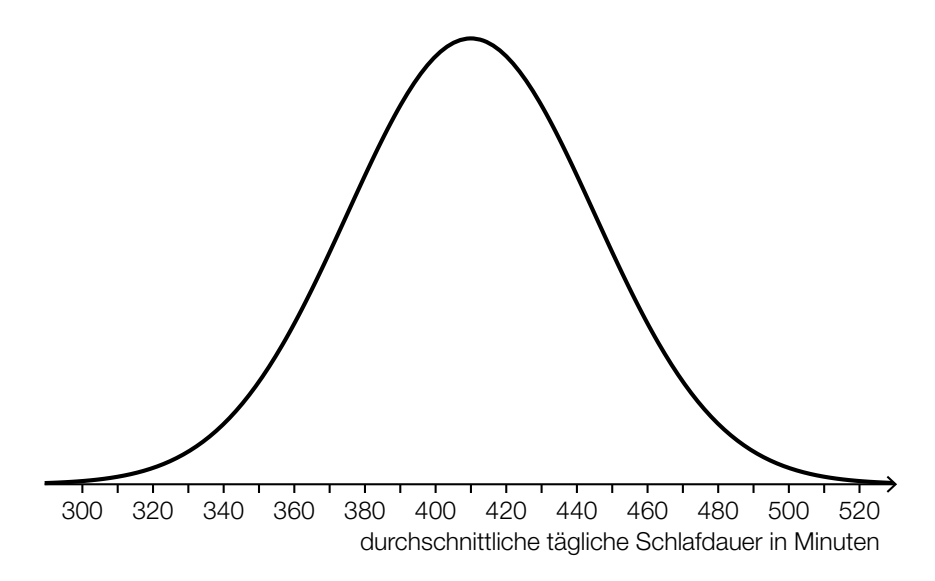

- 1) Lesen Sie aus der obigen Abbildung den Erwartungswert  $\mu$  ab.
	- $\mu =$  <u>*[1 Punkt]*</u> min *[1 Punkt]*

Für eine andere Altersgruppe beträgt der Erwartungswert 399 min. Die Standardabweichung ist die gleiche wie in der Altersgruppe von 19 bis 39 Jahren.

2) Beschreiben Sie, wie sich der Graph der Dichtefunktion für diese Altersgruppe vom oben abgebildeten Graphen unterscheidet. *[1 Punkt]*

# Aufgabe 7 (Teil B)

### Münzen

a) Beim Werfen einer fairen Münze treten die beiden Ereignisse "Kopf" und "Zahl" jeweils mit der gleichen Wahrscheinlichkeit auf.

Agnes, Bettina und Celina spielen ein Spiel mit einer fairen Münze.

Agnes wirft die Münze. Zeigt die Münze Kopf, dann gewinnt Agnes und das Spiel ist zu Ende. Zeigt die Münze Zahl, dann ist Bettina an der Reihe.

Bettina wirft die Münze. Zeigt die Münze Kopf, dann gewinnt Bettina und das Spiel ist zu Ende. Zeigt die Münze Zahl, ist Celina an der Reihe.

Celina wirft die Münze. Zeigt die Münze Kopf, dann gewinnt Celina und das Spiel ist zu Ende. Zeigt die Münze Zahl, ist Runde 1 beendet und Agnes beginnt Runde 2. Dieses Spiel wird auf die gleiche Art fortgesetzt.

In der unten stehenden Tabelle sind die Gewinnwahrscheinlichkeiten für die ersten 3 Runden teilweise eingetragen.

1) Vervollständigen Sie diese Tabelle durch Eintragen der fehlenden Gewinnwahrscheinlichkeiten. *[1 Punkt]*

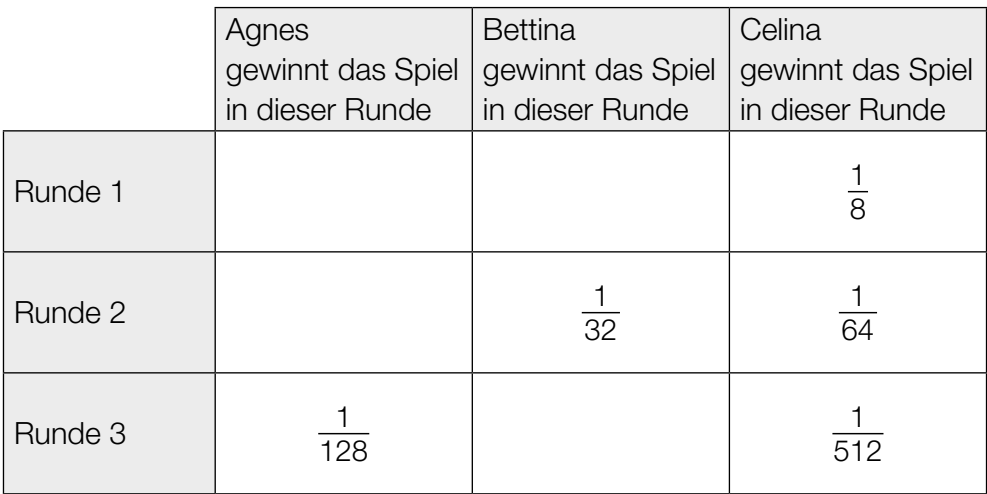

Die Wahrscheinlichkeit, dass Celina in Runde *n* gewinnt, lässt sich durch eine geometrische Folge modellieren.

2) Stellen Sie ein explizites Bildungsgesetz dieser Folge auf. *[1 Punkt]*

### KL20 PT2 Teil-B-Aufgaben P (16. September 2020).pdf

b) Die australische 50-Cent-Münze besteht – von oben betrachtet – aus 12 gleich großen gleichschenkeligen Dreiecken.

Legt man 2 solche Münzen aneinander, ergibt sich folgende geometrische Situation:

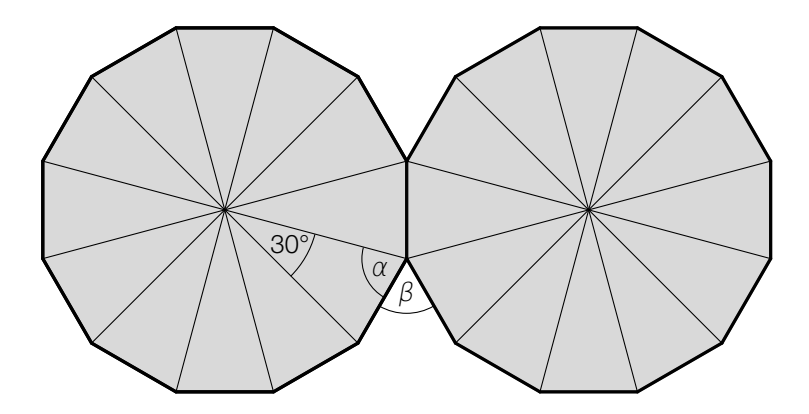

1) Ermitteln Sie die Winkel <sup>α</sup> und β. *[1 Punkt]*

c) In einer Geldbörse sind 5 Ein-Euro-Münzen und 7 Zwei-Euro-Münzen. Dorian zieht nacheinander und ohne Zurücklegen 2 zufällig ausgewählte Münzen.

 Die Zufallsvariable *X* gibt diejenigen Geldbeträge an, die Dorian erhalten kann.  $P(X = x_i)$  ist die Wahrscheinlichkeit, genau den Geldbetrag  $x_i$  zu erhalten.

1) Vervollständigen Sie die nachstehende Tabelle für das oben beschriebene Zufallsexperiment. *[1 Punkt]*

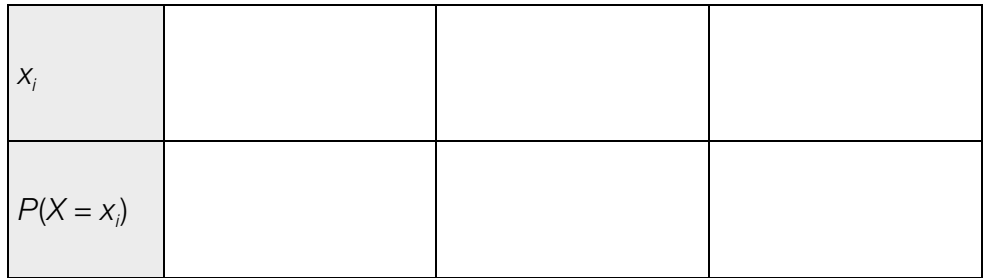

2) Berechnen Sie den Erwartungswert von *X*. *[1 Punkt]*

# Aufgabe 8 (Teil B)

## Fitnessgymnastik

- a) An einem Fitnessgymnastik-Kurs nehmen weibliche und männliche Personen unterschiedlichen Alters teil.
	- *W* ... Menge der weiblichen Personen
	- *S* ... Menge der Seniorinnen und Senioren
	- *N* ... Menge der neu eingeschriebenen Personen
	- *G* ... Menge aller teilnehmenden Personen

Insgesamt nehmen am Kurs 20 Personen teil.

Es gibt keine neu eingeschriebenen Seniorinnen oder Senioren.

Unter den insgesamt 15 weiblichen Personen sind 9 Seniorinnen. 3 weibliche Personen sind neu eingeschrieben.

Unter den insgesamt 5 männlichen Personen sind 2 Senioren. 2 männliche Personen sind neu eingeschrieben.

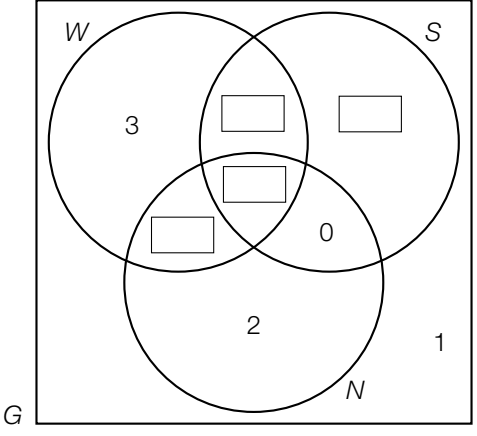

Im obigen Venn-Diagramm ist bereits die Zahl 1 eingetragen.

- 1) Beschreiben Sie die Bedeutung dieser Zahl im gegebenen Sachzusammenhang. *[1 Punkt]*
- 2) Vervollständigen Sie das obige Venn-Diagramm durch Eintragen der richtigen Anzahlen.

*[1 Punkt]*

- 3) Kennzeichnen Sie im obigen Venn-Diagramm die Menge (*W*∪ *S*)\*N*. *[1 Punkt]*
- 4) Kreuzen Sie den zutreffenden Zusammenhang an. *[1 aus 5] [1 Punkt]*

*w* ... Prozentsatz der neu eingeschriebenen Personen unter den weiblichen Personen *m* ... Prozentsatz der neu eingeschriebenen Personen unter den männlichen Personen *k* ... Prozentsatz der neu eingeschriebenen Personen unter allen teilnehmenden Personen

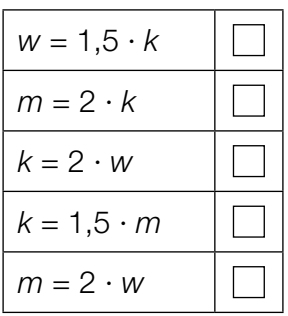

- b) In einem Kurs werden dehnbare Fitnessbänder benützt. Bei einer Übung wird ein Ende des Fitnessbands mit einem Fuß fixiert. Das andere Ende wird mit dem gestreckten Arm nach oben gezogen. (Siehe unten stehende vereinfachte Abbildung.)
	- 1) Zeichnen Sie in dieser Abbildung denjenigen Winkel  $\varphi$  ein, für den gilt:

$$
\sin(\varphi) = \frac{x \cdot \sin(\beta)}{a}
$$
\n[1 Punkt]\n
$$
\begin{bmatrix}\n1.5 \text{ m/s} \\
\text{m/s} \\
\text{m/s} \\
\text{m/s}\n\end{bmatrix}
$$
\n[1 Punkt]\n
$$
\begin{bmatrix}\n1.5 \text{ m/s} \\
\text{m/s} \\
\text{m/s} \\
\text{m/s}\n\end{bmatrix}
$$
\n[1 Punkt]\n
$$
\begin{bmatrix}\n1.5 \text{ m/s} \\
\text{m/s} \\
\text{m/s} \\
\text{m/s}\n\end{bmatrix}
$$
\n[1 Punkt]\n
$$
\begin{bmatrix}\n1.5 \text{ m/s} \\
\text{m/s} \\
\text{m/s} \\
\text{m/s}\n\end{bmatrix}
$$
\n[1 Punkt]\n
$$
\begin{bmatrix}\n1.5 \text{ m/s} \\
\text{m/s} \\
\text{m/s} \\
\text{m/s} \\
\text{m/s}\n\end{bmatrix}
$$
\n[1 Punkt]\n
$$
\begin{bmatrix}\n1.5 \text{ m/s} \\
\text{m/s} \\
\text{m/s} \\
\text{m/s} \\
\text{m/s}\n\end{bmatrix}
$$
\n[1 Punkt]\n
$$
\begin{bmatrix}\n1.5 \text{ m/s} \\
\text{m/s} \\
\text{m/s} \\
\text{m/s}\n\end{bmatrix}
$$

2) Erstellen Sie mithilfe von *a*, *s* und α eine Formel zur Berechnung von *x*.

*x* = *[1 Punkt]*

Für eine bestimmte Person gilt:  $a = 0.7$  m,  $s = 1.5$  m,  $\alpha = 48^{\circ}$ 

3) Berechnen Sie *x* für diese Person. *[1 Punkt]*

#### KL20 PT2 Teil-B-Aufgaben P (16. September 2020).pdf

c) Bei einer Übung wird ein Ende eines dehnbaren Fitnessbands mit dem Fuß fixiert (Koordinatenursprung in der unten stehenden Abbildung). Das andere Ende wird mit dem in der Abbildung nicht dargestellten Arm gehalten.

Zu Beginn der Übung ist das Fitnessband ungedehnt und kann durch den Vektor  $\vec{b}$  =  ${0,4 \choose 1}$ 2d Beginn der Spang ist das Frincissband angedennt and Kann daren den Vektor  $D = \begin{pmatrix} 1 \\ 1 \end{pmatrix}$ 

1) Zeichnen Sie in der nachstehenden Abbildung den Vektor *b* als Pfeil ausgehend vom Koordinatenursprung ein. *[1 Punkt]*

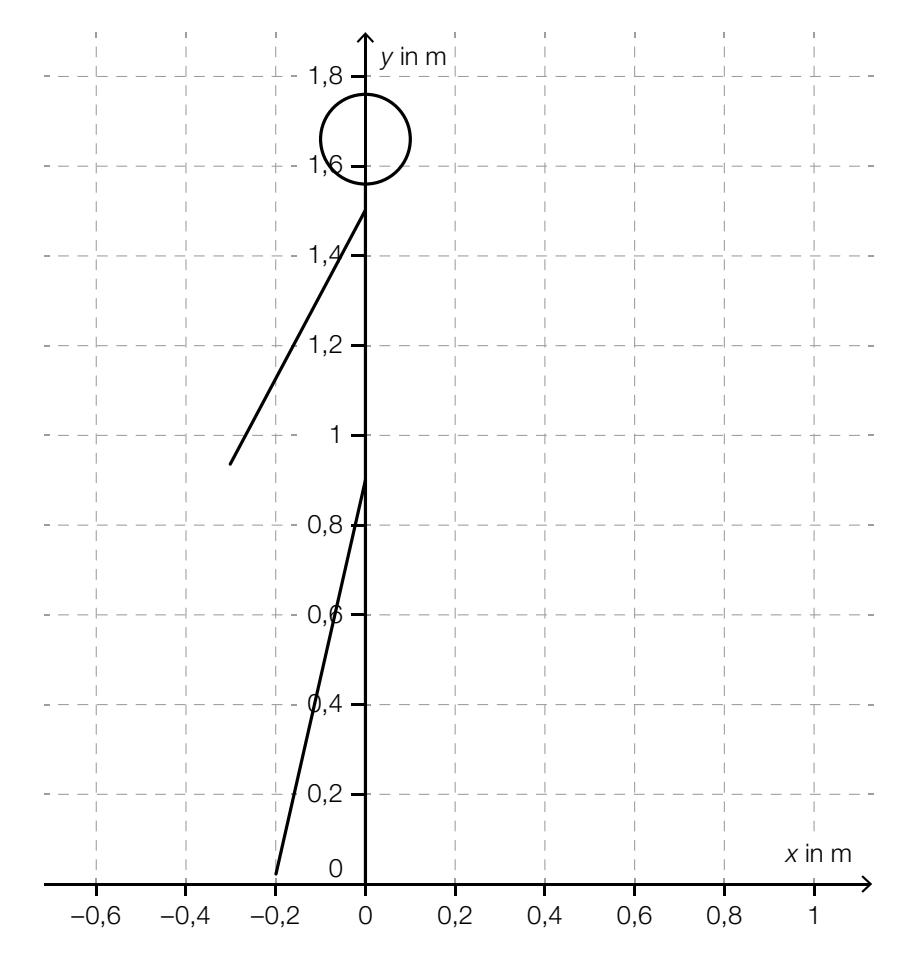

2) Berechnen Sie den Winkel, den der Vektor *b* mit der *y*-Achse einschließt. *[1 Punkt]*

3) Berechnen Sie die Länge des ungedehnten Fitnessbands. Runden Sie das Ergebnis auf ganze Zentimeter. *[1 Punkt]*

# Aufgabe 6 (Teil B)

### Weihnachtsmarkt

- a) Auf einem Weihnachtsmarkt werden Lebkuchensterne, Marmelade und Socken verkauft. Während des ersten Tages wurden 25 Personen bedient. Jede dieser Personen kaufte mindestens ein Produkt.
	- *L* ... Menge der Personen, die Lebkuchensterne kauften
	- *M* ... Menge der Personen, die Marmelade kauften
	- *S* ... Menge der Personen, die Socken kauften

6 Personen kauften sowohl Marmelade als auch Lebkuchensterne, aber keine Socken. 8 Personen kauften Socken.

- 1) Vervollständigen Sie das nebenstehende Venn-Diagramm durch Eintragen der fehlenden Werte in die dafür vorgesehenen Kästchen. *[1 Punkt]*
- 2) Markieren Sie im nebenstehenden Venn-Diagramm die Menge (*L*∩*S*)\*M*. *[1 Punkt]*
- 3) Beschreiben Sie die Menge (*L*∩*S*)\*M* im gegebenen Sachzusammenhang. *[1 Punkt]*

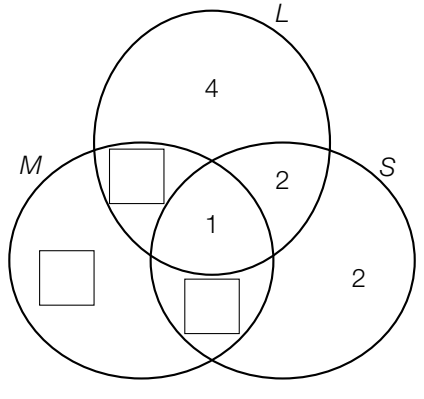

Auch für die folgenden Tage wurden Venn-Diagramme erstellt.

4) Ordnen Sie den beiden Venn-Diagrammen jeweils die passende Aussage aus A bis D zu. *[2 zu 4] [1 Punkt]*

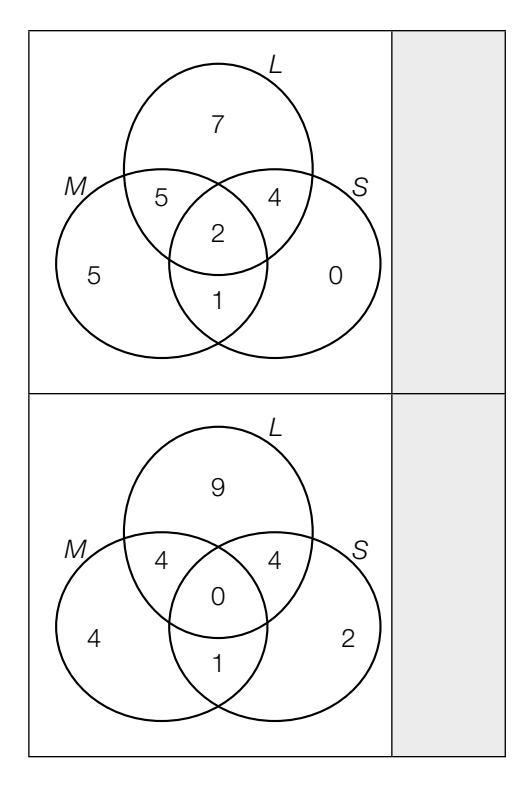

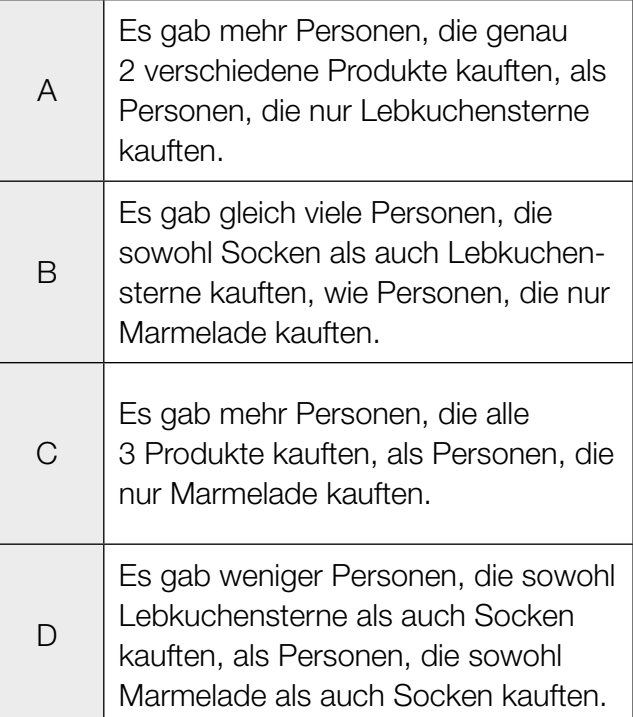

b) In der nachstehenden Abbildung ist eine Ausstechform für Lebkuchensterne dargestellt. Es handelt sich dabei um einen regelmäßigen 5-zackigen Stern.

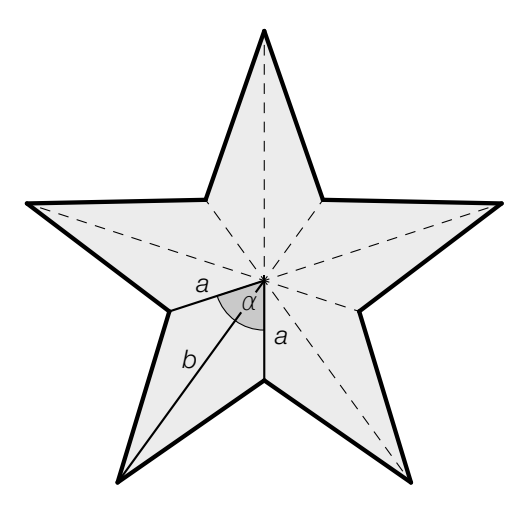

Zur Berechnung der Länge einer Strecke *x* wird folgender Ausdruck aufgestellt:

 $x = \sqrt{a^2 + a^2 - 2 \cdot a \cdot a \cdot \cos(\alpha)}$ 

1) Zeichnen Sie in der obigen Abbildung die Strecke *x* ein. *[1 Punkt]*

Für eine bestimmte Ausstechform gilt:

*a* = 2 cm  $b = 5$  cm  $\alpha = 72^{\circ}$ 

- 2) Berechnen Sie den Flächeninhalt eines mit dieser Ausstechform ausgestochenen Lebkuchensterns. *[1 Punkt]*
- c) Aus einem Teig werden mit einer Ausstechform Lebkuchenherzen ausgestochen. Der Flächeninhalt eines solchen Lebkuchenherzens beträgt A (in cm<sup>2</sup>), die Dicke beträgt *d* (in cm). W Lebkuchenherzen haben insgesamt ein Volumen V (in cm<sup>3</sup>).
	- 1) Erstellen Sie aus *A*, *V* und *d* eine Formel zur Berechnung von *N*.

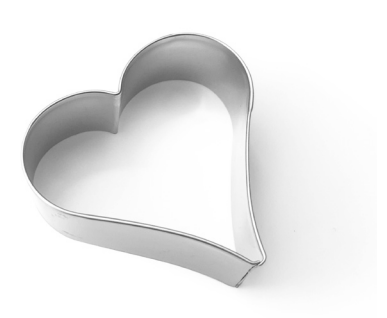

*N* = *[1 Punkt]*

d) Jemand beobachtete auf dem Weihnachtsmarkt das Kaufverhalten und bestimmte die folgenden Wahrscheinlichkeiten:

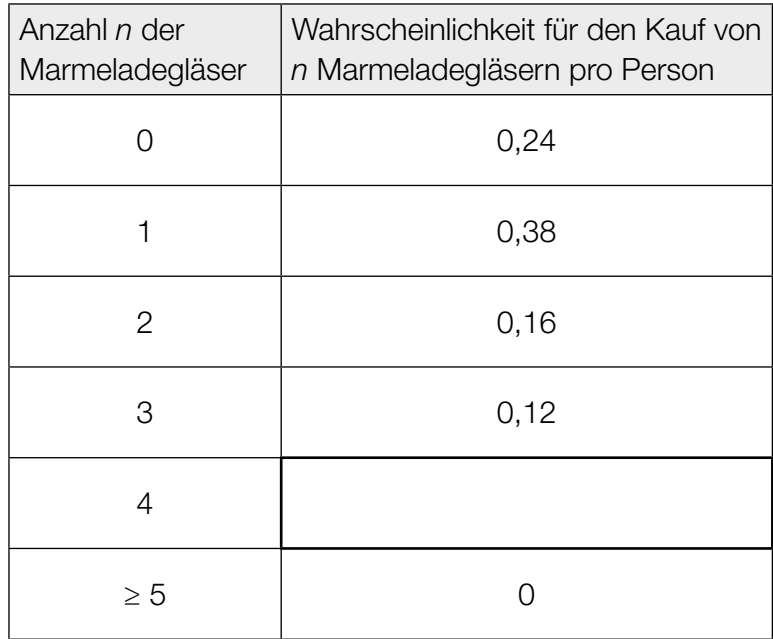

- 1) Vervollständigen Sie die obige Tabelle durch Eintragen des fehlenden Wertes. *[1 Punkt]*
- 2) Berechnen Sie den Erwartungswert für die Anzahl der gekauften Marmeladegläser pro Person. *[1 Punkt]*

## Aufgabe 7 (Teil B)

### Stand-up-Paddling

*Stand-up-Paddling* ist eine Wassersportart, bei der eine Person aufrecht auf einem Board steht und paddelt.

a) In der nachstehenden Abbildung ist der Umriss des hinteren Teils eines Boards von oben betrachtet dargestellt. Die Begrenzungslinie kann näherungsweise durch eine Funktion *f* mit  $f(x) = a \cdot x^4 + b \cdot x^2 + c$  beschrieben werden.

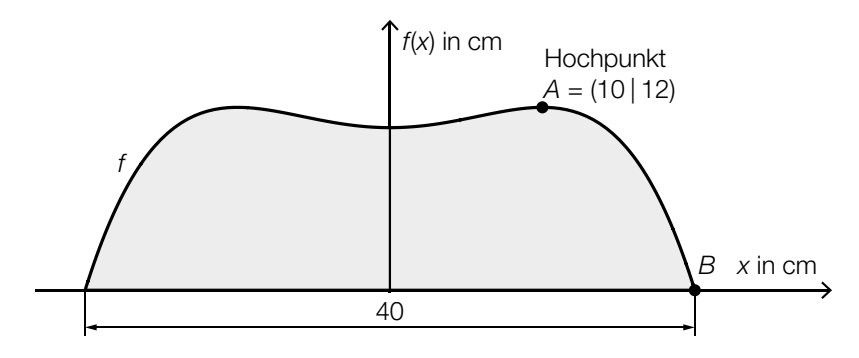

*x*, *f*(*x*) ... Koordinaten in cm

- 1) Erstellen Sie mithilfe der Informationen zu *A* und *B* ein Gleichungssystem zur Berechnung der Koeffizienten *a*, *b* und *c*. *<i>c* is a set of the set of the set of the set of the set of the set of the set of the set of the set of the set of the set of the set of the set of the set of the set of the set of th
- 2) Berechnen Sie die Koeffizienten *a*, *b* und *c*. *[1 Punkt]*
- b) Auf einer Luftpumpe für ein aufblasbares Board sind die folgenden zwei Einheiten für den Druck angegeben: pound-force per square inch (psi) und Bar (bar). Die nachstehende Skala zeigt den Zusammenhang zwischen den beiden Einheiten, wobei die Maßzahlen direkt proportional zueinander sind.

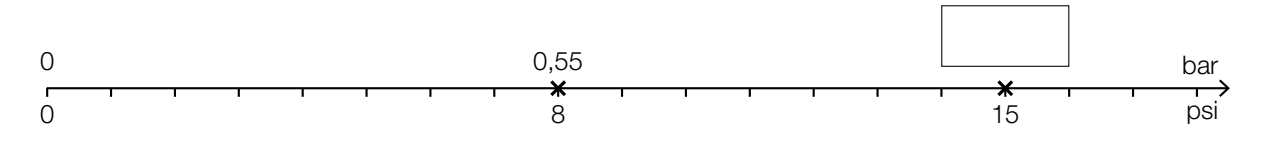

1) Vervollständigen Sie die obige Skala durch Eintragen des fehlenden Wertes. *[1 Punkt]*

c) Je nach Masse *m* der Person wird ein aufblasbares Board in einer der drei Größen S, M und L empfohlen.

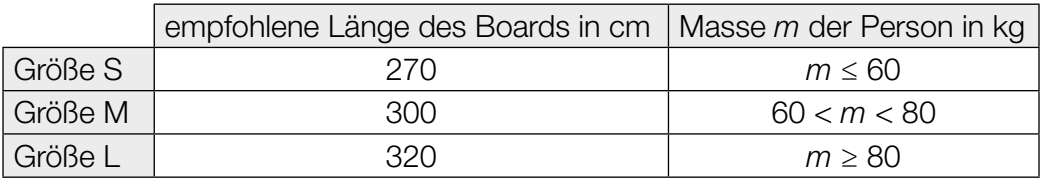

1) Veranschaulichen Sie im nachstehenden Koordinatensystem den Zusammenhang zwischen der Masse *m* der Person und der empfohlenen Länge des Boards. *[1 Punkt]*

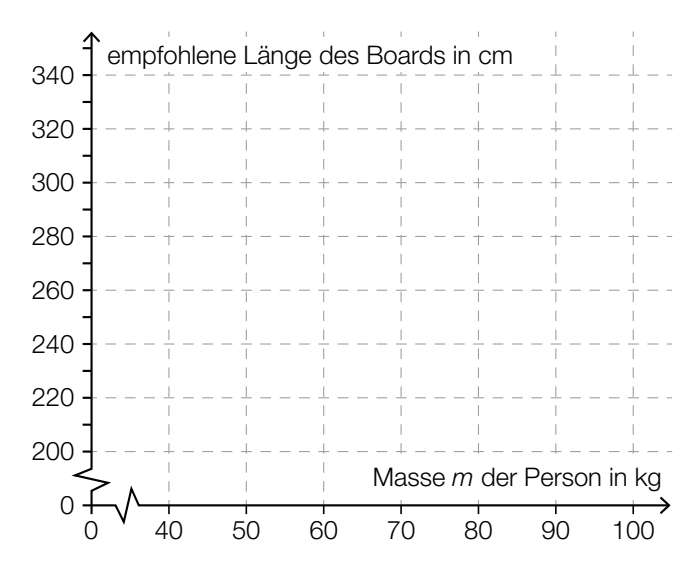

Boards in diesen drei Größen werden in einem Sportgeschäft verkauft. Die Preise und Verkaufszahlen in den Monaten Juli und August sind der nachstehenden Tabelle zu entnehmen.

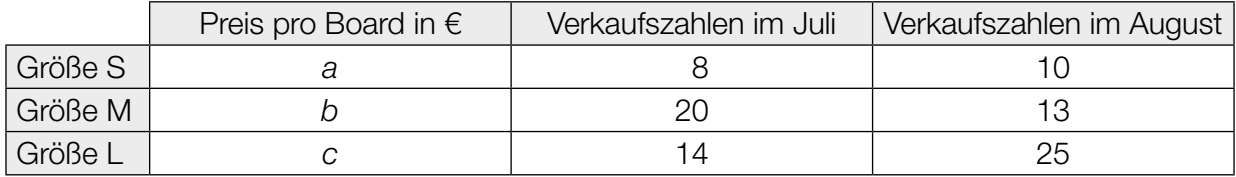

2) Ordnen Sie den beiden Ausdrücken jeweils die zutreffende Interpretation aus A bis D zu. *[2 zu 4] [1 Punkt]*

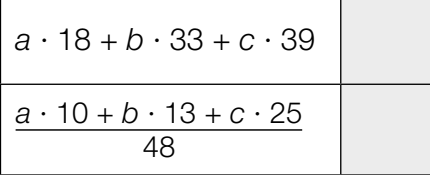

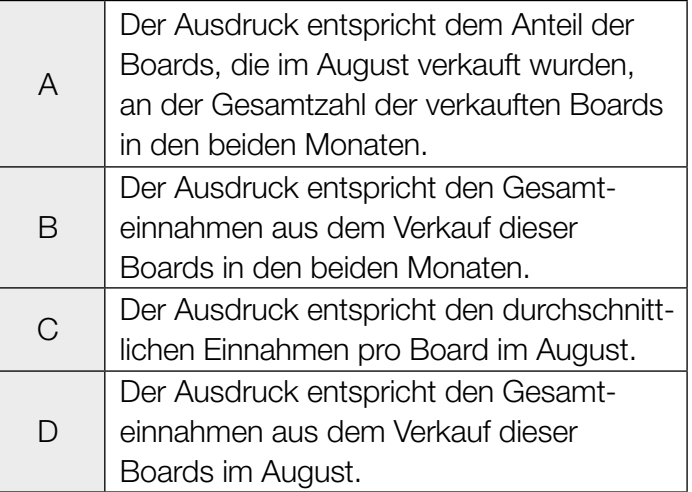

d) In einem Hafen wurde eine Stand-up-Paddling-Trainingsstrecke mit Bojen markiert. Dabei muss man vom Start im Punkt *A* zum Punkt *B* und dann zum Punkt *C* paddeln (siehe nachstehende Abbildung).

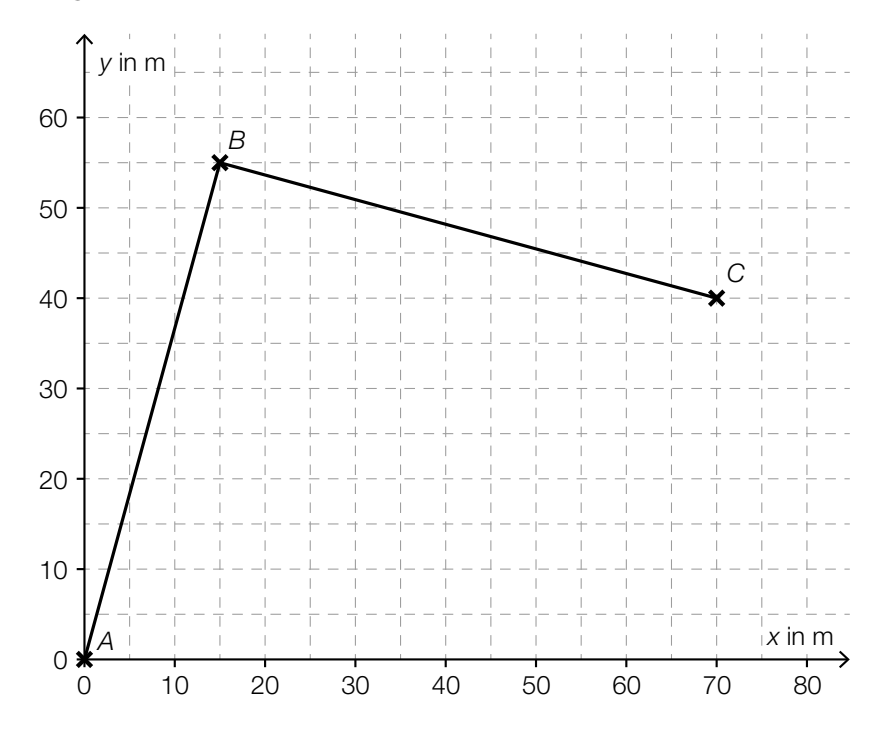

1) Interpretieren Sie das Ergebnis der nachstehenden Berechnung geometrisch.  $\overrightarrow{AB} \cdot \overrightarrow{BC} = 0$  *[1 Punkt]* 

## Aufgabe 8 (Teil B)

### Sozialausgaben

Sozialausgaben sind Geldleistungen, die der Staat Personen in bestimmten Lebenslagen zur Verfügung stellt.

Die Sozialausgaben in Österreich für ausgewählte Jahre im Zeitraum von 1990 bis 2015 sind in der nachstehenden Tabelle angegeben (Werte gerundet).

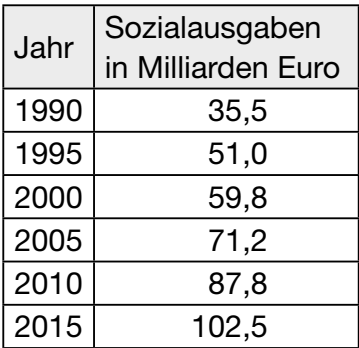

Datenquelle: Statistik Austria (Hrsg.): *Statistisches Jahrbuch Österreichs 2017.* Wien: Verlag Österreich 2016, S. 224.

- a) Die Sozialausgaben sollen in Abhängigkeit von der Zeit *t* in Jahren ab 1990 näherungsweise durch eine lineare Funktion beschrieben werden.
	- 1) Ermitteln Sie eine Gleichung der zugehörigen linearen Regressionsfunktion *S*1. Wählen Sie *t* = 0 für das Jahr 1990. *[1 Punkt]*
	- 2) Interpretieren Sie den Wert der Steigung von S<sub>1</sub> im gegebenen Sachzusammenhang.

*[1 Punkt]*

- 3) Ermitteln Sie mithilfe von *S*1 eine Prognose für die Sozialausgaben im Jahr 2020. *[1 Punkt]*
- b) Eine Sozialwissenschaftlerin geht von der Annahme aus, dass die Sozialausgaben in Österreich seit dem Jahr 2015 jährlich um 2,5 % bezogen auf das jeweilige Vorjahr steigen.

Dieses Modell soll durch eine Funktion *S<sub>2</sub>* beschrieben werden.

*t* ... Zeit ab 2015 in Jahren *S*2(*t*) ... Sozialausgaben zur Zeit *t* in Milliarden Euro

1) Erstellen Sie eine Gleichung der Funktion S<sub>2</sub>. Wählen Sie *t* = 0 für das Jahr 2015. *[1 Punkt]*

c) In der nachstehenden Abbildung sind das Bruttoinlandsprodukt und die Sozialausgaben Österreichs für den Zeitraum von 1990 bis 2015 dargestellt. Weiters ist die Regressionsgerade für das Bruttoinlandsprodukt für diesen Zeitraum eingezeichnet.

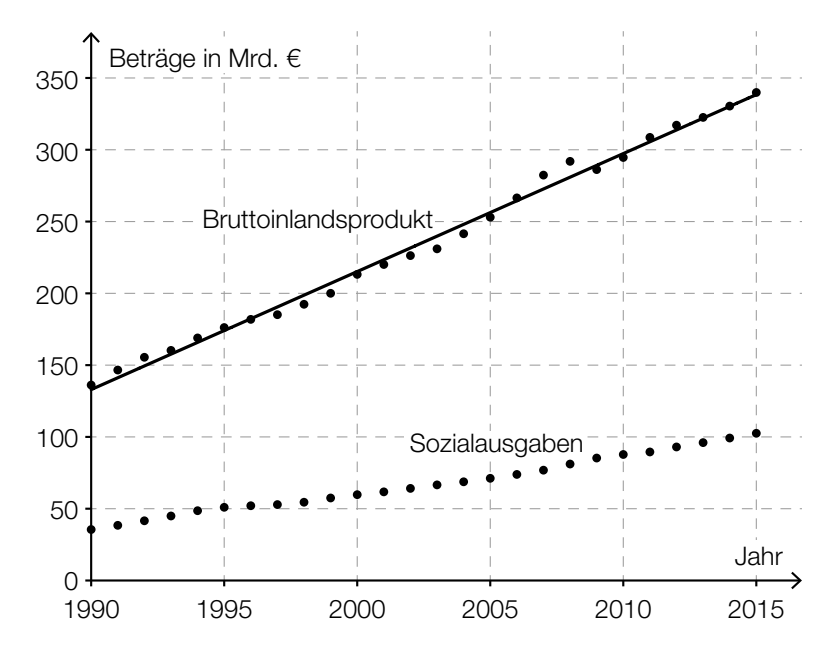

1) Ermitteln Sie den Wert der Steigung der Regressionsgeraden für das Bruttoinlandsprodukt. *[1 Punkt]*

Die Sozialquote ist das Verhältnis der Sozialausgaben zum Bruttoinlandsprodukt.

2) Ermitteln Sie die Sozialquote für das Jahr 2015. *[1 Punkt]*

d) Die Verteilung der Sozialausgaben von insgesamt 102,5 Milliarden Euro für das Jahr 2015 ist in der nachstehenden Abbildung dargestellt. Der Bereich "Familie/Kinder" ist markiert.

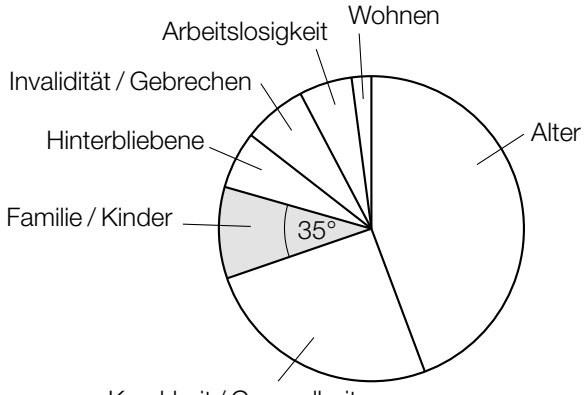

Krankheit / Gesundheitsversorgung

1) Ermitteln Sie den Betrag, der im Jahr 2015 für den Bereich "Familie/Kinder" ausgegeben worden ist. *<i>f1 Punkt* 

# Aufgabe 7 (Teil B)

## Roborowski-Zwerghamster

a) Die durchschnittliche Körpermasse von Zwerghamstern wird bei der Geburt mit 1,2 g angegeben, nach 1 Woche mit 4,3 g, nach 2 Wochen mit 8,7 g, nach 3 Wochen mit 12,5 g und nach 4 Wochen mit 14,2 g.

Die zeitliche Entwicklung der durchschnittlichen Körpermasse von Zwerghamstern soll für die ersten 4 Lebenswochen näherungsweise durch eine Polynomfunktion 3. Grades *f* beschrieben werden.

1) Ermitteln Sie mithilfe von Regression eine Gleichung dieser Polynomfunktion 3. Grades *f*. Wählen Sie *t* = 0 für den Zeitpunkt der Geburt. *[1 Punkt]*

Zur Zeit  $t_1$  gilt:  $f''(t_1) = 0$  und  $f'(t_1) > 0$ 

2) Interpretieren Sie die Bedeutung der Stelle  $t_1$  im gegebenen Sachzusammenhang. [1 Punkt]

3,5 Wochen nach der Geburt hat ein Zwerghamster 62 % der durchschnittlichen Körpermasse eines ausgewachsenen Zwerghamsters.

- 3) Bestimmen Sie mithilfe der Funktion *f*, welche durchschnittliche Körpermasse ein ausgewachsener Zwerghamster gemäß diesem Modell hat. *[1 Punkt]*
- b) Die täglich aufgenommene Nahrungsmenge eines ausgewachsenen Zwerghamsters hängt von seiner Körpermasse ab.

Die folgende Formel gibt näherungsweise den Zusammenhang zwischen der täglich aufgenommenen Nahrungsmenge *N* und der Körpermasse *M* an:

 $N = 1,422 \cdot \ln(M) - 1,78$ 

*N* … täglich aufgenommene Nahrungsmenge in g

- *M* … Körpermasse in g
- 1) Berechnen Sie die täglich aufgenommene Nahrungsmenge bei einer Körpermasse von 30 g. *[1 Punkt]*
- 2) Formen Sie die Formel nach *M* um.

*M* = *[1 Punkt]*

c) Im nachstehenden Boxplot sind die Kopf-Rumpf-Längen einer Zwerghamsterpopulation dargestellt.

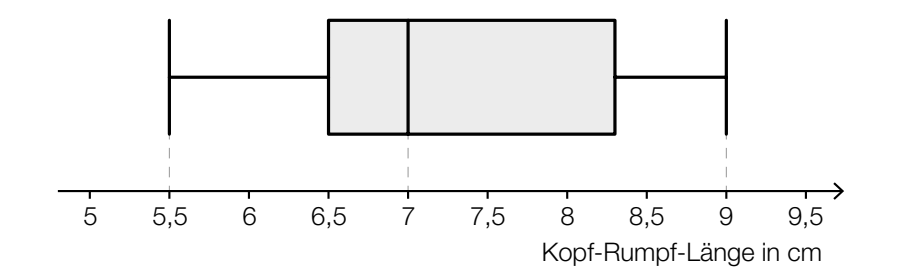

1) Ermitteln Sie die Spannweite. *[1 Punkt]*

Jemand behauptet: "Es gibt in dieser Zwerghamsterpopulation mindestens 1 Zwerghamster mit einer Kopf-Rumpf-Länge von 7 cm."

2) Argumentieren Sie, dass diese Behauptung nicht zwingend richtig sein muss. *[1 Punkt]*

## Aufgabe 8 (Teil B)

## Regenschirm

a) An den Enden eines Regenschirms ist eine 110 cm lange Schnur befestigt. Der Schirm ist so an einen Haken *C* gehängt, dass die beiden Schnurabschnitte einen Winkel von 120° einschließen. Der Punkt *A* ist 25 cm weit vom Haken *C* entfernt. (Siehe nachstehende nicht maßstabgetreue Skizze.)

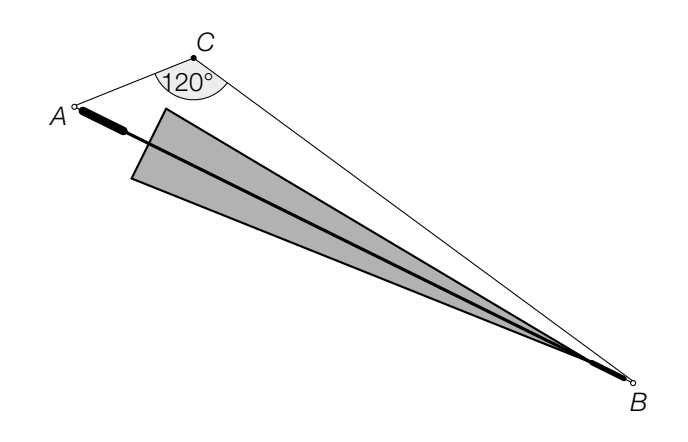

1) Berechnen Sie die Länge *AB* des Regenschirms. *[1 Punkt]*

Derselbe Regenschirm wird nun so aufgehängt, dass die beiden Schnurabschnitte einen rechten Winkel einschließen. Dadurch ändert sich die Länge der Schnurabschnitte.

2) Berechnen Sie, welche Entfernungen der Punkt *A* in diesem Fall vom Haken *C* haben kann. *[2 Punkte]* b) Die Bespannung des Regenschirms besteht aus Flächenteilen, die jeweils durch 2 Geraden und den Graphen der Funktion *f* begrenzt werden (siehe nachstehende Abbildung).

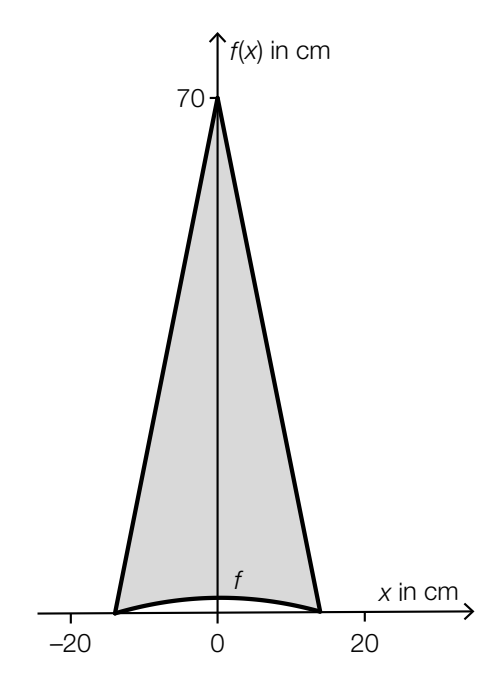

Für die Funktion *f* gilt:

 $f(x) = -\frac{1}{98} \cdot x^2 + 2$ *x*, *f*(*x*) ... Koordinaten in cm

1) Berechnen Sie den Flächeninhalt des grau markierten Flächenteils. *[2 Punkte]*

### KL19 PT3 Teil-B-Aufgaben P (14. Jänner 2020).pdf

c) Für einen Kunsthandwerksmarkt werden Regenschirme angefertigt.

Bei der Herstellung der Regenschirme treten unabhängig voneinander 2 Arten von Fehlern auf. Man weiß aus Erfahrung:

- Bei durchschnittlich 1 von 5 Regenschirmen treten Fehler bei den Nähten auf.
- Bei durchschnittlich 30 % der Regenschirme treten Fehler im Muster auf.

1) Ergänzen Sie die Wahrscheinlichkeiten im nachstehenden Baumdiagramm. *[1 Punkt]*

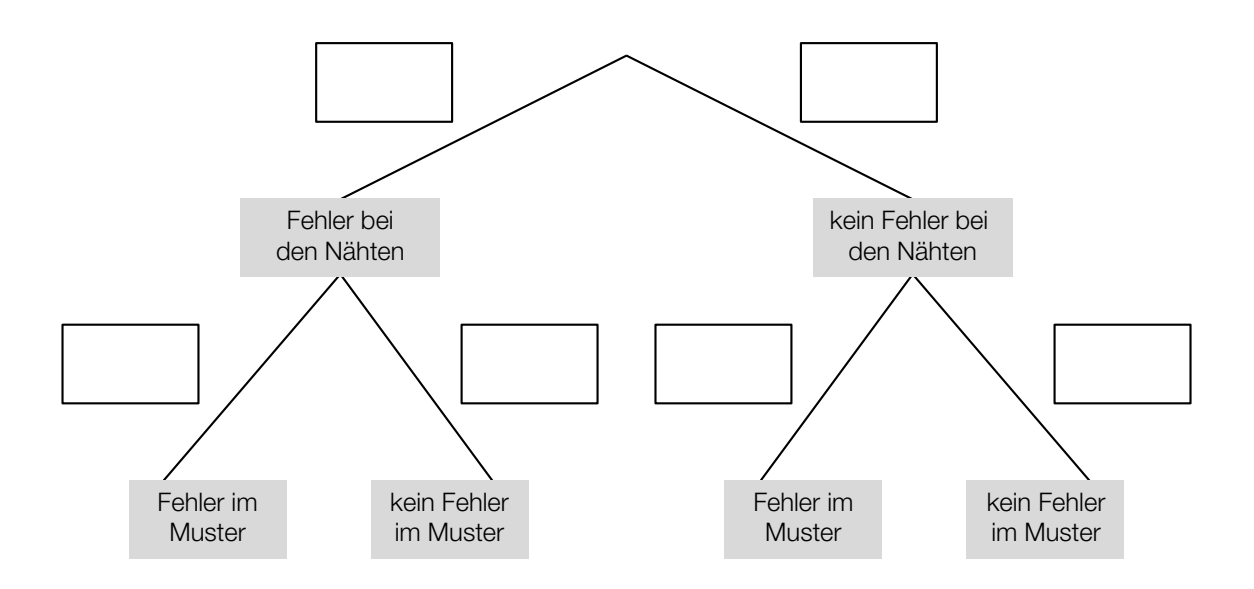

Regenschirme, die beide Fehler aufweisen ("III. Wahl"), werden um € 2 pro Stück verkauft. Regenschirme, die nur einen von beiden Fehlern aufweisen ("II. Wahl"), werden um € 15 pro Stück verkauft.

Regenschirme, die keinen Fehler aufweisen ("I. Wahl"), werden um € 30 pro Stück verkauft.

2) Vervollständigen Sie die nachstehende Tabelle. *[1 Punkt]*

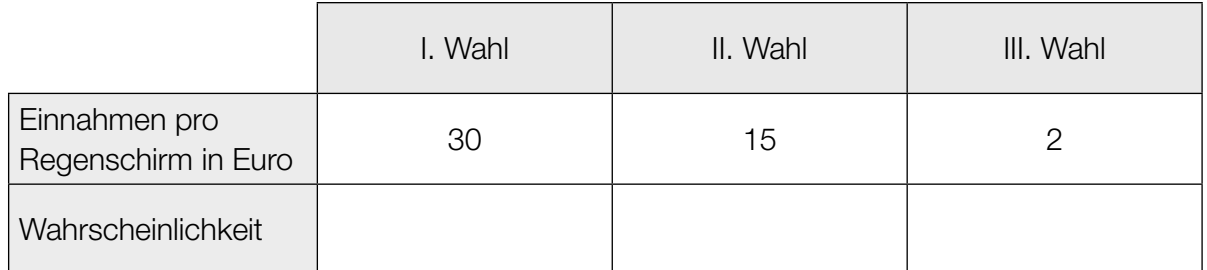

3) Berechnen Sie den Erwartungswert für die Einnahmen pro verkauftem Regenschirm.

*[1 Punkt]*

# Aufgabe 9 (Teil B)

## **Straßenbahn**

a) Eine Straßenbahn fährt von einer Haltestelle los. Ihr Geschwindigkeitsverlauf für die ersten 45 Sekunden ist im nachstehenden Geschwindigkeit-Zeit-Diagramm dargestellt.

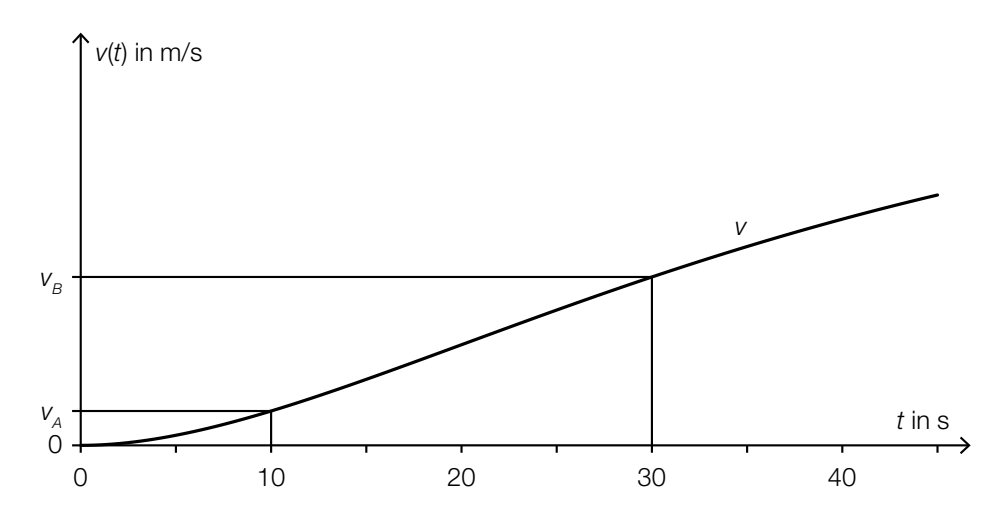

*t* ... Zeit in s

*v*(*t*) ... Geschwindigkeit zur Zeit *t* in m/s

Die Geschwindigkeit der Straßenbahn nimmt im Zeitintervall [10; 30] linear zu.

- 1) Interpretieren Sie die Bedeutung der Steigung dieser linearen Funktion im gegebenen Sachzusammenhang. *[1 Punkt]*
- 2) Erstellen Sie eine Formel zur Berechnung der Geschwindigkeit der Straßenbahn 15 Sekunden nach Beginn der Fahrt aus  $v_A$  und  $v_B$ .

*v*(15) = *[1 Punkt]*

b) In der nachstehenden Abbildung sind 2 geradlinige Gleise, die im Punkt *A* bzw. im Punkt *B* enden, modellhaft in der Ansicht von oben dargestellt.

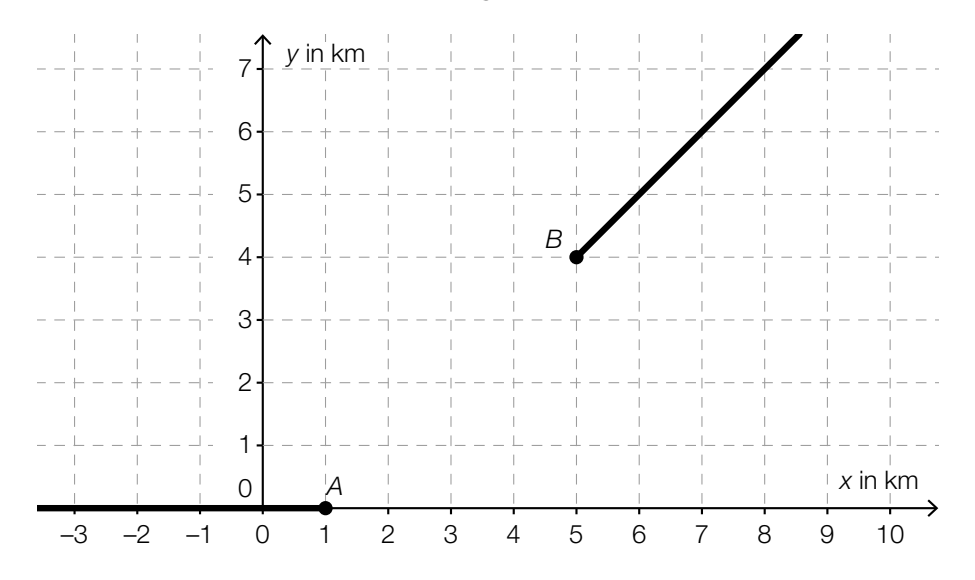

Diese Gleise sollen durch ein Gleisstück knickfrei verbunden werden. "Knickfrei" bedeutet, dass die entsprechenden Funktionen an den Stellen, an denen sie zusammenstoßen, den gleichen Funktionswert und die gleiche Steigung haben.

Diese Gleisverbindung soll durch eine Polynomfunktion *g* mit  $g(x) = a \cdot x^3 + b \cdot x^2 + c \cdot x + a$ modelliert werden (*x*, *g*(*x*) in km).

1) Erstellen Sie ein Gleichungssystem zur Berechnung der Koeffizienten der Funktion *g*.

*[2 Punkte]*

# Aufgabe 10 (Teil B)

## Kfz-Bestand

Die nachstehende Tabelle gibt den Kraftfahrzeug-Bestand (Kfz-Bestand) in Österreich für ausgewählte Jahre im Zeitraum von 1992 bis 2012 jeweils zum Jahresende an.

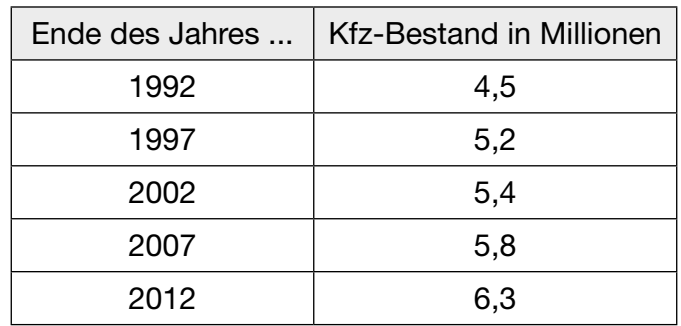

Datenquelle: Statistik Austria (Hrsg.): *Statistisches Jahrbuch Österreichs 2015*. Wien: Verlag Österreich 2014, S. 446.

- a) Die zeitliche Entwicklung des Kfz-Bestands soll mit den Daten der obigen Tabelle durch eine lineare Regressionsfunktion *K* beschrieben werden.
	- 1) Ermitteln Sie eine Gleichung dieser linearen Regressionsfunktion. Wählen Sie *t* = 0 für das Ende des Jahres 1992. *[1 Punkt]*
	- 2) Interpretieren Sie den Wert der Steigung dieser Funktion im gegebenen Sachzusammenhang. *[1 Punkt]*
	- 3) Berechnen Sie, nach welcher Zeit gemäß diesem Modell mit einem Kfz-Bestand von 8 Millionen zu rechnen ist. *[1 Punkt]*
- b) Um die zeitliche Entwicklung des Kfz-Bestands mit einem anderen mathematischen Modell zu beschreiben, wurden, ausgehend von den Daten der obigen Tabelle, die nachstehenden Berechnungen durchgeführt.

$$
\sqrt[20]{\frac{6,3}{4,5}} = 1,0169...
$$
  
1,0169... – 1 = 0,0169... ≈ 1,7 %

1) Interpretieren Sie die Bedeutung der berechneten Zahl 1,7 % im gegebenen Sachzusammenhang. *[1 Punkt]*

Jemand berechnet weiters:

2 = 1,0169...<sup>t</sup>  

$$
t = \frac{\ln(2)}{\ln(1,0169...)} = 41,20... ≈ 41,2
$$

2) Interpretieren Sie die Bedeutung der berechneten Zahl 41,2 im gegebenen Sachzusammenhang. *[1 Punkt]*

# Aufgabe 6 (Teil B)

### **Skulptur**

Eine Skulptur wird von oben betrachtet. Die Deckfläche ist waagrecht und eben. Sie ist in der nachstehenden Abbildung in einem Koordinatensystem dargestellt. Dabei ist die Deckfläche symmetrisch zur *y*-Achse und wird durch die Graphen der Funktionen *f*, *g*, *h* und *i* begrenzt.

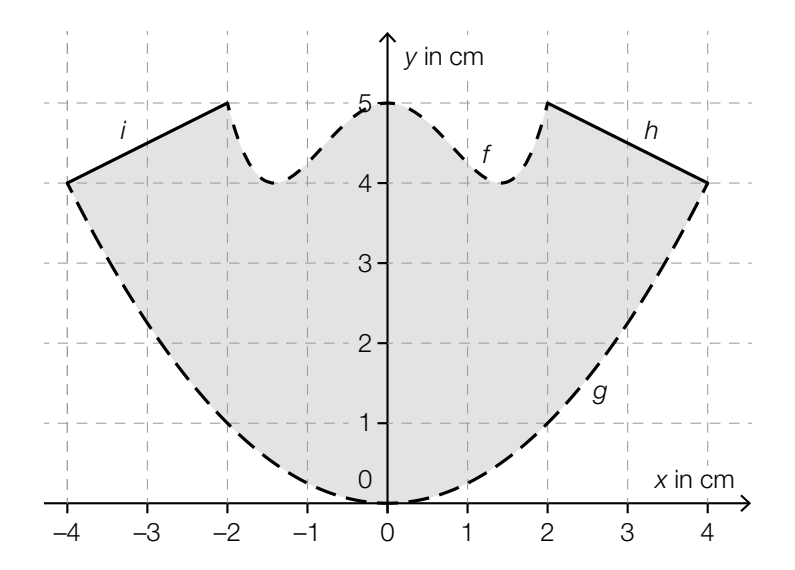

a) 1) Erstellen Sie eine Formel zur Berechnung des Flächeninhalts *A* der grau markierten Deckfläche.

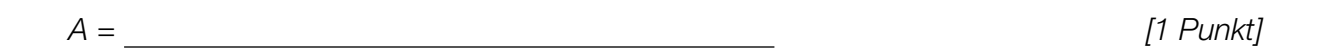

b) Für die Funktion *f* gilt:

 $f(x) = a \cdot x^4 + b \cdot x^2 + c$ 

Es gilt:  $f'(1) = -1$ 

- 1) Erstellen Sie ein Gleichungssystem zur Berechnung der Koeffizienten *a*, *b* und *c*. *[1 Punkt]*
- 2) Berechnen Sie die Koeffizienten *a*, *b* und *c*. *[1 Punkt]*

### KL19 PT2 Teil-B-Aufgaben P (20. September 2019).pdf

c) Auf die Deckfläche der Skulptur soll ein Viereck nach bestimmten Vorgaben gemalt werden.

Ausgehend vom Punkt (0|3) wird der Vektor  $\vec{a} = \begin{pmatrix} 3 \\ 1 \end{pmatrix}$  als Pfeil aufgezeichnet. Vom Endpunkt dieses Pfeils ausgehend wird nun der Vektor  $\vec{b} = \begin{pmatrix} -3 \\ -3 \end{pmatrix}$  als Pfeil aufgezeichnet.

1) Zeichnen Sie in der nachstehenden Abbildung die Vektoren  $\overrightarrow{a}$  und  $\overrightarrow{b}$  wie oben beschrieben als Pfeile ein. *[1 Punkt]*

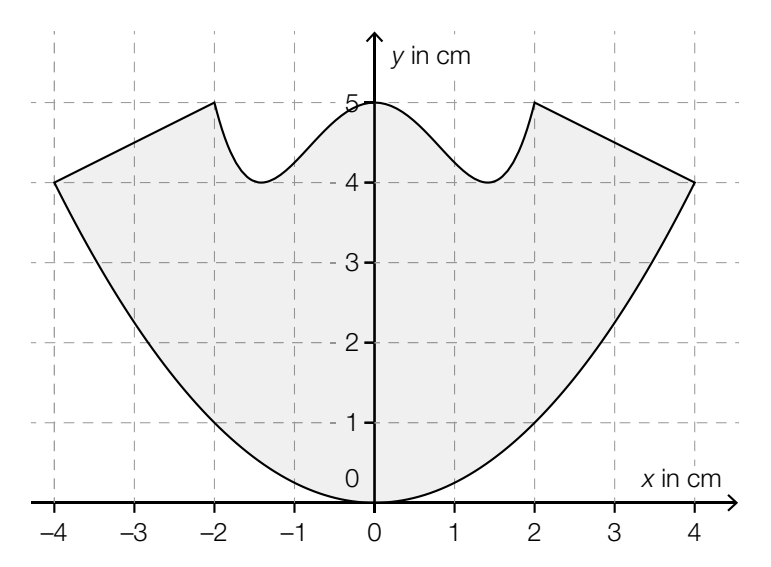

Der Vektor *c* entsteht durch Spiegelung des Vektors *a* an der *y*-Achse.

2) Ergänzen Sie die Koordinaten dieses Vektors:

$$
\vec{c} = \left(\begin{array}{|c|c|}\n\hline\n\end{array}\right) \qquad [1 \text{ Punkt}]
$$

Sind die Vektoren  $\vec{a}$  und  $\vec{b}$  wie oben beschrieben als Pfeile eingezeichnet und spiegelt man diese Pfeile an der *y*-Achse, so entsteht das Viereck.

3) Bestimmen Sie den Flächeninhalt dieses Vierecks. *[1 Punkt]*

# Aufgabe 7 (Teil B)

### Navigationsgeräte

Moderne Navigationsgeräte (Navis) haben eine Reihe von Zusatzfunktionen.

a) Für einen bestimmten Straßenabschnitt ist die Wahrscheinlichkeit, dass ein Stau auftritt, konstant.

Die Meldung "Stau" oder "kein Stau" am Navi ist jedoch nur mit einer gewissen Wahrscheinlichkeit richtig. Dieser Sachverhalt ist im nachstehenden Baumdiagramm dargestellt.

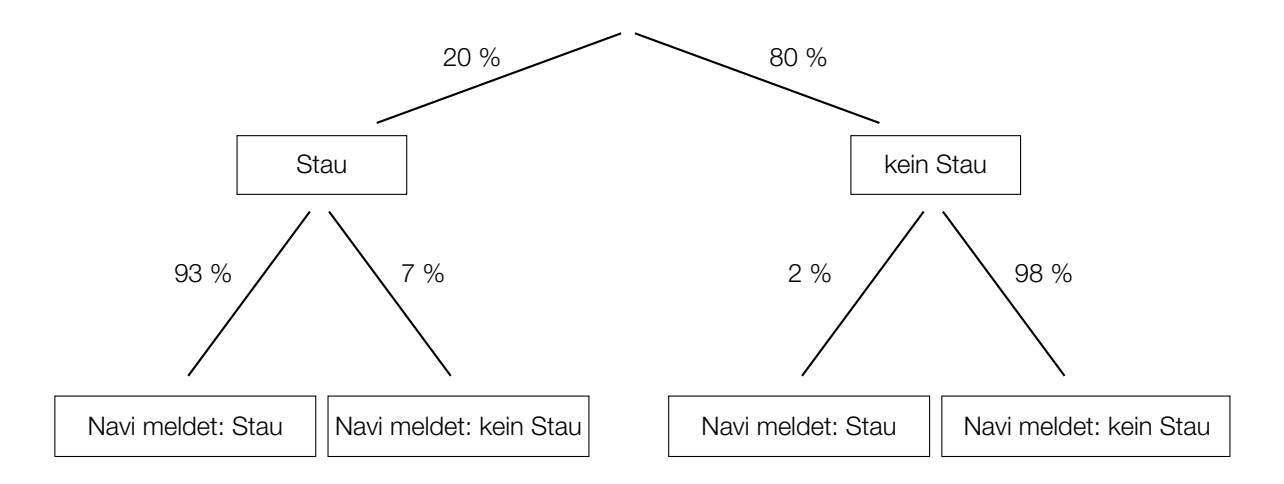

- 1) Berechnen Sie die Wahrscheinlichkeit, dass bei einer zufällig ausgewählten Fahrt auf diesem Straßenabschnitt ein Stau auftritt und dieser vom Navi gemeldet wird. *[1 Punkt]*
- 2) Beschreiben Sie ein Ereignis *E* im gegebenen Sachzusammenhang, dessen Wahrscheinlichkeit folgendermaßen berechnet wird: *P*(*E*) = 0,2 · 0,93 + 0,8 · 0,02 *[1 Punkt]*
- b) Entlang einer 45 km langen Teststrecke auf einer Autobahn sind insgesamt 8 Radarboxen in gleichen Abständen zur Überwachung der Geschwindigkeit aufgestellt. Eine dieser Radarboxen steht am Anfang und eine am Ende der Strecke.

Die Abstände der Radarboxen vom Streckenanfang lassen sich durch eine Folge (a<sub>1</sub>, a<sub>2</sub>, ..., a<sub>8</sub>) modellieren.

- 1) Geben Sie an, welche Art von Folge hierfür in Frage kommt. Begründen Sie Ihre Entscheidung. *[1 Punkt]*
- 2) Stellen Sie für diese Folge ein explizites Bildungsgesetz auf. *[1 Punkt]*

Die 8 Radarboxen werden unabhängig voneinander mit der Wahrscheinlichkeit 0,95 vom Navi erkannt.

3) Berechnen Sie die Wahrscheinlichkeit, dass genau 2 Radarboxen auf dieser Strecke nicht erkannt werden. *[1 Punkt]*

### KL19 PT2 Teil-B-Aufgaben P (20. September 2019).pdf

c) Entlang einer 200 km langen Strecke fährt jemand die erste Hälfte des Weges mit einer Geschwindigkeit von 100 km/h und die zweite Hälfte des Weges mit einer Geschwindigkeit von 50 km/h.

Die Geschwindigkeiten auf den beiden Weghälften werden dabei modellhaft als jeweils konstant angenommen.

1) Stellen Sie diese Fahrt im nachstehenden Weg-Zeit-Diagramm dar. *[1 Punkt]*

Zeit in h zurückgelegter Weg in km 0 0,5 1 1,5 2 2,5 3 180 160 140 120 100 80 60 40 20 0 200

Jemand behauptet, dass die mittlere Geschwindigkeit für die gesamte Fahrt 75 km/h beträgt.

2) Zeigen Sie, dass diese Behauptung falsch ist. *[1 Punkt]*

# Aufgabe 8 (Teil B)

### Brücken zwischen Gebäuden

Gebäude können durch Brücken verbunden werden.

a) Eine 30 m lange Brücke wird im Punkt *M* auf zwei Stützen der Länge *s* gelagert (siehe nachstehende Abbildung).

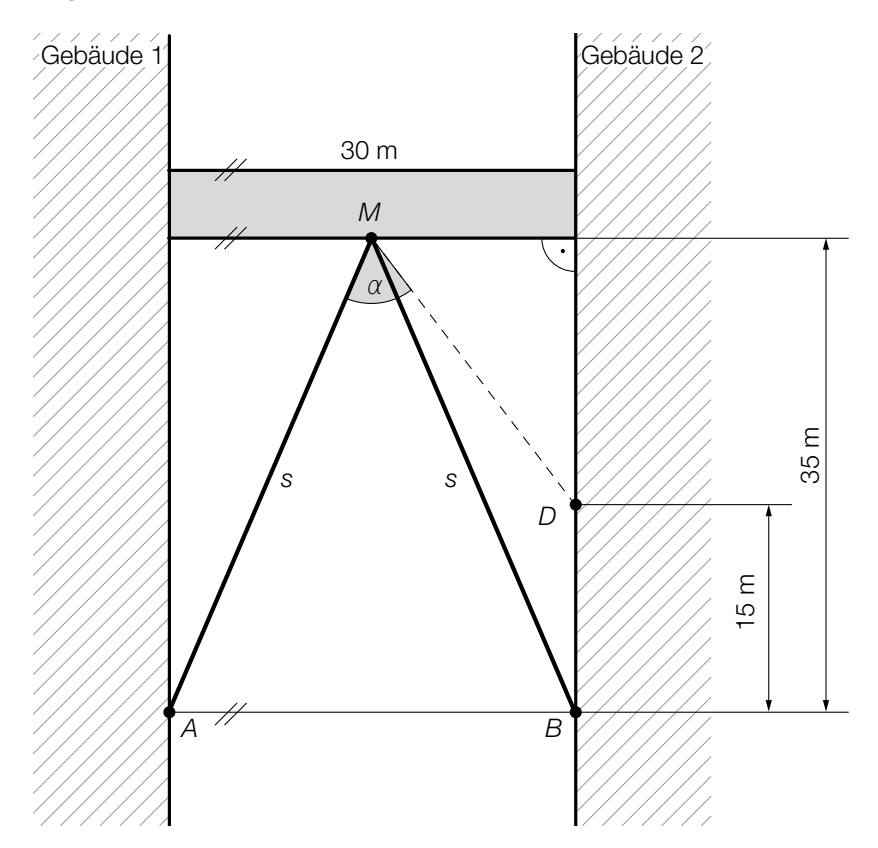

1) Berechnen Sie die Länge *s* einer Stütze. *[1 Punkt]*

Die Stütze *MB* soll durch eine neue Stütze *MD* ersetzt werden.

2) Berechnen Sie den Winkel α. *[2 Punkte]*

#### KL19 PT2 Teil-B-Aufgaben P (20. September 2019).pdf

b) Eine Brücke soll zwei Gebäude verbinden. Die Brücke mit 10 m Länge wird auf einem parabel förmigen Bogen gelagert, der als Graph einer Funktion *p* mit *p*(*x*) = *a* ∙ *x*<sup>2</sup> + *b* ∙ *x* + *c* modelliert werden kann. Der Bogen wird im Punkt *A* = (0|–1) an der linken Gebäudemauer befestigt, der Scheitel ist im Punkt *S* = (5|2,5) (siehe nachstehende Abbildung).

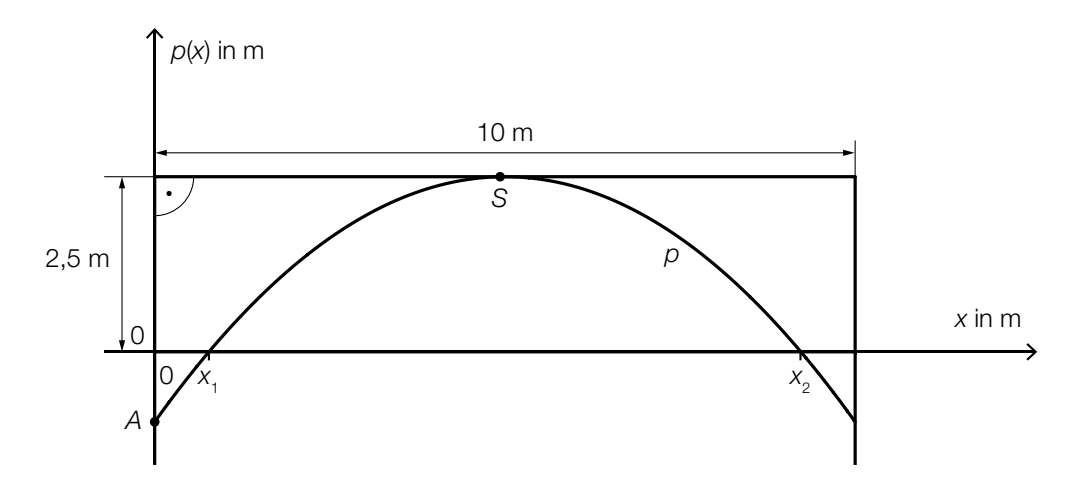

1) Berechnen Sie die Koeffizienten der Funktion p.

2) Kennzeichnen Sie in der obigen Abbildung diejenige Fläche, deren Inhalt mit dem folgenden Ausdruck berechnet werden kann:

$$
10 \cdot 2,5 - \int_{x_1}^{x_2} p(x) \, \mathrm{d}x \tag{1 \; Punkt}
$$

Im Punkt *A* wird die Tangente an den Graphen der Funktion *p* gelegt. Diese Tangente schließt mit der senkrechten Achse den spitzen Winkel β ein.

3) Kreuzen Sie die zutreffende Formel zur Berechnung des Winkels β an. *[1 aus 5] [1 Punkt]*

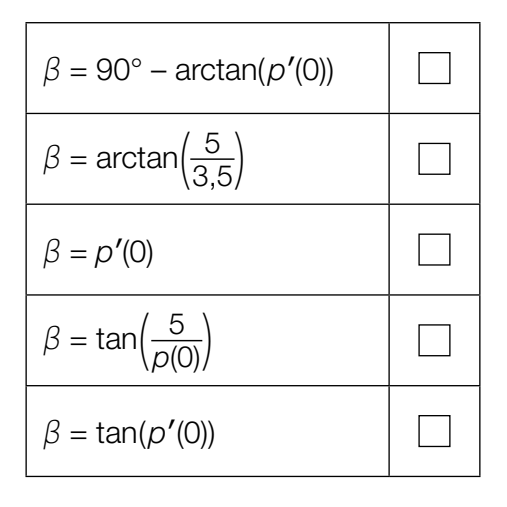
# Aufgabe 9 (Teil B)

### Internet

a) In der nachstehenden Tabelle sind Daten zur weltweiten Nutzung des Internets angegeben.

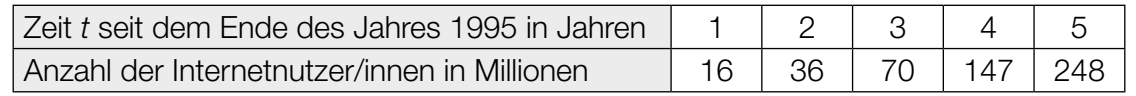

Datenquelle: https://www.internetworldstats.com/emarketing.htm [27.08.2019].

Die Anzahl der Internetnutzer/innen in Millionen soll in Abhängigkeit von der Zeit *t* in Jahren durch die Exponentialfunktion *f* beschrieben werden.

- 1) Ermitteln Sie mithilfe der Regressionsrechnung eine Gleichung dieser Exponentialfunktion *f* in der Form  $f(t) = a \cdot b^t$ . . *[1 Punkt]*
- 2) Beschreiben Sie die Bedeutung des Parameters *a* im gegebenen Sachzusammenhang. *[1 Punkt]*
- b) Im Jahr 2012 betrug die weltweit über das Internet übertragene Datenmenge 333,6 Millionen Terabyte.
	- 1) Tragen Sie die fehlende Zahl in Gleitkommadarstellung der Form *a* ∙ 10*<sup>k</sup>* mit 1 ≤ *a* < 10 in der nachstehenden Umwandlung ein.

333,6 Millionen Terabyte = Byte *[1 Punkt]*

c) Eine Verbindung mit dem Internet erfolgt über ein sogenanntes *Modem*. Dieses kann eine Verbindung mit dem Internet kabelgebunden oder über ein Mobilfunknetz herstellen.

Ein bestimmtes Modem kann eine Verbindung mit dem Internet nur kabelgebunden und nicht über ein Mobilfunknetz herstellen.

1) Kennzeichnen Sie im nachstehenden Mengendiagramm denjenigen Bereich, in dem dieses Modem enthalten ist. *[1 Punkt]*

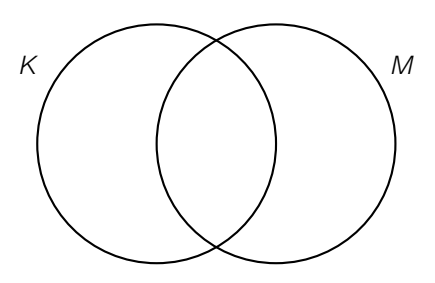

- *K* ... Menge aller Modems, die eine Verbindung mit dem Internet kabelgebunden herstellen können
- *M* ... Menge aller Modems, die eine Verbindung mit dem Internet über ein Mobilfunknetz herstellen können

## Aufgabe 6 (Teil B)

#### Lauftraining

Anna, Beate und Clara bereiten sich auf einen Laufwettbewerb vor. Dabei verfolgen sie unterschiedliche Trainingspläne.

a) Anna und Beate überlegen sich folgende Trainingspläne:

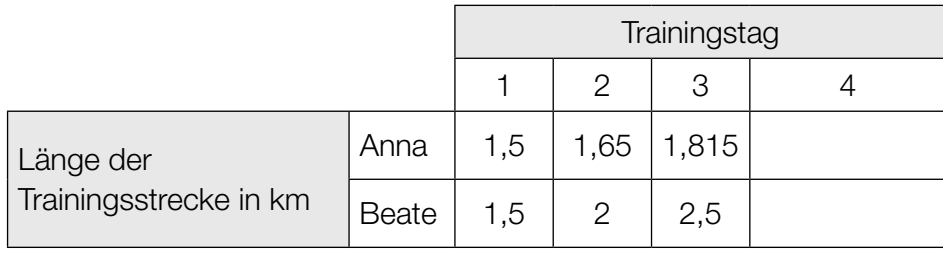

- 1) Zeigen Sie, dass die Längen der Trainingsstrecken von Anna an den ersten 3 Tagen eine geometrische Folge bilden. *[1 Punkt]*
- 2) Stellen Sie für diese Folge ein rekursives Bildungsgesetz auf. *[1 Punkt]*

Die Längen der Trainingsstrecken von Beate an den ersten 3 Tagen bilden eine arithmetische Folge.

- 3) Stellen Sie für diese Folge ein rekursives Bildungsgesetz auf. *[1 Punkt]*
- 4) Ergänzen Sie unter Verwendung der jeweiligen Bildungsgesetze die fehlenden Werte in der letzten Spalte der obigen Tabelle. *[1 Punkt]*
- b) Clara berechnet die Längen ihrer Trainingsstrecken folgendermaßen:

*cn* = 2,75 + 0,125 · *n*

*n* … Trainingstag

- *cn* … Länge der Trainingsstrecke am *n*-ten Tag in km
- 1) Berechnen Sie, am wievielten Trainingstag Claras Trainingsstrecke eine Länge von 8 km hat. *[1 Punkt]*

# Aufgabe 7 (Teil B)

#### Boule

Boule ist eine Sportart, bei der Kugeln geworfen werden. Ziel ist es, mit den eigenen Kugeln möglichst nah an eine Zielkugel zu gelangen.

a) Peter wirft eine Kugel. Die Flugbahn dieser Kugel kann näherungsweise durch den Graphen der Funktion *f* beschrieben werden (siehe nachstehende Abbildung).

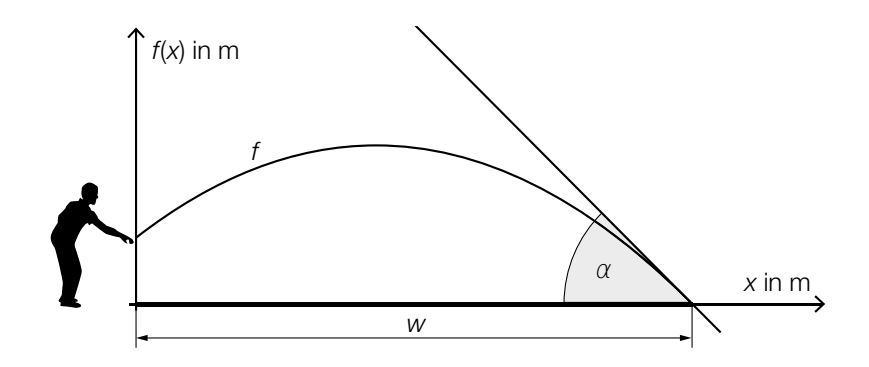

```
f(x) = – 0,0959 ∙ x2
+ 0,767 ∙ x + 1,1
```
- *x*, *f*(*x*) ... Koordinaten in m
- 1) Interpretieren Sie die Bedeutung der Zahl 1,1 in der obigen Funktionsgleichung im gegebenen Sachzusammenhang. *[1 Punkt]*
- 2) Berechnen Sie die Wurfweite *w*. *[1 Punkt]*

Peter möchte, dass der Aufprallwinkel α der Kugel im Intervall [42°; 44°] liegt.

3) Überprüfen Sie mithilfe der Differenzialrechnung, ob der Aufprallwinkel  $\alpha$  in diesem Intervall liegt. *[1 Punkt]* b) Für eine genauere Analyse eines Boule-Spiels wird mithilfe einer Drohne ein Luftbild aufgenommen.

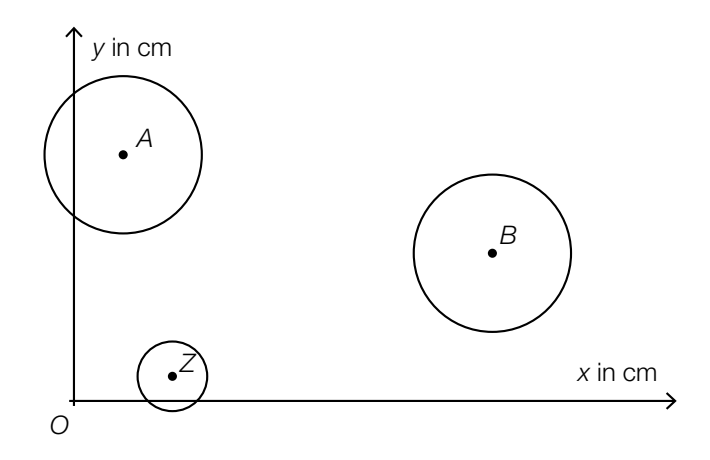

 $A = (2 | 10)$  ... Auflagepunkt der ersten Kugel  $B = (17 | 6)$  ... Auflagepunkt der zweiten Kugel  $Z = (4 | 1)$  ... Auflagepunkt der Zielkugel

Während des Spiels bewegt sich die erste Kugel entlang der Strecke *AB* 3 cm in Richtung *B*.

- 2) Berechnen Sie die Koordinaten der neuen Position des Auflagepunkts der ersten Kugel. *[2 Punkte]*
- c) Die Zeit, die benötigt wird, um sich vor einem Wurf zu konzentrieren, nennt man Konzentrationszeit.

Im nachstehenden Boxplot sind die Konzentrationszeiten von Emma bei mehreren Würfen zusammengefasst.

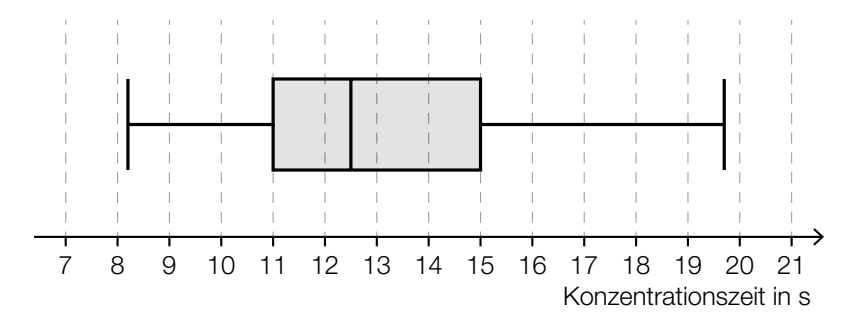

1) Lesen Sie aus dem Boxplot den Interquartilsabstand der Konzentrationszeiten von Emma ab. *[1 Punkt]*

<sup>1)</sup> Berechnen Sie die Länge der Strecke *BZ*. *[1 Punkt]*

## Aufgabe 8 (Teil B)

#### Studienabschlüsse

a) Mehrere Personen wurden befragt, warum sie ihr Studium nicht abgeschlossen haben. Zur Auswahl standen folgende 3 Gründe: "Zeitprobleme", "private Gründe" und "fachliche Defizite". Mehrfachnennungen waren möglich.

Die Ergebnisse der Befragung von 76 Personen sind im nachstehenden Venn-Diagramm dargestellt.

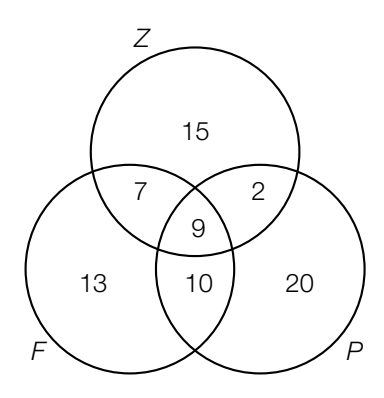

- *Z* ... Menge aller Personen, die Zeitprobleme angegeben haben
- *P* ... Menge aller Personen, die private Gründe angegeben haben
- *F* ... Menge aller Personen, die fachliche Defizite angegeben haben
- 1) Beschreiben Sie die Menge (*F* ∩ *Z*)\*P* im gegebenen Sachzusammenhang. *[1 Punkt]*
- 2) Ermitteln Sie, wie viele Personen genau 1 der 3 Gründe angegeben haben. *[1 Punkt]*
- 3) Kennzeichnen Sie im nachstehenden Venn-Diagramm die Menge derjenigen Personen, die sowohl Zeitprobleme als auch private Gründe als auch fachliche Defizite angegeben haben. *[1 Punkt]*

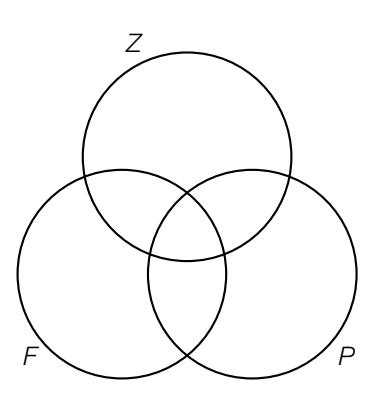

#### KL19 PT1 Teil-B-Aufgaben P (8. Mai 2019).pdf

b) Folgende Tabelle gibt die jeweilige Anzahl der Studienabschlüsse an öffentlichen Universitäten in Österreich in den Jahren 2007 bis 2014 an:

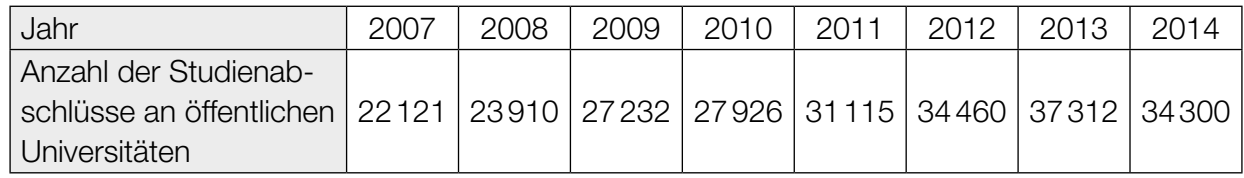

Datenquelle: Statistik Austria (Hrsg.): *Bildung in Zahlen 2014/15. Tabellenband.* Wien: Statistik Austria 2016, S. 320.

Jemand vermutet, dass sich die Anzahl der Studienabschlüsse in Abhängigkeit von der Zeit *t* näherungsweise durch eine lineare Funktion beschreiben lässt.

- 1) Ermitteln Sie mithilfe der Regressionsrechnung eine Gleichung der zugehörigen linearen Funktion *f*. Wählen Sie *t* = 0 für das Jahr 2007. *[1 Punkt]*
- 2) Beurteilen Sie mithilfe des Korrelationskoeffizienten, ob die Regressionsfunktion ein geeignetes Modell darstellt, um die Entwicklung der Anzahl der Studienabschlüsse zu beschreiben. *[1 Punkt]*
- 3) Ermitteln Sie, mit wie vielen Studienabschlüssen gemäß diesem Modell im Jahr 2020 zu rechnen ist. *[1 Punkt]*

c) Folgendes Diagramm zeigt den Frauenanteil bei den Studienabschlüssen an öffentlichen Universitäten in Österreich für zwei verschiedene Studienjahre:

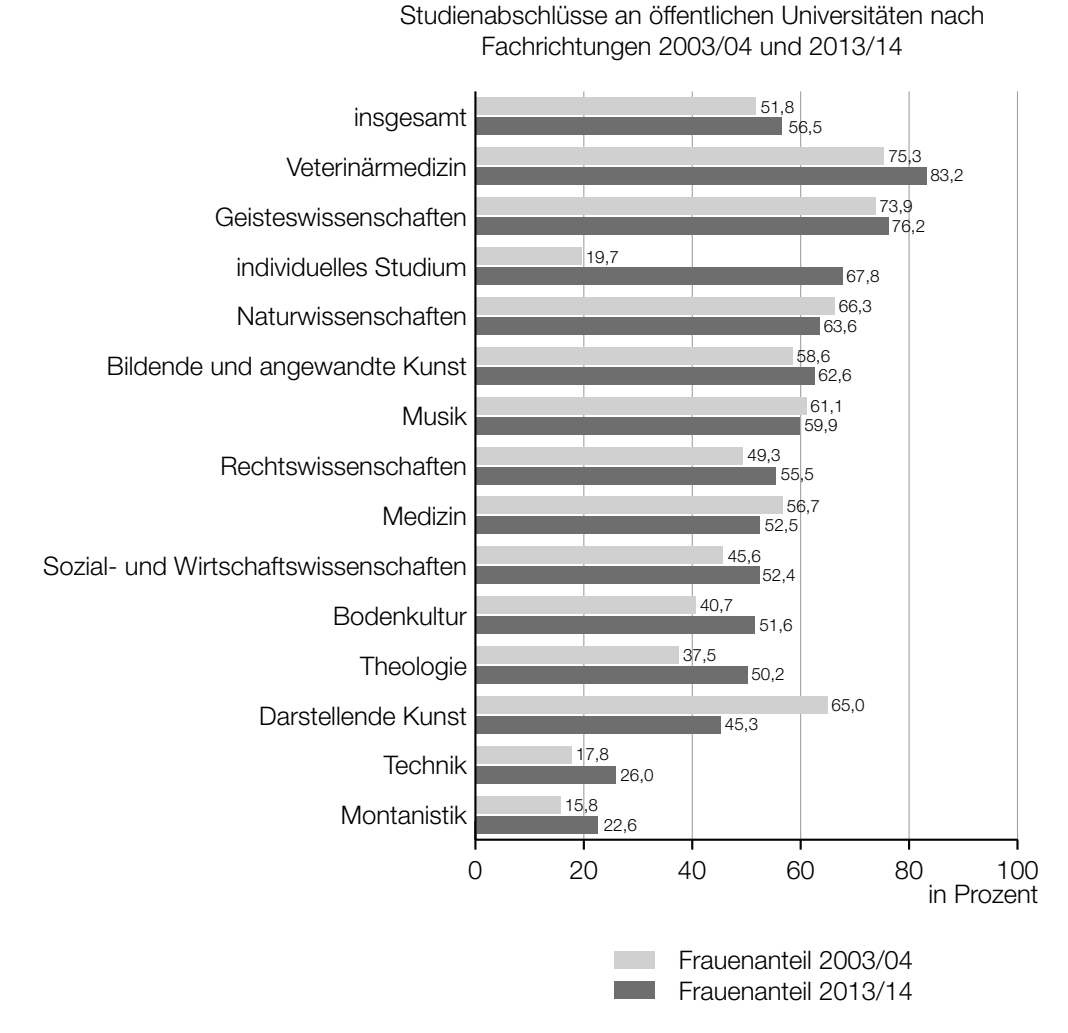

Quelle: https://www.statistik.at/web\_de/statistiken/menschen\_und\_gesellschaft/soziales/gender-statistik/bildung/index.html [14.02.2017] (adaptiert).

1) Lesen Sie aus dem obigen Diagramm ab, in welchen Fachrichtungen der Frauenanteil im Studienjahr 2013/14 geringer als im Studienjahr 2003/04 war. *[1 Punkt]*

#### Jemand behauptet:

"Im Bereich *individuelles Studium* ist der Frauenanteil in den dargestellten Studienjahren von 19,7 % auf 67,8 % gestiegen. Das heißt, dass 2013/14 viel mehr Frauen als 2003/04 ein *individuelles Studium* abgeschlossen haben."

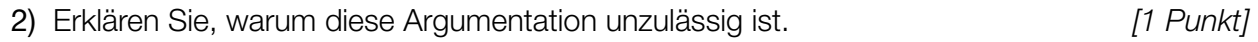

# Aufgabe 9 (Teil B)

### Bahnsteige

a) Auf dem Bahnhof Linz wird eine Betonkonstruktion zur Überdachung eines Bahnsteigs verwendet.

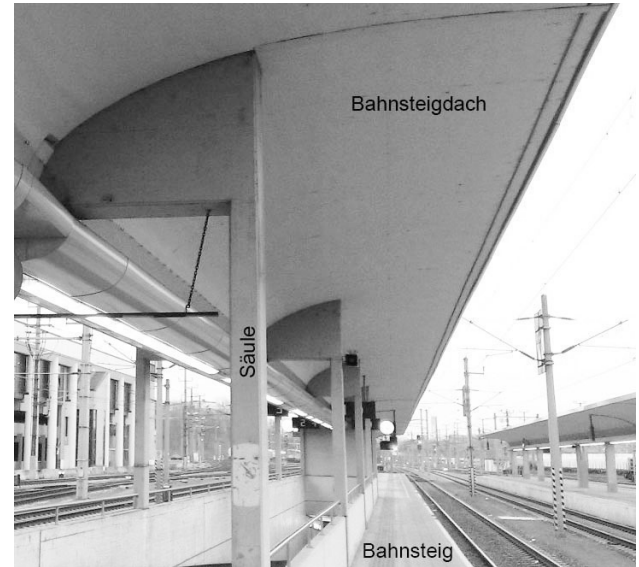

Bildquelle: BMBWF

Die nebenstehende Abbildung zeigt eine vereinfachte Darstellung der Betonkonstruktion.

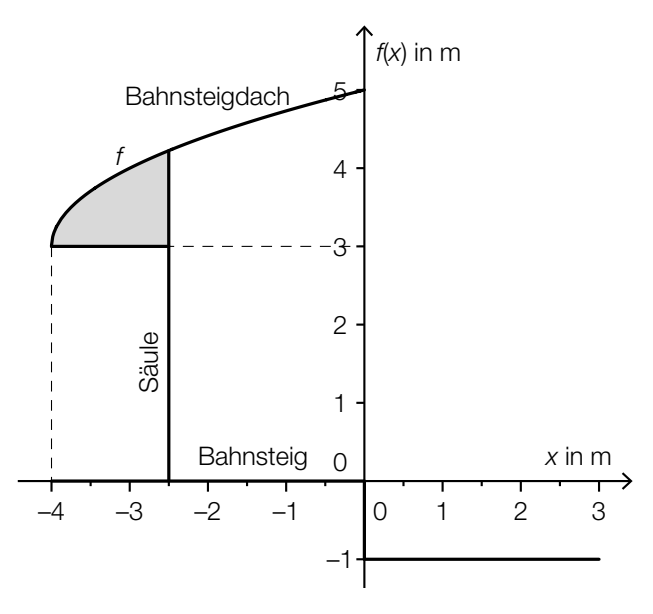

1) Erstellen Sie eine Formel zur Berechnung des Inhalts *A* der grau markierten Fläche.

*A* = *[1 Punkt]*

b) In der nachstehenden Skizze ist eine Holzkonstruktion zur Überdachung eines Bahnsteigs dargestellt.

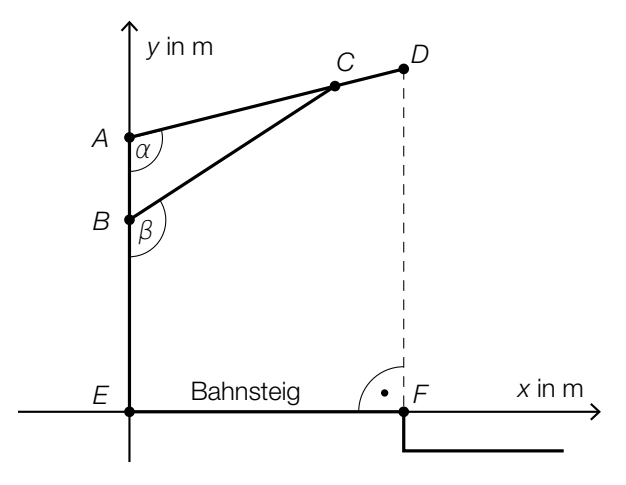

1) Erstellen Sie mithilfe von *AE*, *AD* und α eine Formel zur Berechnung von *DF*.

$$
\overline{DF} = \boxed{1 \text{ Punkt}}
$$

Es gilt:  $A = (0|4)$ ,  $B = (0|2,8)$ ,  $\alpha = 104^{\circ}$  und  $\beta = 123^{\circ}$ 

2) Berechnen Sie die Länge *BC*. *[1 Punkt]*

### Aufgabe 7 (Teil B)

#### Bastelarbeit im Kindergarten

Als Werkarbeit in einem Kindergarten sollen Katzenköpfe aus Modelliermasse gestaltet werden. Als Vorlage dazu dient eine Ausstechform. Die Begrenzungslinien dieser Ausstechform können durch die Graphen der Funktionen *f* und *g* beschrieben werden:

 $f(x) = -0.5 \cdot x^4 + 1.8 \cdot x^2 + 5$  $g(x) = 0.8 \cdot x^2 + 1$ 

*x*, *f*(*x*), *g*(*x*) ... Koordinaten in cm

Die Graphen dieser Funktionen sind in der nachstehenden Abbildung dargestellt.

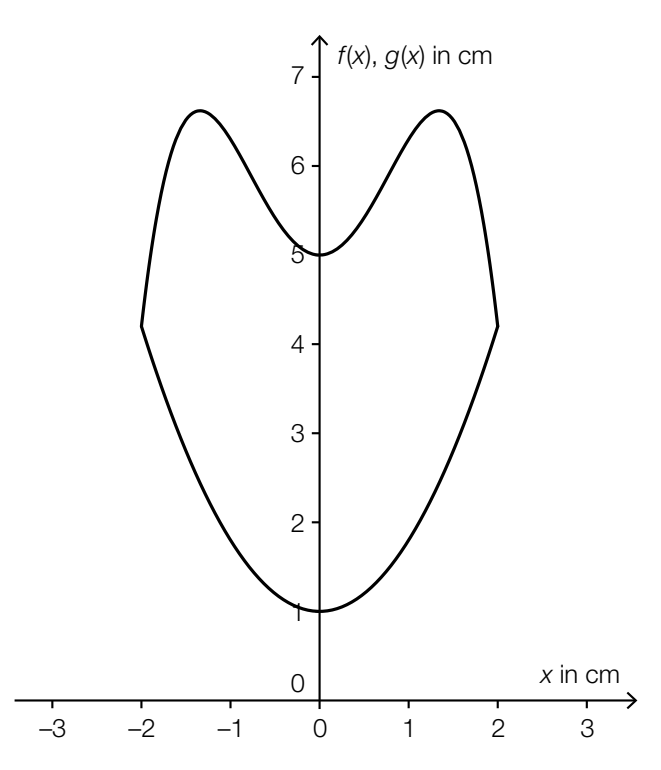

- a) 1) Argumentieren Sie mithilfe der Funktionsgleichungen, dass der Graph der Funktion *f* die obere Begrenzungslinie und der Graph der Funktion *g* die untere Begrenzungslinie beschreibt (und nicht umgekehrt). *[1 Punkt]*
- b) Modelliermasse erhält man in quaderförmigen Packungen mit folgenden Maßen: (B) 95 mm × (T) 25 mm × (H) 200 mm
	- 1) Berechnen Sie das Volumen einer Packung Modelliermasse in  $cm<sup>3</sup>$ . . *[1 Punkt]*

Jedes Kind soll mithilfe der Form einen 2 cm dicken Katzenkopf ausstechen können.

2) Berechnen Sie, wie viele Packungen Modelliermasse man mindestens benötigt, damit alle 24 Kinder der Gruppe jeweils einen Katzenkopf basteln können. *[2 Punkte]*

#### KL18 PT3 Teil-B-Aufgaben P (15. Jänner 2019).pdf

- c) Um die Werkarbeit der Kinder schön verpacken zu können, sollen Schachteln mit rechteckiger Grundfläche gefaltet werden. Jeder Katzenkopf soll in eine solche Schachtel gelegt werden. Eine Seite der Schachtel-Grundfläche muss mindestens 4 cm lang sein.
	- 1) Berechnen Sie die Mindestabmessung der anderen Seite der Grundfläche. *[1 Punkt]*

### Aufgabe 8 (Teil B)

#### Puppenrutsche

a) In der unten stehenden Abbildung ist eine Puppenrutsche dargestellt. Das seitliche Profil dieser Puppenrutsche kann annähernd durch eine Polynomfunktion 3. Grades *f* modelliert werden:

*f*(*x*) = *a* ⋅ *x*<sup>3</sup> + *b* ⋅ *x*<sup>2</sup> + *c* ⋅ *x* + *d* mit 0 ≤ *x* ≤ 24

*x*, *f*(*x*) ... Koordinaten in cm

Der Graph der Funktion *f* hat an den Stellen *x* = 0 und *x* = 24 jeweils eine horizontale Tangente.

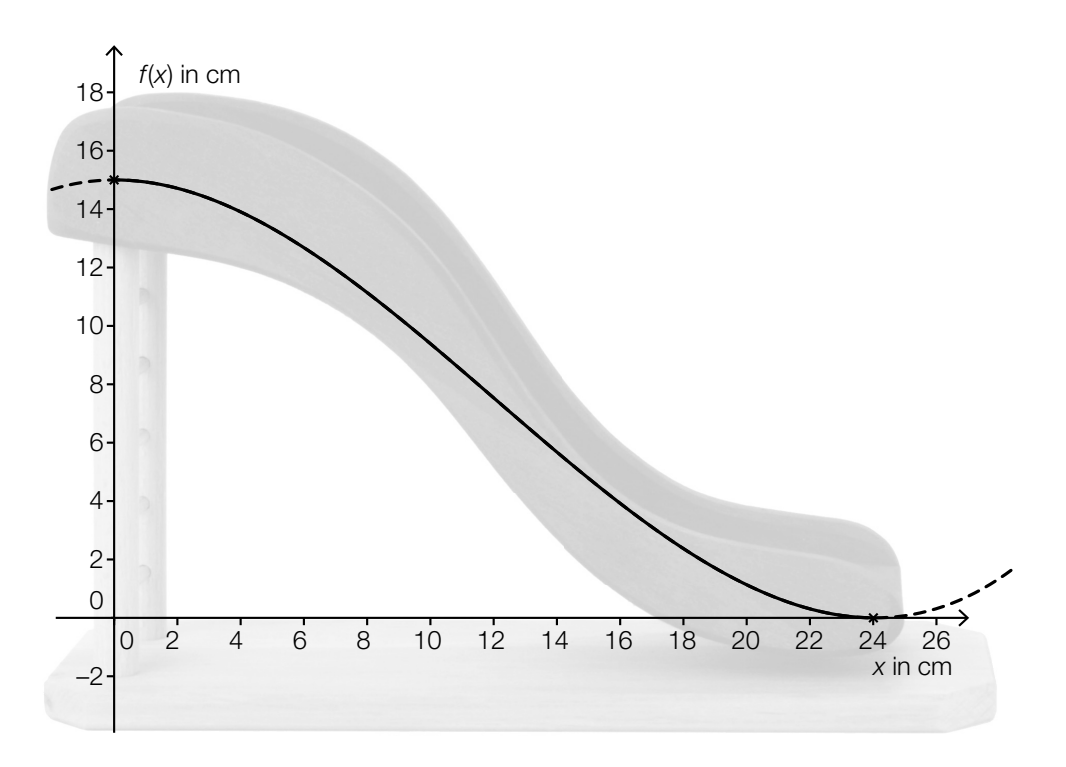

Bildquelle: http://www.spielzeug-truhe.de/artikel-277.htm [01.12.2014] (adaptiert).

- 1) Stellen Sie ein Gleichungssystem auf, mit dem die Koeffizienten dieser Polynomfunktion berechnet werden können. *[2 Punkte]*
- b) Das seitliche Profil einer anderen Spielzeugrutsche kann durch den Graphen der Funktion *g* beschrieben werden:

*g*(*x*) =  $\frac{1}{108}$  ⋅ (*x*<sup>3</sup> – 18 ⋅ *x*<sup>2</sup> + 864) mit 0 ≤ *x* ≤ 12 *x*, *g*(*x*) ... Koordinaten in cm

- 1) Berechnen Sie diejenige Stelle, an der die Rutsche am steilsten ist. *[2 Punkte]*
- 2) Begründen Sie allgemein, warum der Graph einer Polynomfunktion 3. Grades höchstens 2 Extrempunkte haben kann. *[1 Punkt]*

## Aufgabe 9 (Teil B)

### **Tauchgang**

a) Die nachstehende Grafik zeigt den Verlauf eines Lichtstrahls, der auf die Plexiglasscheibe einer Taucherbrille trifft. Das Lot ist hier eine Gerade, die normal auf die Plexiglasscheibe steht.

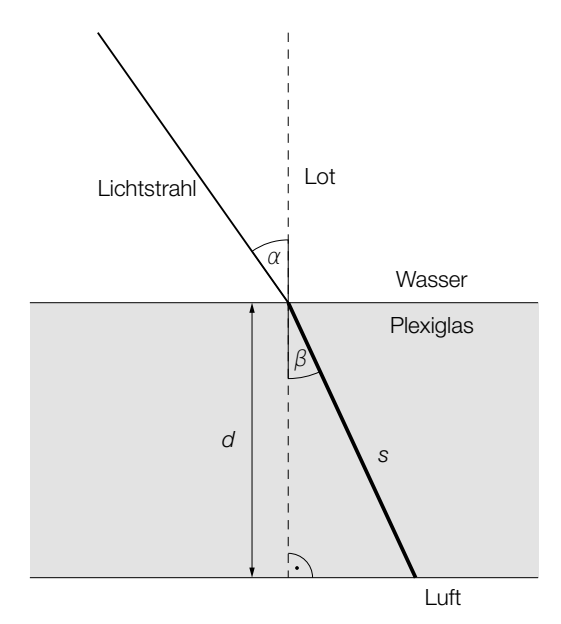

- $\alpha$  ... Winkel zwischen Lichtstrahl und Lot im Wasser
- $\beta$  ... Winkel zwischen Lichtstrahl und Lot im Plexiglas

Der Zusammenhang zwischen  $\alpha$  und  $\beta$  kann folgendermaßen ausgedrückt werden:

sin( $\alpha$ ) verhält sich zu sin( $\beta$ ) wie 1,49 zu 1,33.

- 1) Berechnen Sie den Winkel β, wenn gilt: α = 35°. *[1 Punkt]*
- 2) Erstellen Sie eine Formel zur Berechnung der Länge *s*, wenn die Dicke *d* und der Winkel β bekannt sind.

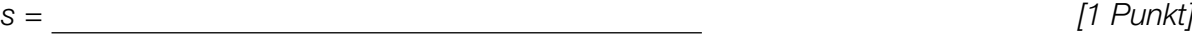

b) Die nachstehende nicht maßstabgetreue Grafik zeigt den Verlauf eines anderen Lichtstrahls, der auf die Plexiglasscheibe einer Taucherbrille trifft. Das Lot ist hier eine Gerade, die normal auf die Plexiglasscheibe steht.

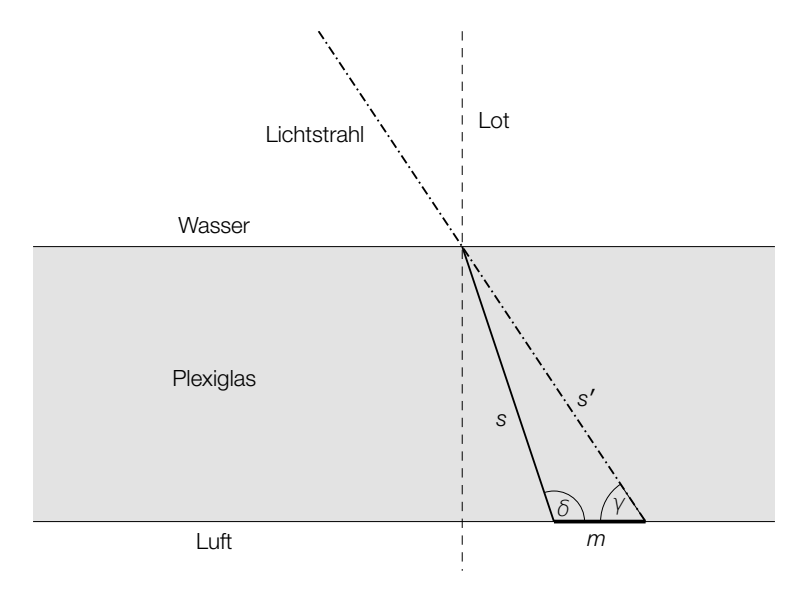

*s* ... Weg, den der Lichtstrahl im Plexiglas zurücklegt

*s*′ ... Weg, den der Lichtstrahl ohne Ablenkung zurücklegen würde

Dabei gilt: *s* = 4,52 mm und *s*′ = 4,77 mm. Außerdem kennt man den Winkel γ = 57°.

- 1) Berechnen Sie den stumpfen Winkel δ. *[1 Punkt]*
- 2) Berechnen Sie die Länge der Strecke *m*. *[1 Punkt]*
- c) Das nachstehende Diagramm zeigt, wie bei einem bestimmten Tauchgang aus 39 m Tiefe aufgetaucht wurde.

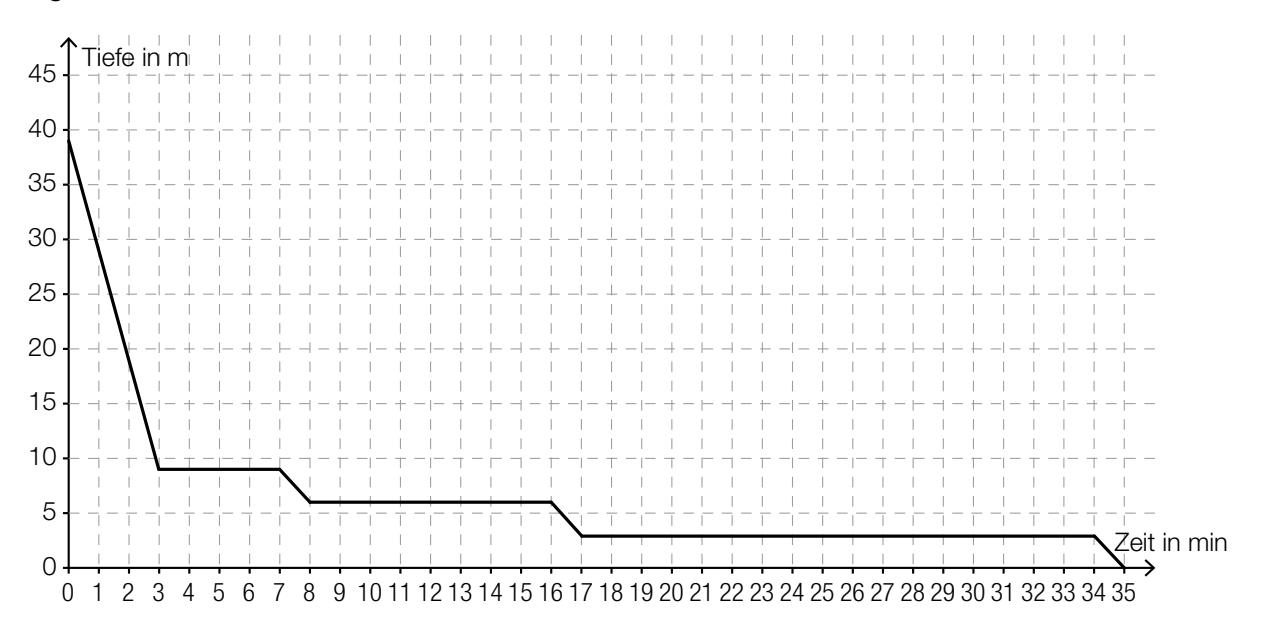

- 1) Interpretieren Sie die waagrechten Abschnitte des Graphen im gegebenen Sachzusammenhang. *[1 Punkt]*
- 2) Markieren Sie im obigen Diagramm ein Zeitintervall, in dem die Auftauchgeschwindigkeit rund 10 m/min beträgt. *[1 Punkt]*

### Aufgabe 10 (Teil B)

### Staudamm

a) Ein Staudamm hat den unten – nicht maßstabgetreu – dargestellten Querschnitt mit den Punkten  $P_1 = (10|50)$  und  $P_2 = (20|0)$ . Alle Angaben erfolgen in Metern. Der Verlauf zwischen den Punkten  $P_1$  und  $P_2$  wird durch den Graphen einer Funktion *f* beschrieben:

 $f(x) = a + b \cdot \ln(x)$ 

*x*, *f*(*x*) ... Koordinaten in m

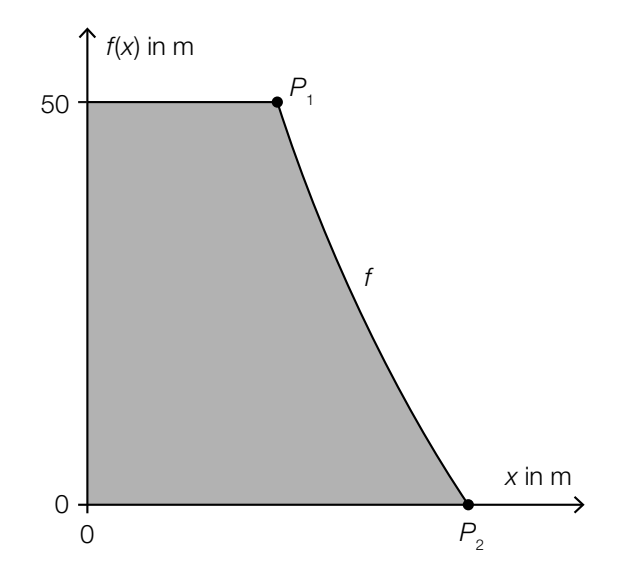

1) Stellen Sie ein Gleichungssystem auf, mit dem die Parameter *a* und *b* ermittelt werden können. *[1 Punkt]*

Es wurden folgende Werte für *a* bzw. *b* ermittelt:

 $a = 216,1$  $b = -72,1$ 

- 2) Berechnen Sie die Breite des Staudamms auf halber Höhe. *[1 Punkt]*
- 3) Berechnen Sie den Inhalt der Querschnittsfläche des Staudamms (graue Fläche). *[2 Punkte]*
- b) Im unten stehenden Diagramm ist der Graph einer Exponentialfunktion  $f_1$  eingezeichnet.
	- 1) Zeichnen Sie in diesem Diagramm den Graphen der zugehörigen Umkehrfunktion  $f_2$  ein.

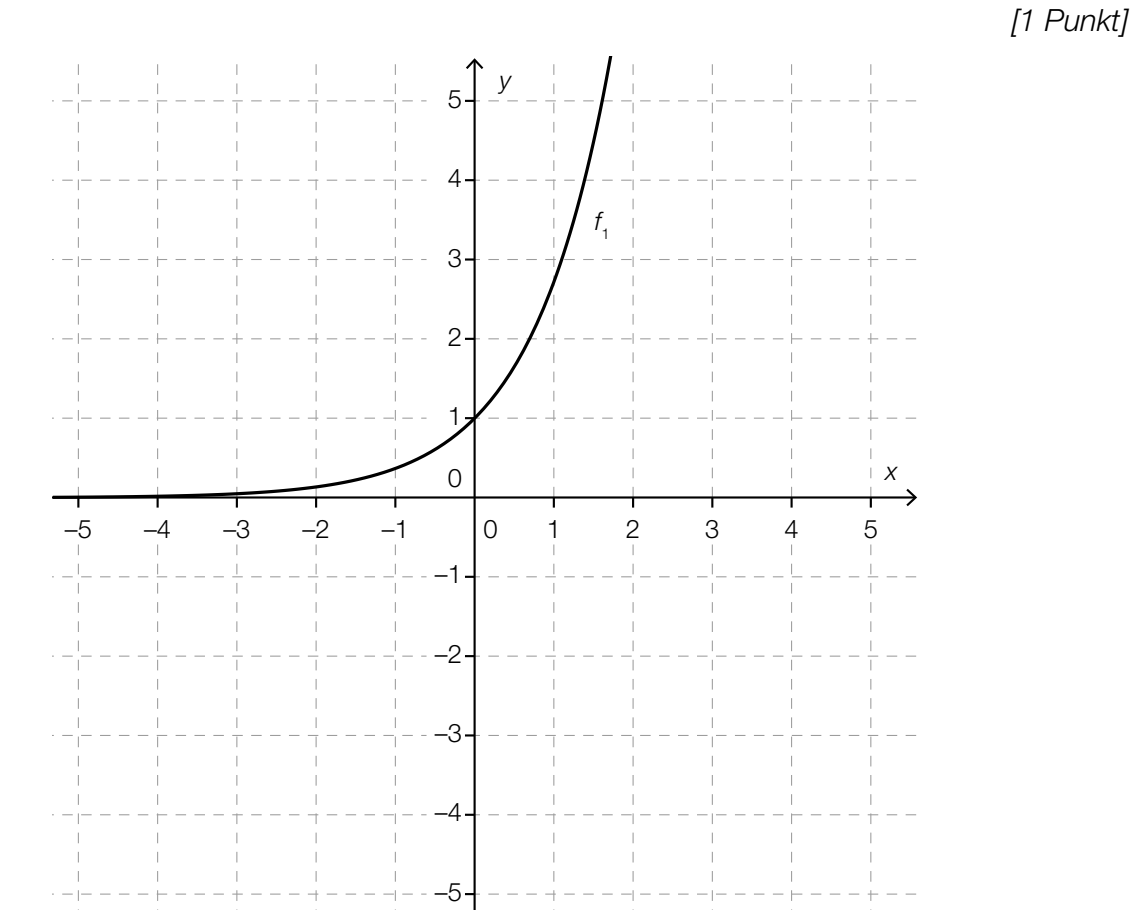

2) Beschreiben Sie, welche Bedeutung die Gerade *y* = *x* für den Zusammenhang der Graphen der Funktionen  $f_1$  und  $f_2$  hat.  $\qquad \qquad [1 \text{ Punkt}]$ 

## Aufgabe 6 (Teil B)

#### Qualitätstest bei Objektiven

Um das Objektiv einer Digitalkamera zu testen, fotografiert man eine genormte Tafel (Test-Chart) mit einem Test-Motiv und lässt das Foto von einer speziellen Software auswerten.

a) Eine Fotografin möchte ihr neues Objektiv testen. Dazu verwendet sie folgenden Aufbau:

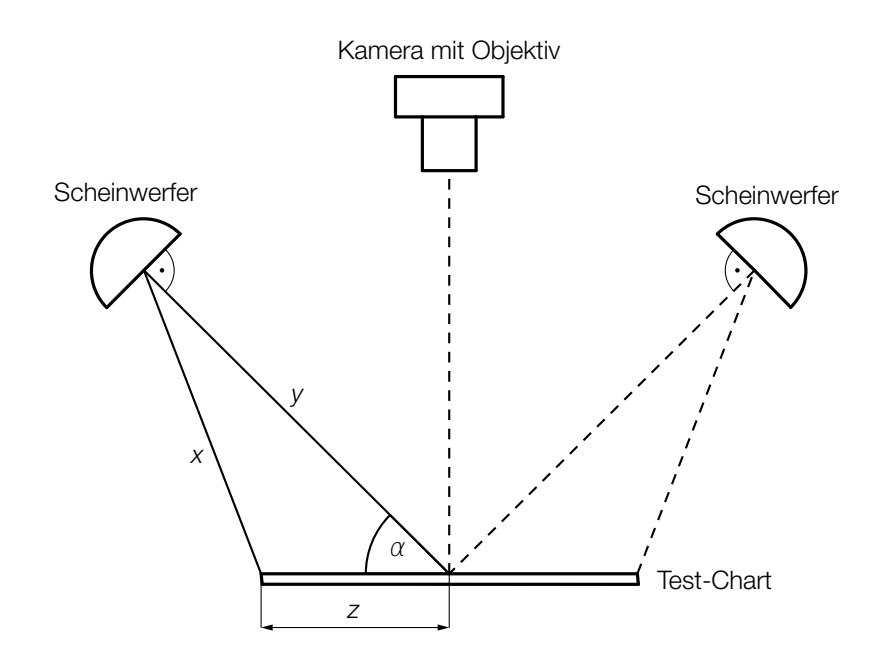

1) Erstellen Sie eine Formel zur Berechnung von *x* aus *y*, *z* und α.

$$
X =
$$

*x* = *[1 Punkt]*

Bei einem bestimmten Test gilt:  $\alpha = 45^{\circ}$ *x* = 121 cm *z* = 70 cm

2) Berechnen Sie die Entfernung *y*. *[2 Punkte]*

#### KL18 PT2 Teil-B-Aufgaben P (20. September 2018).pdf

b) Ein beliebtes Motiv für solche Test-Charts ist ein spezieller Stern:

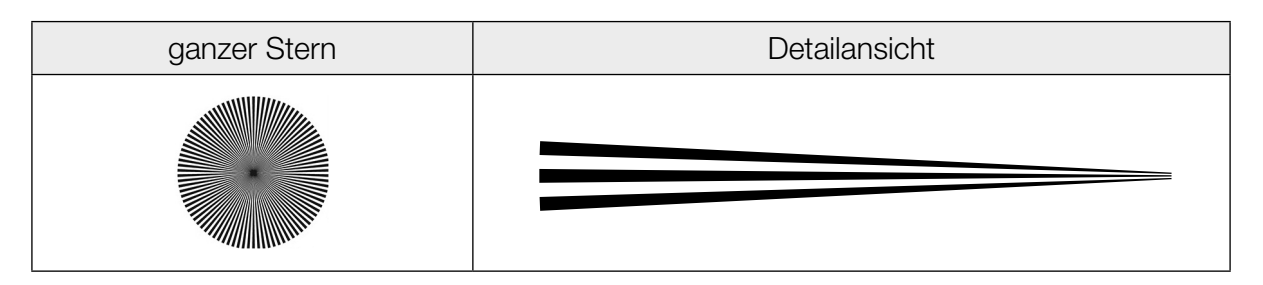

Ein Stern besteht aus einzelnen Abschnitten, die abwechselnd schwarz und weiß sind. Jeder dieser Abschnitte kann näherungsweise als Dreieck mit folgenden Abmessungen beschrieben werden:

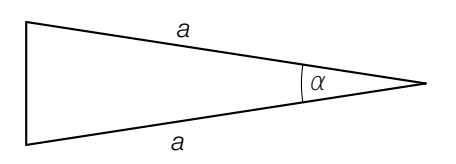

1) Erstellen Sie eine Formel zur Berechnung des Flächeninhalts *A* des obigen Dreiecks aus  $a$  und  $\alpha$ .

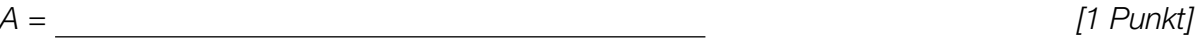

Ein ganzer Stern besteht aus *n* weißen und *n* schwarzen Abschnitten.

2) Erstellen Sie eine Formel zur Berechnung des Winkels α aus *n*.

 $\alpha =$   $\boxed{1$  Punkt]

## Aufgabe 7 (Teil B)

#### Schokoriegel

- a) Schokoriegel wurden bisher in Packungen zu 5 Stück zu einem Preis von € 1,79 pro Packung verkauft. Nun werden sie in Packungen zu 6 Stück zu einem Preis von € 2,49 pro Packung verkauft.
	- 1) Berechnen Sie, um wie viel Prozent ein einzelner Schokoriegel in der neuen Packung teurer ist als ein einzelner Schokoriegel in der alten Packung. *[1 Punkt]*
- b) Die Masse von bestimmten Schokoriegeln ist annähernd normalverteilt mit einem Erwartungswert von 48 g und einer Standardabweichung von 1,3 g.

In der nachstehenden Abbildung ist der Graph der zugehörigen Dichtefunktion dargestellt.

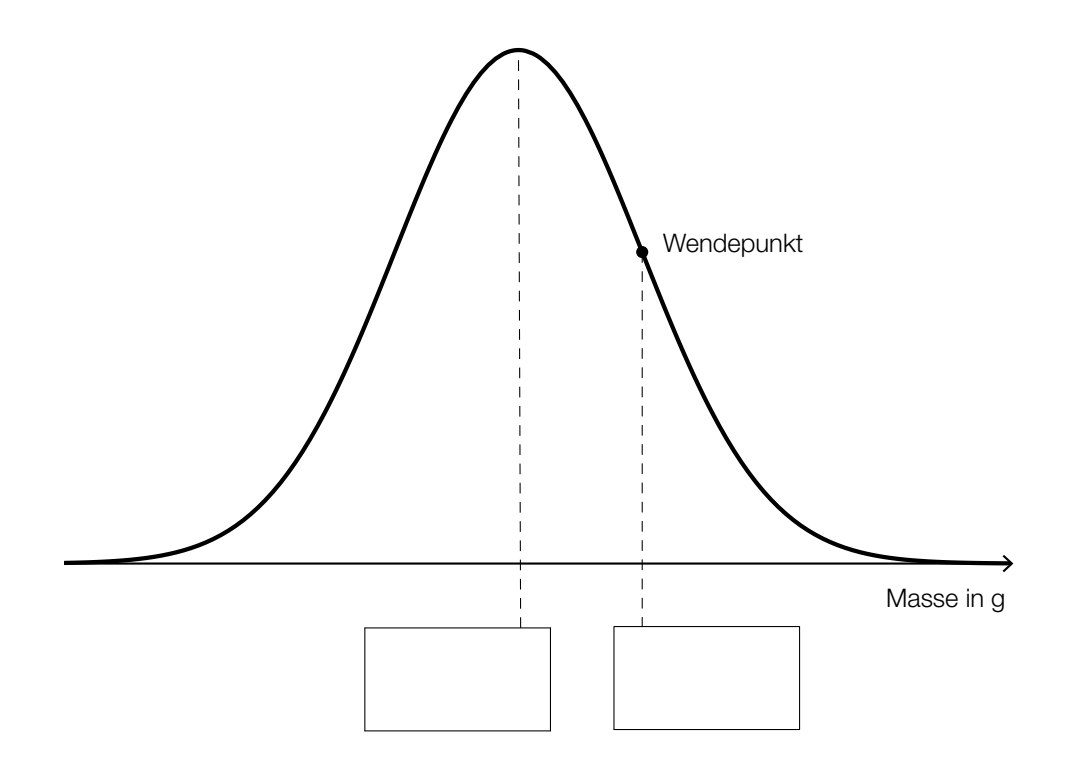

- 1) Tragen Sie in der obigen Abbildung die fehlenden Zahlen in die dafür vorgesehenen Kästchen ein. *[1 Punkt]*
- 2) Berechnen Sie, mit welcher Wahrscheinlichkeit die Masse eines zufällig ausgewählten Schokoriegels weniger als 45 g beträgt. *[1 Punkt]*
- 3) Berechnen Sie, welche Masse ein zufällig ausgewählter Schokoriegel mindestens hat, wenn er zu den schwersten 20 % der Schokoriegel zählt. *[1 Punkt]*

c) In einer Schale sind zwei verschiedene Sorten Schokoriegel: 5 Riegel mit Kokos, 10 Riegel ohne Kokos.

Man bietet Ihnen folgendes Spiel an:

Sie erhalten 12 Spielmünzen. Sie müssen ohne Hinsehen 2-mal hintereinander einen Schokoriegel aus der Schale ziehen und behalten. Jedes Mal, wenn Sie einen Schokoriegel mit Kokos ziehen, wird die Anzahl Ihrer Spielmünzen verdoppelt, andernfalls wird sie halbiert.

- 1) Tragen Sie im nachstehenden Baumdiagramm die Wahrscheinlichkeiten in die weißen Kästchen ein. *[1 Punkt]*
- 2) Tragen Sie im nachstehenden Baumdiagramm die Anzahl Ihrer Spielmünzen am Ende des Spiels in die grauen Kästchen ein. *[1 Punkt]*

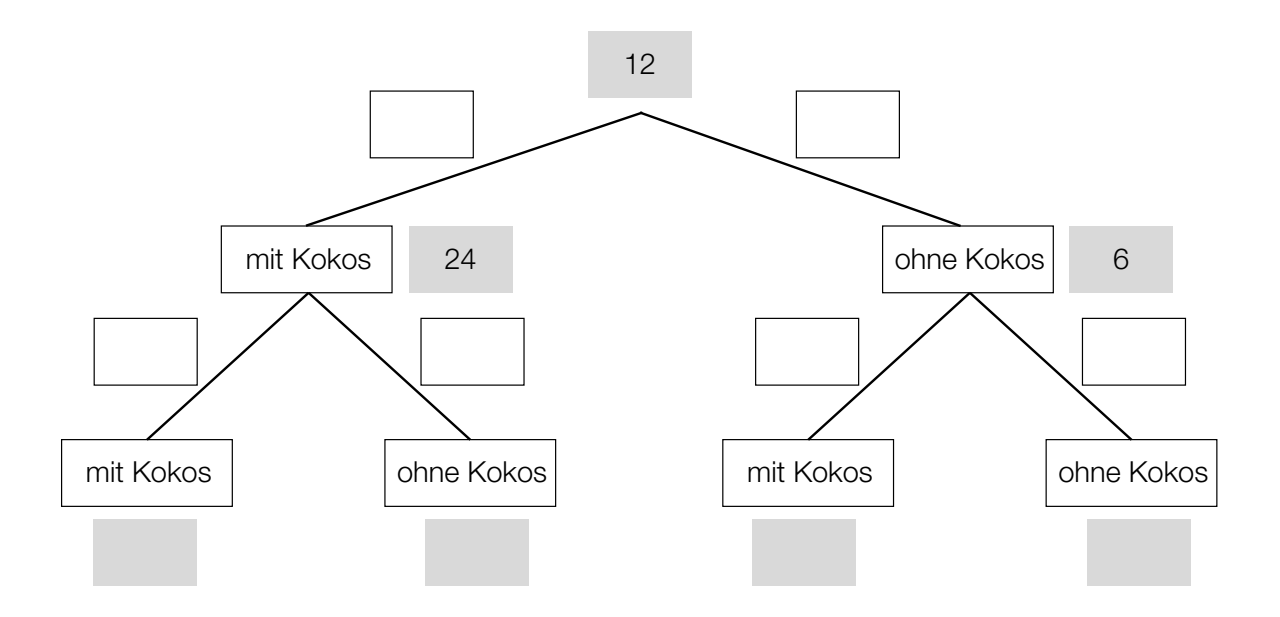

Im Folgenden betrachtet man die Zufallsvariable *X*:

- *X* … Anzahl Ihrer Spielmünzen am Ende des Spiels
- 3) Tragen Sie in der nachstehenden Tabelle alle auftretenden Werte für *X* und die zugehörigen Wahrscheinlichkeiten ein. *[1 Punkt]*

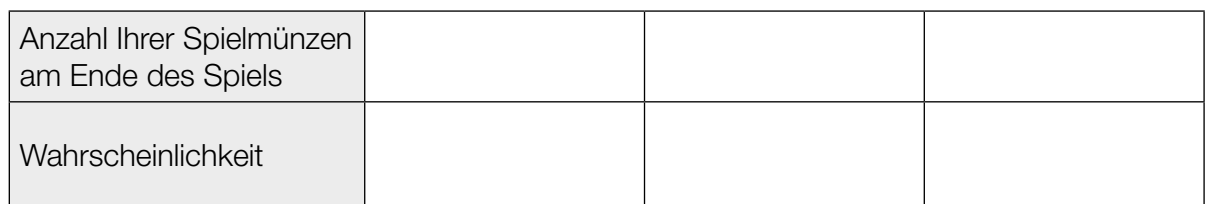

4) Berechnen Sie den Erwartungswert der Zufallsvariablen *X*. *[1 Punkt]*

## Aufgabe 8 (Teil B)

### Papierflieger

a) Für die Flugeigenschaften eines Papierfliegers ist unter anderem der Strömungskoeffizient *c* mitbestimmend.

$$
C = \frac{F_{\text{w}}}{\frac{1}{2} \cdot \varrho \cdot v^2 \cdot A}
$$

- *c* ... Strömungskoeffizient
- *F*W ... Strömungswiderstand
- *A* ... Flächeninhalt der angeströmten Fläche
- *v* ... Strömungsgeschwindigkeit
- $\rho$  ... Dichte der Luft
- 1) Formen Sie die obige Formel nach  $F_w$  um.

$$
F_{w} = \boxed{\qquad \qquad [1 \text{ Punkt}]}
$$

- 2) Beschreiben Sie, wie sich  $F_W$  verändert, wenn *v* verdoppelt wird und alle anderen Größen unverändert bleiben. *[1 Punkt]*
- b) Im nachstehenden Diagramm ist modellhaft die Flugbahn eines Papierfliegers dargestellt, wenn dieser einen sogenannten Looping fliegt.

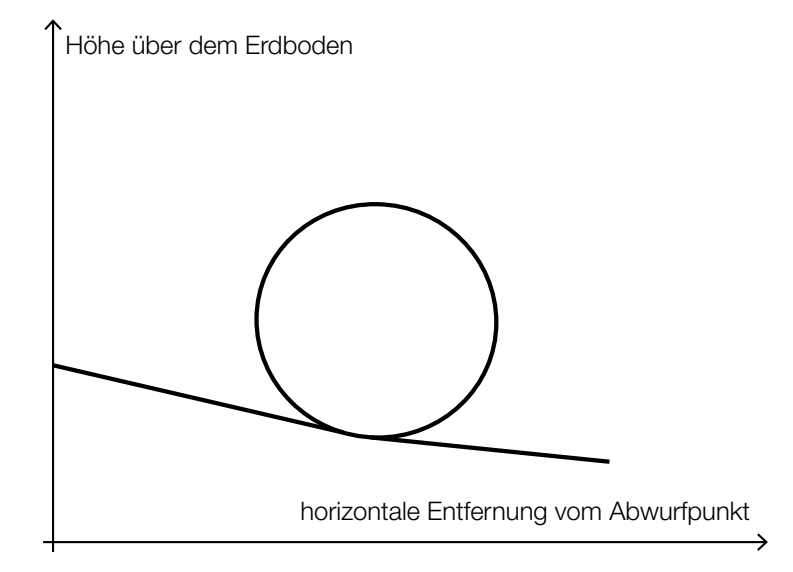

1) Begründen Sie, warum die dargestellte Flugbahn nicht als Funktionsgraph aufgefasst werden kann. *[1 Punkt]* c) Bei einem angetriebenen Flugzeug wirken unter anderem die Auftriebskraft und die Vortriebskraft ein. In der nachstehenden Abbildung sind die zugehörigen Kraftvektoren als Pfeile dargestellt.

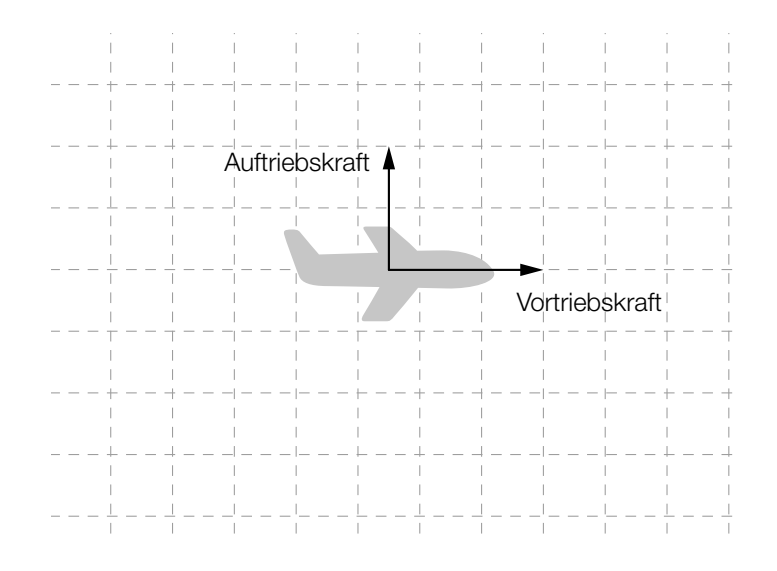

1) Zeichnen Sie in der obigen Abbildung die aus Auftriebskraft und Vortriebskraft resultierende Kraft als Pfeil ein. *[1 Punkt]*

Bei einem angetriebenen Flugzeug gilt während einer Flugphase: Der Strömungswiderstand ist der Gegenvektor zur Vortriebskraft. Die Schwerkraft ist der Gegenvektor zur Auftriebskraft.

2) Zeichnen Sie in der nachstehenden Abbildung den Vektor für die Schwerkraft und den Vektor für den Strömungswiderstand als Pfeile ein. *[1 Punkt]*

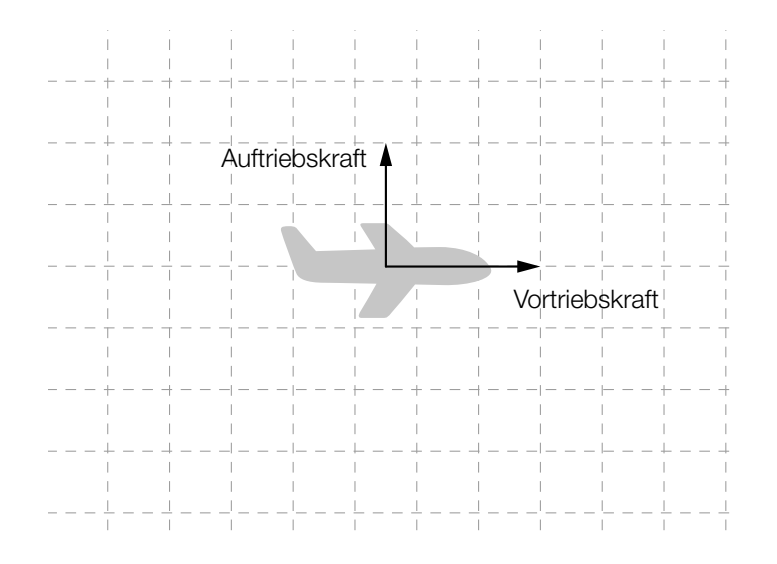

#### KL18 PT2 Teil-B-Aufgaben P (20. September 2018).pdf

d) Zum Falten von Papierfliegern wird sehr oft Papier in einem DIN-Format verwendet. Für diese Formate gilt, dass die Seitenlängen im Verhältnis 1 :  $\sqrt{2}$  stehen (siehe nachstehende Abbildung).

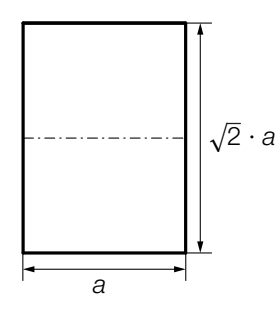

Ein solches Papier wird entlang der Blattmitte (siehe strichpunktiert eingezeichnete Linie) gefaltet.

1) Zeigen Sie, dass die Seitenlängen des dabei entstandenen Rechtecks wieder im Verhältnis  $1:\sqrt{2}$  stehen. *[1 Punkt]* 

In der nachstehenden Abbildung ist der erste Faltschritt für einen Papierflieger aus einem Papier in einem DIN-Format dargestellt. (Die eingezeichnete strichpunktierte Linie verläuft entlang der Mitte.)

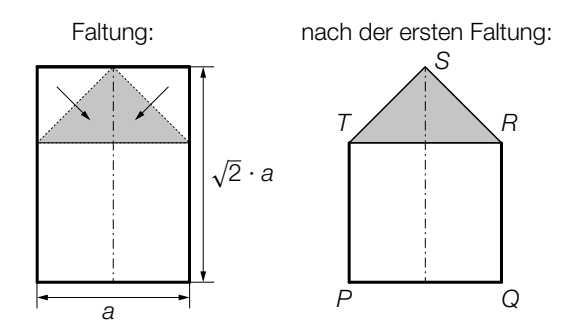

2) Begründen Sie, warum das in der obigen Abbildung grau markierte Dreieck *RST* rechtwinkelig ist. *<i>[1 Punkt]* 

Der Papierflieger soll nach der ersten Faltung bemalt werden.

3) Erstellen Sie mithilfe von *a* eine Formel zur Berechnung des Flächeninhalts *A* des Fünfecks *PQRST*.

*A* = *[1 Punkt]*

Bei Papier im DIN-A4-Format ist die kürzere Seite 210 mm lang.

4) Berechnen Sie den Flächeninhalt des Fünfecks *PQRST* für ein Papier im DIN-A4-Format in  $cm<sup>2</sup>$ . . *[1 Punkt]*

# Aufgabe 7 (Teil B)

#### Abrissbirnen

Abrissbirnen sind kugel- oder birnenförmige Werkzeuge zum Abreißen von Gebäuden.

- a) Eine Abrissbirne hat die Form einer Kugel mit dem Durchmesser *d*. Die Masse *m* und die Dichte  $\varrho$  der Kugel sind bekannt. Die Masse ist das Produkt von Volumen und Dichte.
	- Erstellen Sie eine Formel zur Berechnung des Durchmessers *d* aus *m* und ϱ.
		- *d* = *[1 Punkt]*

Eine einfache Regel besagt: "Um die Masse einer Kugel zu verdoppeln, ist ihr Durchmesser um rund ein Viertel zu vergrößern."

– Zeigen Sie allgemein, dass diese Regel richtig ist. *[1 Punkt]*

b) Eine andere Abrissbirne kann als Körper modelliert werden, der durch Rotation des Graphen der Polynomfunktion *f* mit  $f(x) = a \cdot x^4 + b \cdot x^3 + c \cdot x^2 + d \cdot x + e$  um die *x*-Achse entsteht.

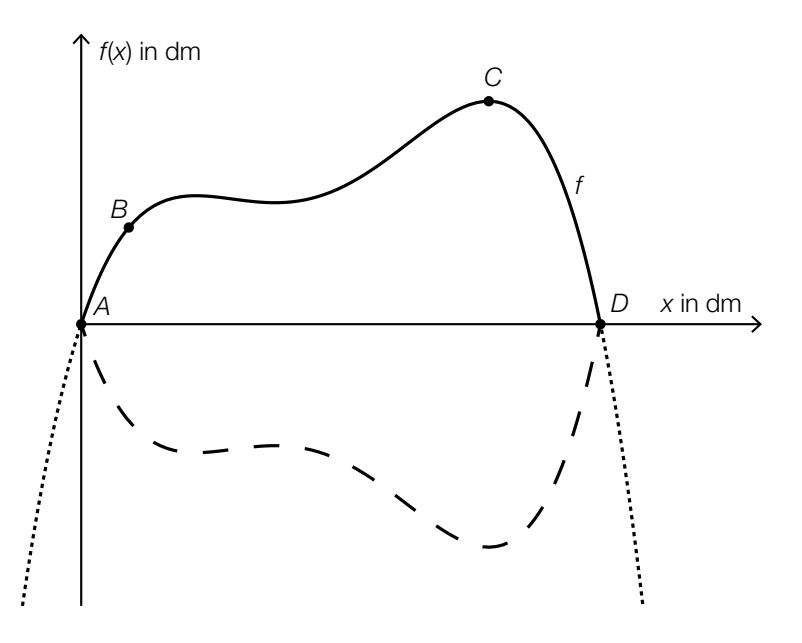

Dabei gilt:

*A* = (0|0), *B* = (1,1|2,2), *C* = (9,4|5,1), *D* = (12|0) Im Punkt *C* hat die Abrissbirne den größten Durchmesser.

- Erstellen Sie mithilfe der Informationen zu *A*, *B*, *C* und *D* ein Gleichungssystem zur Berechnung der Koeffizienten der Polynomfunktion *f*. *[2 Punkte]*
- Ermitteln Sie die Koeffizienten von *f*. *[1 Punkt]*

# Aufgabe 8 (Teil B)

#### Höhe der Wolkenuntergrenze

Die Höhe der Wolkenuntergrenze kann auf verschiedene Arten näherungsweise bestimmt werden.

a) Die Höhe der Wolkenuntergrenze wurde früher mithilfe eines Nachtwolkenscheinwerfers bestimmt. Folgende Anweisung musste man dabei befolgen:

"Platzieren Sie auf einer horizontalen Ebene den Scheinwerfer in einem Punkt *P* so, dass sein Lichtstrahl senkrecht nach oben gerichtet ist.

Dort erzeugt er auf der Wolkenuntergrenze in der Höhe *h* einen punktförmigen Lichtfleck *L*. Begeben Sie sich in einen anderen Punkt *Q* dieser Ebene und messen Sie die Streckenlänge *PQ*.

Messen Sie den Höhenwinkel α, unter dem der Lichtfleck *L* nun von Punkt *Q* aus gesehen wird."

- Veranschaulichen Sie den beschriebenen Sachverhalt mithilfe einer Skizze. Beschriften Sie *P*, *Q*, *L*, *h* und α in dieser Skizze. *[1 Punkt]*
- Erstellen Sie eine Formel, mit deren Hilfe man die Höhe der Wolkenuntergrenze *h* mit den gemessenen Größen bestimmen kann.
	- *h* = \_\_\_\_\_\_\_\_\_\_\_\_\_\_\_\_\_\_\_\_\_\_\_\_\_\_\_ *[1 Punkt]*

b) Ein *Ceilometer* ist ein Messgerät, mit dem man aufgrund einer Lichtlaufzeitmessung die Höhe der Wolkenuntergrenze bestimmen kann. Dabei gilt:

$$
h = \frac{c \cdot t}{2}
$$

*h* … Höhe der Wolkenuntergrenze in m

*t* … Lichtlaufzeit in s

*c* ≈ 300000000 m/s ... Lichtgeschwindigkeit

Das Gerät misst eine Lichtlaufzeit von 10 μs.

– Kreuzen Sie denjenigen Ausdruck an, mit dem die Höhe der Wolkenuntergrenze *h* in Metern korrekt ermittelt wird. *[1 aus 5] [1 Punkt]*

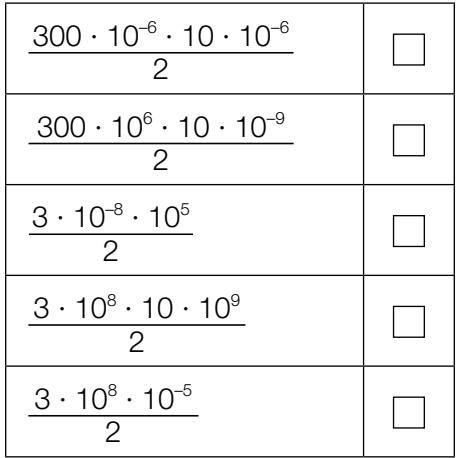

c) Eine Wolke wirft einen 150 m langen Schatten auf den Erdboden. Von *A* aus sieht man die Wolke unter dem Sehwinkel  $\alpha = 4^{\circ}$ . Der Einfallswinkel der parallelen Sonnenstrahlen gegenüber der Horizontalen beträgt  $\beta = 30^{\circ}$ .

Die folgende Abbildung stellt diese Situation vereinfacht und nicht maßstabgetreu dar:

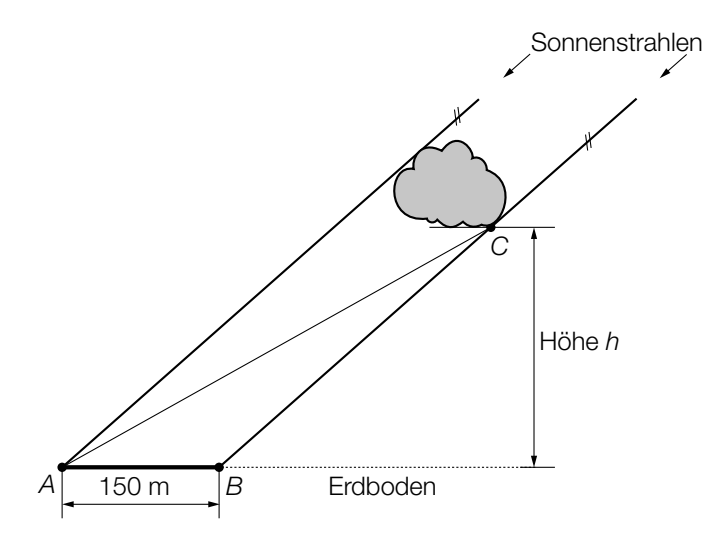

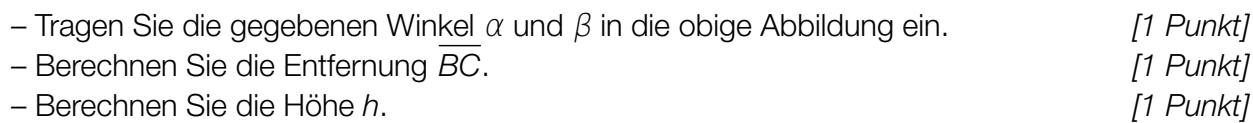

# Aufgabe 9 (Teil B)

### Würfel

a) Das im Folgenden beschriebene Spiel wird mit herkömmlichen fairen Spielwürfeln gespielt, bei denen die Augenzahlen 1 bis 6 jeweils mit gleicher Wahrscheinlichkeit als Würfelergebnis auftreten.

Es werden 2 Spielwürfel gleichzeitig geworfen und es wird deren Augensumme bestimmt. Nun sollen die zugehörigen Wahrscheinlichkeiten ermittelt werden.

– Tragen Sie die entsprechenden Wahrscheinlichkeiten in die nachstehende Tabelle ein.

*[1 Punkt]*

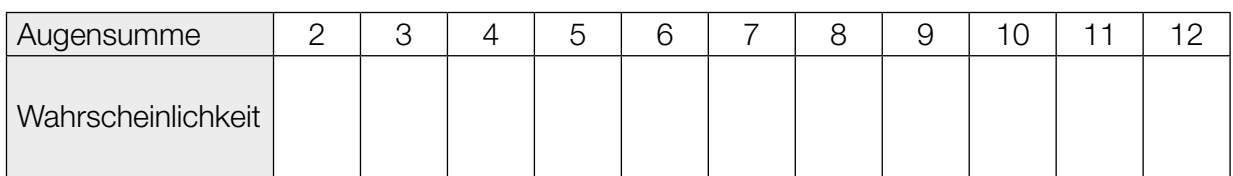

Es wird Ihnen nun folgendes Spiel vorgeschlagen:

 Sie gewinnen, wenn die Augensumme 5, 6, 7 oder 8 beträgt. oder

Sie gewinnen mit allen übrigen Augensummen.

– Ermitteln Sie, welche der beiden Möglichkeiten die höhere Gewinnwahrscheinlichkeit hat.

*[1 Punkt]*

b) Mit Würfeln wird eine Treppe gebaut:

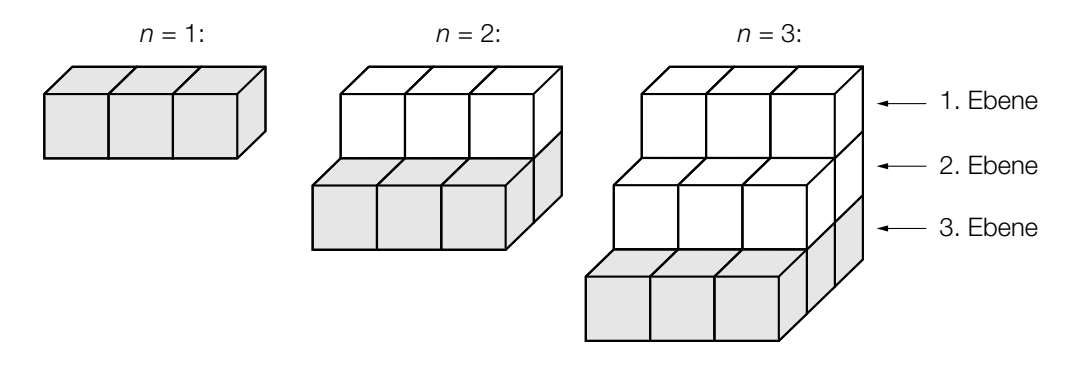

Das obige Bauschema soll auf diese Art fortgesetzt werden.

- Erstellen Sie ein rekursives Bildungsgesetz, mit dem man die Anzahl der Würfel in der *n*-ten Ebene berechnen kann. *[1 Punkt]*
- Bestimmen Sie, wie viele Würfel in der 7. Ebene liegen. *[1 Punkt]*

Die Anzahl s<sub>n</sub> der Würfel, die für eine solche Treppe aus *n* Ebenen insgesamt benötigt wird, kann mithilfe der folgenden Formel bestimmt werden:

$$
s_n = 1.5 \cdot (n^2 + n)
$$

– Berechnen Sie, aus wie vielen Ebenen eine solche Treppe besteht, wenn man insgesamt 360 Würfel verbaut. *[1 Punkt]*

## Aufgabe 10 (Teil B)

### Wiener Öffis

Wien betreibt das fünftgrößte Straßenbahnnetz weltweit und das fünftgrößte U-Bahn-Netz in der Europäischen Union. Seit 1995 steigt die Zahl der Passagiere ständig an.

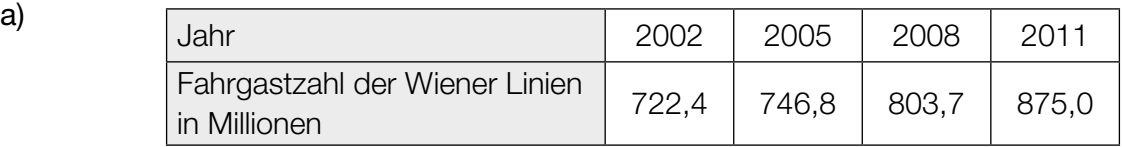

– Interpretieren Sie das Ergebnis der folgenden Berechnung im gegebenen Sachzusammenhang:

 $\frac{875,0 - 722,4}{722,4} \approx 0,21$  *[1 Punkt]* 

Es wird angenommen, dass der Zusammenhang zwischen der Zeit *t* in Jahren und der Fahrgastzahl der Wiener Linien in Millionen pro Jahr näherungsweise durch eine lineare Funktion beschrieben werden kann.

- Ermitteln Sie eine Gleichung der zugehörigen linearen Regressionsfunktion. Wählen Sie *t* = 0 für das Jahr 2002. *[1 Punkt]*
- Ermitteln Sie mithilfe dieser Regressionsfunktion eine Prognose für die Fahrgastzahl im Jahr 2018. *[1 Punkt]*

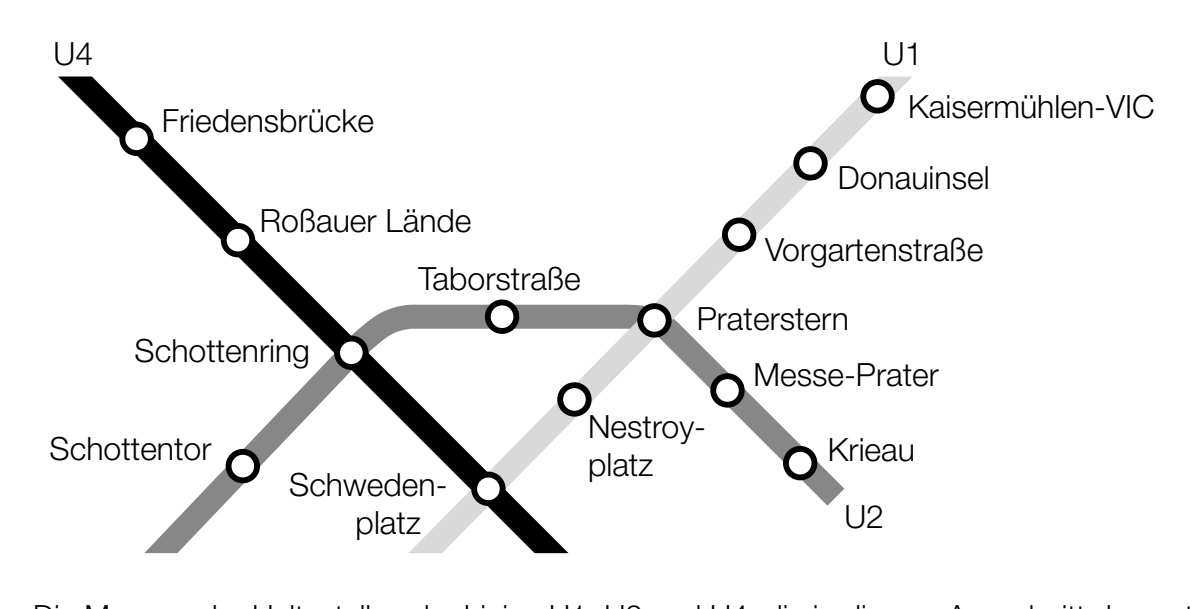

b) Im Folgenden ist ein kleiner Ausschnitt des Wiener U-Bahn-Netzes abgebildet:

Die Mengen der Haltestellen der Linien U1, U2 und U4, die in diesem Ausschnitt dargestellt sind, werden mit U1, U2 bzw. U4 bezeichnet.

– Tragen Sie in jeden Teilbereich des nachstehenden Diagramms die entsprechende Anzahl an Haltestellen für den abgebildeten Ausschnitt des Wiener U-Bahn-Netzes ein. *[1 Punkt]*

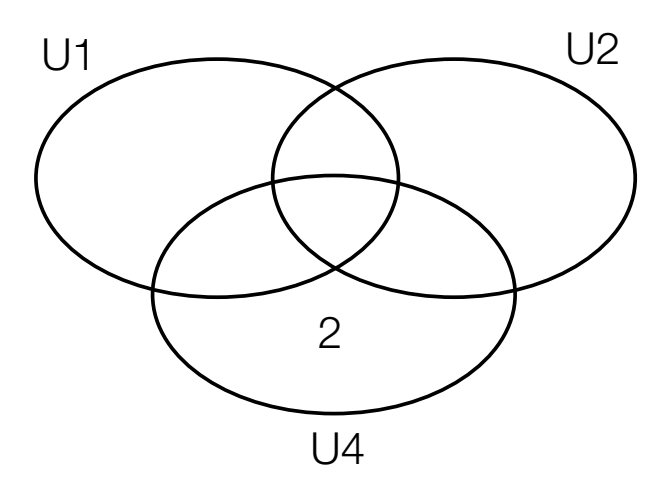

– Geben Sie die Namen derjenigen Haltestellen an, die in der folgenden Menge liegen: U1 \ (U2 ∪ U4) *[1 Punkt]*

Aus dem abgebildeten Ausschnitt des Wiener U-Bahn-Netzes wird eine Haltestelle zufällig ausgewählt.

– Berechnen Sie die Wahrscheinlichkeit dafür, dass es sich um eine Haltestelle handelt, die an mehr als einer U-Bahn-Linie liegt. *[1 Punkt]*